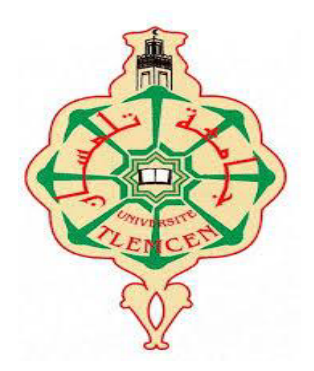

**ةعماج وبأ ركب دیاقلاب – ناسملت -**

### **Université Abou Bakr Belkaïd de Tlemcen.**

**Faculté de Technologie**

**Département de Génie Biomédical**

### **MEMOIRE DE PROJET DE FIN D'ETUDES**

**pour l'obtention du Diplôme de**

# **MASTER en GENIE BIOMEDICAL**

**Spécialité : Instrumentation Biomédicale**

**Présenté par : ATTIA Ibtissem et AMMARI Aicha**

# **CALIBRAGE D'UN BRAS DE ROBOT POUR DES APPLICATIONS MEDICALES**

#### **Soutenu le 01 décembre 2019 devant le Jury**

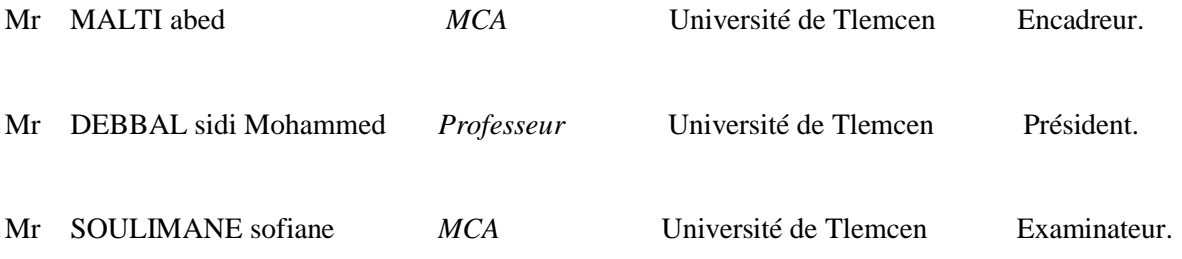

**Année universitaire 2018-2019.**

# Table des matières

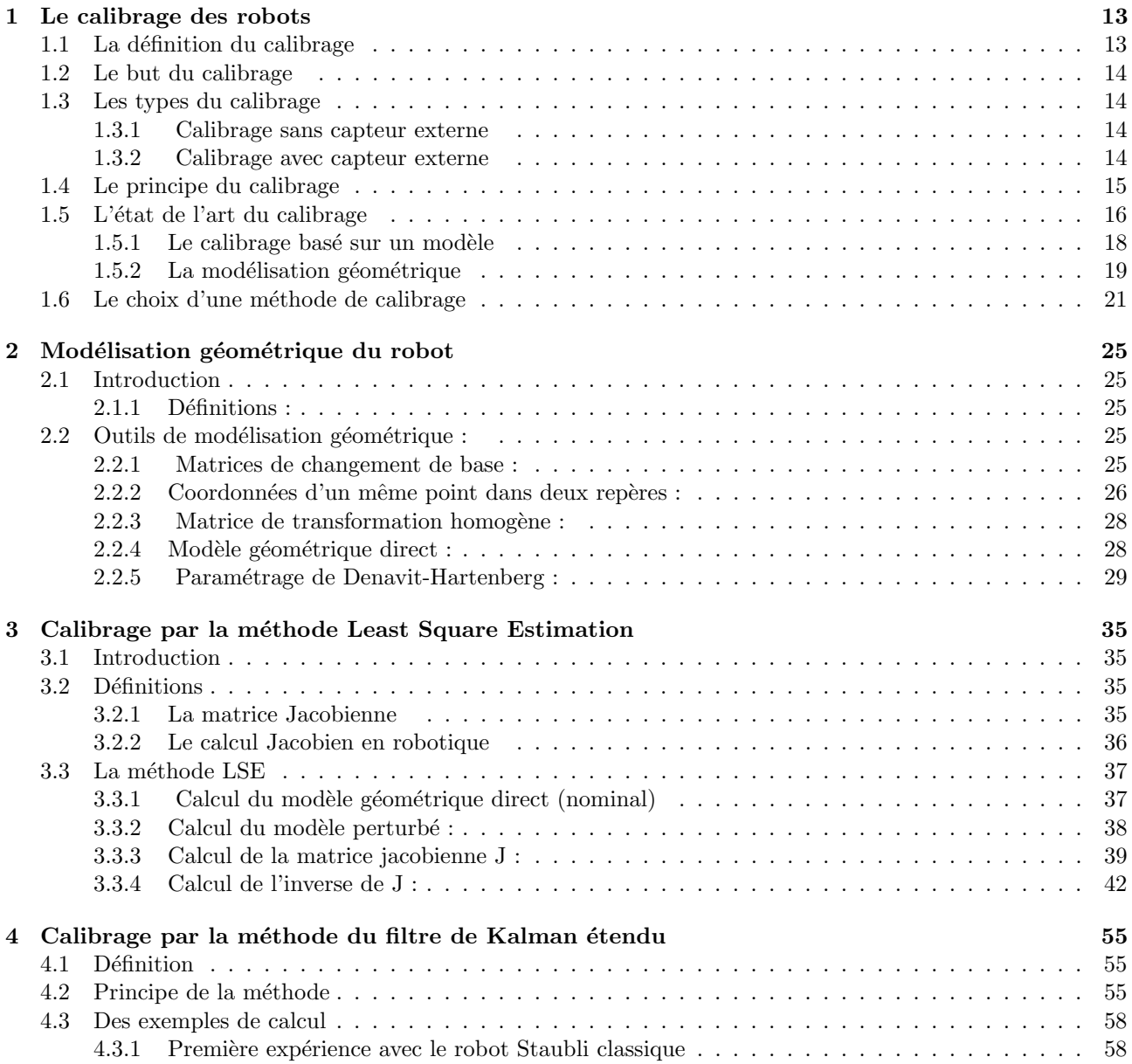

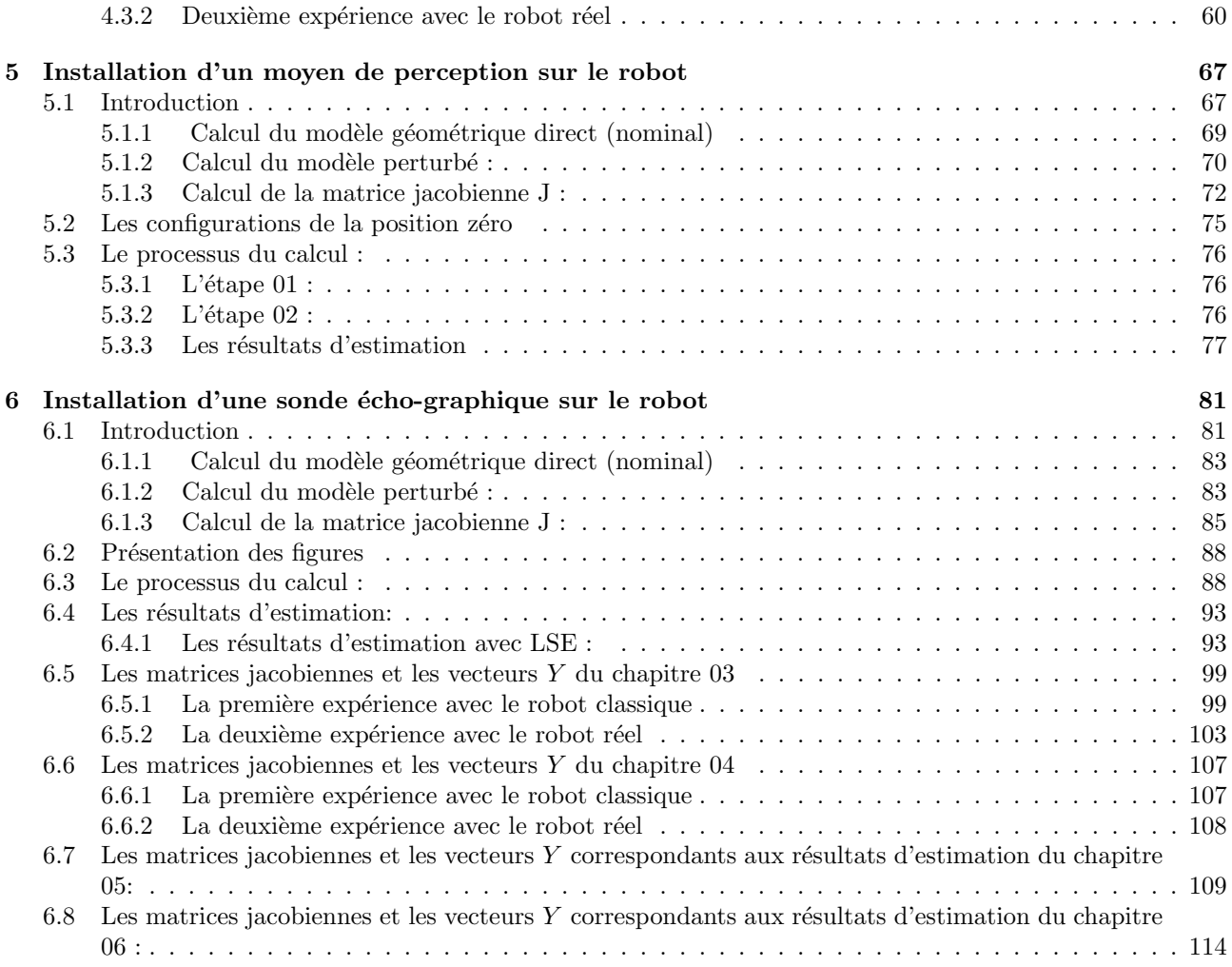

# Liste des figures

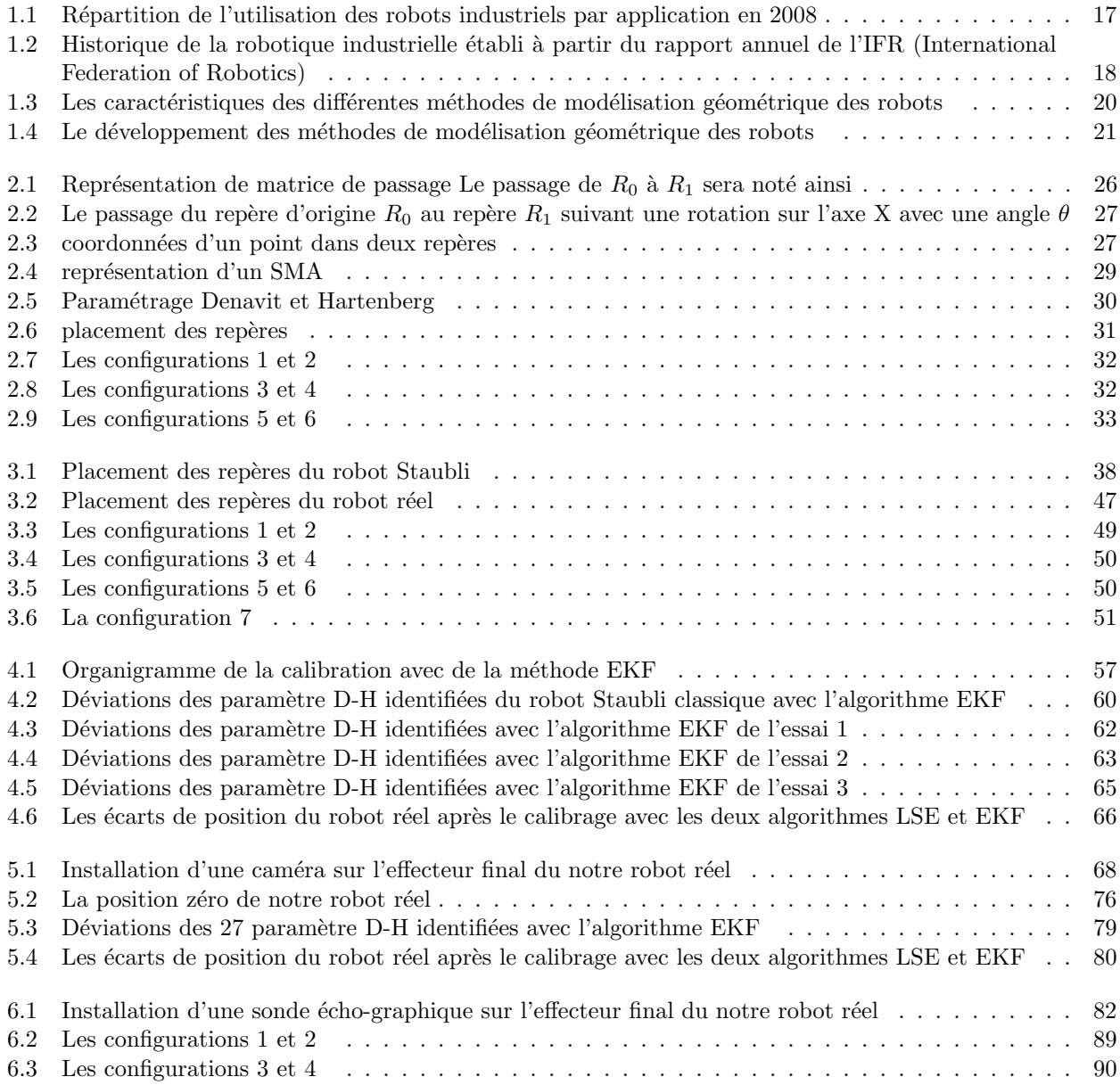

#### LISTE DES FIGURES

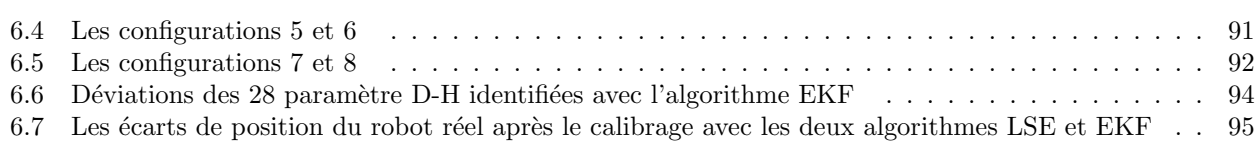

# Liste des tableaux

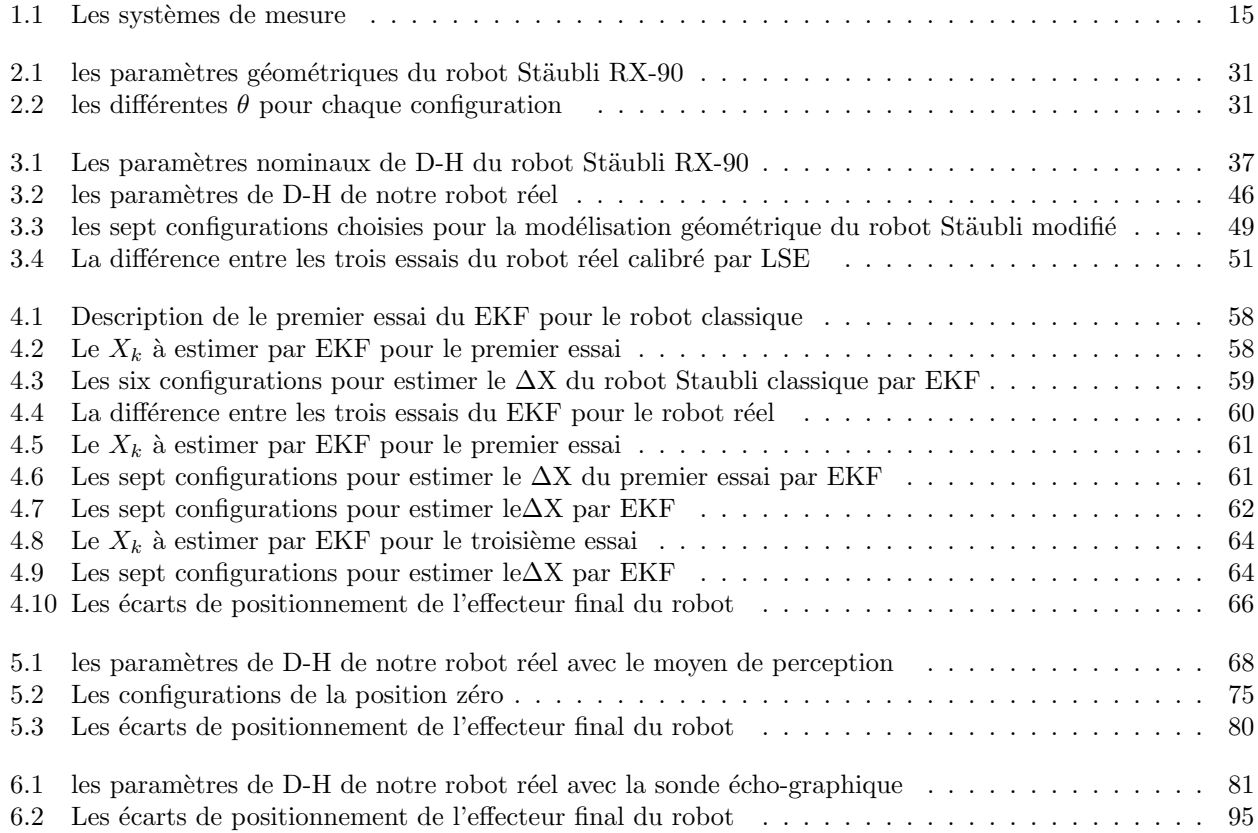

# Remerciement

En préambule à ce mémoire nous remercions **Dieu** le tout puissant et miséricordieux, qui nous a donné le courage et la patience d'accomplir ce modeste travail.

En second lieu, nous tenons à remercier notre encadreur Mr: Malti Abed, pour ses précieux conseils et son orientation durant toute la période du travail.

Nous tenons à saisir cette occasion et adresser nos profonds remerciements et nos profondes reconnaissances `a nos familles et notamment nos parents pour leur soutien.

Nous adressons aussi nos sincères remerciements à tous nos proches et amis pour leurs encouragements le long de cette durée, spécialement et sincèrement Monsieur: Z.Ahmed

Enfin, nous tenons également à remercier toutes les personnes qui ont participé de près ou de loin à la réalisation de ce projet de fin d'étude

Merci à tous et à toutes.

#### **صخلم**

تلعب دقة تحديد موقع الروبوتات دورًا مهمًا للغاية في التطبيقات الصناعية المتقدمة ، وكذلك في التطبيقات الطبية وخاصة الجراحية ، لذلك من الضروري معاير ة هذه الروبوتات لتحسين دقة تحديد المواقع. العمل ، سنقدم طريقة جديدة لمعاير ة الروبوتات استنادًا إلى خوارزمية تقدير المربعات الصغرى وخوارزمية مرشح كالمان. تم إنشاء النموذج الهندسي والنموذج الخاطئ للروبوت ، ثم يتم تحديد المعلمات الهندسية للروبوت أولاً من خلال خوارزمية المربعات الصغرى التي يمكن أن خطي النظم غير الخطية ، لكنها محدودة للغاية في الضوضاء ، ولكن القياس خوارزمية كالمان يمكن أن تؤثر على هندسة الروبوتات غير الخطية للغاية مع الضوضاء غير غوسية.

#### **Résumé**

La précision de positionnement des robots jouent un rôle très important dans les applications industrielles avancées, également dans les applications médicales, plus précisément chirurgicales. Il est nécessaire de calibrer ces robots afin d'améliorer la précision de positionnement. Dans ce travail, nous présentons une nouvelle méthode de calibrage des robots basée sur l'algorithme d'estimation de moindre carré (LSE), ainsi que l'algorithme du filtre de Kalman étendu . Ces algorithmes peuvent efficacement améliorer la précision de positionnement des robots.Le modèle géométriques et le modèle géométriques erroné du robot sont établis, puis les paramètres géométriques du robot sont identifiés premièrement par l'algorithme LSE, qui peut linéariser des systèmes non linéaires mais,il est très limité devant les bruits, de mesure cependant l'algorithme EKF peut affecter la géométrique des robots hautement non linéaire avec des bruits non gaussien

#### **Abstract**

The positioning accuracy of robots play a very important role in advanced industrial applications, also in medical and especially surgical applications, so it is necessary to calibrate these robots to improve this positioning accuracy. In this work we will present a a new method of calibrating robots based on the Least Squares Estimation Algorithm (LSE), and the extended Kalman filter algorithm that can effectively improve the positioning accuracy of robots.The geometric model and the erroneous geometric model of the robot are established, then the geometric parameters of the robot are identified firstly by the LSE algorithm, which can linearize nonlinear systems but, it is very limited in front of noise, measuring however the EKF algorithm can affect the geometry of robots highly nonlinear with non Gaussian noises.

# Introduction:

Dans le domaine de robotique, Les paramètres réels et nominaux des robots sont différents les uns des autres en raison de plusieurs facteurs tels que la tolérance d'assemblage et la déformation structurelle. Cette différence entraîne une réduction de précision de positionnement du robot. Cependant, les robots exigent une grande précision de positionnement dans les procédés d'usinage, les procédés de contrôle ultra-sonores (exemple de notre domaine médicale est la sonde écho-graphique), ou encore de perçage et les tâches d'assemblage. Par conséquent, pour cette exigence, il est nécessaire de calibrer les paramètres des robots.

Dans notre cas, afin de calibrer un robot Staubli à six degré de liberté c'est à dire arriver à améliorer au maximum son précision, nous étudierons une méthodes de calibrage basée sur deux algorithmes. Le premier est l'algorithme de moindre carré (LSE) et le deuxième est le Filtre de Kalman Etendu (EKF)

Ce rapport est structuré de six chapitres, on a commencé par des notions générales sur le calibrage dans le chapitre 1 et son état de l'art. Les outils de modélisation géométrique des robots sont expliqués dans le chapitre 2

Dans le chapitre 3, on a défini le premier algorithme du calibrage LSE et présenter ses résultats d'estimation pour les 19 paramètres D-H du notre robot réel.

Ensuite, on a défini le deuxième algorithme du calibrage EKF dans le chapitre 4 avec ses résultats d'estimation pour les mêmes 19 paramètres D-H estimé dans le chapitre 3. Après cela, dans la partie une du chapitre 5 on a installé un moyen de perception (une caméra) sur l'effecteur final de notre robot réel pour détecter les positions d'un motif fixé sur la même table où on a fixé notre robot réel pour des configurations différentes. Dans la deuxième partie on a présenté les résultats d'estimation des 27 paramètres D-H par les deux algorithmes LSE et EKF.

Enfin, dans le dernier chapitre, on parle sur le montage où on a fixé une caméra sur un tripode et on a installé une sonde écho-graphique sur l'effecteur final de notre robot. On a fixé par la suite un motif sur la sonde et on a varié les configurations du robot pour le but de détecter le motif par la caméra. Les résultats d'estimation des 28 paramètres D-H sont présentés par les deux algorithmes LSE et EKF.

### Chapitre 1

## Le calibrage des robots

Dans ce chapitre on va présenter une notion très importante dans le domaine de la robotique qui est le calibrage géométrique des robots suivant ce plan :

- $\bullet$  La définition du calibrage
- Le but du calibrage
- Le principe du calibrage
- Les types de calibrage
- $\bullet$  L'état de l'art

#### 1.1 La définition du calibrage

Par rapport à ce qu'existe dans cet article [9] le calibrage est définie comme étant un processus ou une technique qui permet d'améliorer les performances et la précision du robot en modifiant le logiciel de positionnement du robot plutôt que de changer ou de modifier la conception ou la structure mécanique du robot.Cela implique d'identifier une relation fonctionnelle plus précise entre les lectures du transducteur commun et la position réelle de l'effecteur final dans l'espace de travail, et d'utiliser ces modifications identifi´ees pour ajuster en permanence (entre chaque ´etalonnage cons´ecutif) le logiciel de positionnement du robot.Le calibrage est un ´ev´enement discret et, en tant que tel, diffère du contrôle adaptatif ( des robots ) dans lequel l'identification du modèle est effectuée en continu. la définition précédente du calibrage suppose qu'une relation entre l'effecteur terminal et les lectures du transducteur commun est connue, mais que cette relation n'est pas nécessairement précise en raison de modifications du matériel du robot ou d'incertitudes dans les param`etres de la relation nominale

D'une façon claire et simple, on peut dire que le calibrage : c'est d'identifier les paramètres géométriques du modèle ( identifier les longueurs et les angles qui caractérisent les dimensions des corps constituant le robot et leurs situations )

### 1.2 Le but du calibrage

Les principales applications nécessitant une haute précision du bras robotisé sont les procédés d'usinage, les procédés de contrôle ultrasonores, ou encore de perçage et d'assemblage. Les chargements auxquels le robot est soumis sont variables (de  $1 \land 2$  kg pour les outillages de contrôle et plus de 10 kg pour les outillages de fraisage augmentés des efforts de coupe). Nous cherchons donc, d'une part, à nous assurer que le robot porteur de ces procédés est assez précis et, d'autre part, à évaluer l'écart entre le trajectoire désiré et le trajectoire réel de l'effecteur du robot [2]

### 1.3 Les types du calibrage

On distingue deux types de calibrage [2] qui sont les suivants :

#### 1.3.1 Calibrage sans capteur externe

Il s'agit d'une méthode du calibrage dite autonome car il n'est pas nécessaire de s'accommoder d'un capteur externe. Elle repose sur une contrainte d'au moins un degré de liberté de l'effecteur par une liaison physique avec l'environnement. Toutes les méthodes de ce type donnent une seule information qui est le vecteur des variables articulaires relevé dans différentes configurations.

#### 1.3.2 Calibrage avec capteur externe

Les méthodes de calibrage avec un capteur externe sont basées sur plusieurs principe de mesure, on peut citer les suivants :

- Le calibrage basé sur la mesure de la position et l'orientation de l'effecteur par rapport à un repère fixe de référence
- Le calibrage basé sur la mesure de la situation relative de l'effecteur entre deux configurations  $q_a$  et  $q_b$  du robot
- Le calibrage basé sur la mesure de la distance  $D<sub>r</sub>$  parcourue par l'organe terminal entre deux configurations  $q_a$  et  $q_b$

Le principal inconvénient de toutes ces méthodes de calibrage est de trouver un capteur externe qui satisfait les critères mentionnés précédemment

Et parce que notre étude est consacrée à choisir et expliquer une méthode de calibrage avec capteur externe, en concentrant sur les capteurs et leurs caractéristiques. Parmi les systèmes de mesure utilisés dans la littérature pour le calibrage, nous citons les suivants :

- Deux théodolites
- Balayage laser

#### 1.4. LE PRINCIPE DU CALIBRAGE 15

- $\bullet$  Caméra
- Laser
- Capteur acoustique, etc

le tableau ci-dessous montre une comparaison entre ces systèmes de mesure:

| $\mathrm{d}\mathrm{e}$<br>le système | Théodolite                         | Le<br>Laser                 | Système de vi-                       | Le Ballbar                           |
|--------------------------------------|------------------------------------|-----------------------------|--------------------------------------|--------------------------------------|
| mesure                               |                                    | Tracker                     | sion                                 |                                      |
| composants                           | base.<br>une<br>une                | rétro                       | une ou plusieurs                     | de<br>compose                        |
|                                      | alidade et<br>une                  | réfléchissante,             | caméras                              | billes<br>deux                       |
|                                      | télescope                          | faisceau<br>un              |                                      | d'acier qui sont                     |
|                                      |                                    | laser<br>et<br>$\mathbf{u}$ |                                      | séparés<br>l'une                     |
|                                      |                                    | interféromètre              |                                      | de l'autre par                       |
|                                      |                                    |                             |                                      | montage<br>un                        |
|                                      |                                    |                             |                                      | télescopique                         |
| le<br>grandeur                       | déterminer<br>la                   | mesure une dis-             | estimer la posi-                     | l'écart<br>mesure                    |
| mesuré                               | localisation                       | tance et deux               | tion et orienta-                     | par rapport à un                     |
|                                      | $\mathrm{d}\mathrm{e}$<br>spatiale | angles                      | tion d'un objet                      | rayon prédéfini                      |
|                                      | l'effecteur<br>du                  |                             | connu par rap-                       | au moyen d'un                        |
|                                      | robot                              |                             | port à un repère                     | capteur                              |
|                                      |                                    |                             | lié à la ou les                      |                                      |
|                                      |                                    |                             | caméras                              |                                      |
| la précision                         | Relativement                       | une précision de            | précisions<br>$\mathrm{d}\mathrm{e}$ | précisions<br>$\mathrm{d}\mathrm{e}$ |
| précis                               |                                    | $^{+}$<br>$0.01$ mm         | mesure obtenues                      | pose de l'ordre                      |
|                                      |                                    |                             | sont de l'ordre                      | $de$ 0.08 mm                         |
|                                      |                                    |                             | $50\mu$ m                            |                                      |

Table 1.1: Les systèmes de mesure

#### 1.4 Le principe du calibrage

Dans le but de classer les majorités des méthodes de calibrage des robots, selon cet article [9] on a choisi de définir trois niveaux de calibrage :

a. Niveau 1 : on l'appelle  $\mu$ iniveau commun<sub>ici</sub>, car, il détermine la relation correcte entre le signal produit par le capteur de déplacement du joint et le déplacement réel du joint. Cela implique généralement un calibrage de la géométrique du entraînement et les mécanismes de capteur communs.

 $b.$  Niveau  $2:$  ce niveau de calibrage correspond au calibrage complet du modèle géométrique, il a pour but de déterminer la géométrie de base du robot ainsi que les relations correctes en angle.

c. Niveau 3 : est défini comme un calibrage non géométrique. Les erreurs non géométriques

dans le positionnement de l'effecteur terminal d'un robot sont dues à des effets tels que la compliance articulaire, le frottement et le jeu. De même, si le robot est sous contrôle dynamique (plutôt que géométrique), la correction des modifications du modèle dynamique du robot constitue un étalonnage de niveau 3.

En général, le processus du calibrage à n'importe quel niveau se fait en quatre étapes :

Choisir la forme d'une relation fonctionnelle appropriée en utilisant le paramétrage de Denavit et Hartenberg. Nous nous référerons à cette étape l'étape de modélisation

La deuxième étape consisterait à collecter auprès du robot des données reliant l'entrée du modèle à la sortie. Cette étape sera appelée étape de mesure car elle consiste à un processus de collecte de données physique c.à.d en mesurant avec un capteur externe la position de l'effecteur terminal du robot à condition la résolutionoutil de mesure soit supérieur à la résolution position du robot

La troisième étape serait le processus mathématique consistant à utiliser les données collectées pour identifier les coefficients dans le modèle. Nous appellerons cette étape l'étape d'identification Notez qu'une partie importante de cette étape consiste à déterminer l'erreur attendue dans les coefficients identifiés en raison du bruit dans le processus de mesure

La dernière étape serait la mise en œuvre du nouveau modèle dans le logiciel de contrôle de position du robot. Cela sera appelé l'étape de correction

Nous aborderons chacun des trois niveaux d'étalonnage individuellement. À chaque niveau, les quatre étapes du processus d'étalonnage seront décrites et les recherches en cours dans le domaine sont mises en évidence.

#### $1.5$  L'état de l'art du calibrage

 $\lceil 1 \rceil$ 

Le premier robot industriel nommé Unimate a été développé, en 1959, par George Devol et Joseph Engelberger. Unimate est un manipulateur sériel à six axes actionnés à l'aide de vérins hydrauliques. Il a été utilisé dans l'industrie pour la première fois en 1961 par General Motors pour déplacer des pièces métalliques ayant une très haute température. Depuis, l'utilisation des robots en industrie s'est élargie pour inclure une très grande variété d'applications comme l'assemblage, le soudage et la peinture

La figure 1.2 sous forme s'un tableau donne un aperçu sur l'historique des robots industriels avec les applications pour lesquelles ils ont été conçus. En effet, les robots sont capables d'effectuer des tâches répétitives ou dangereuses à des vitesses élevées, permettant ainsi à l'opérateur humain d'éviter les travaux pénibles et à risque. De plus, d'après une étude menée par Graetz et Michaels sur 17 pays entre 1993 et 2007, l'utilisation des robots en industrie a augmenté le taux annuel de la productivité du travail et le produit intérieur brut

La figure 1.1 montre les pourcentages d'utilisation des robots industriels par application en 2008 dans le monde. L'usinage robotisé est le moins utilisé en industrie, même s'il représente une alternative à l'utilisation des machines-outils, surtout dans certains cas comme l'usinage de grandes pièces et de formes complexes. Ce frein à l'utilisation des robots dans des opérations d'usinage peut s'expliquer par les difficultés de prise en main par les opérateurs et leur manque de connaissance sur la capacité que peuvent offrir ces robots. Néanmoins, d'autres raisons liées aux performances des robots (précision statique, précision dynamique, rigidité . . . ) constituent une barrière à l'utilisation des robots pour l'usinage, surtout dans le cas d'opération à fort enlèvement de matière

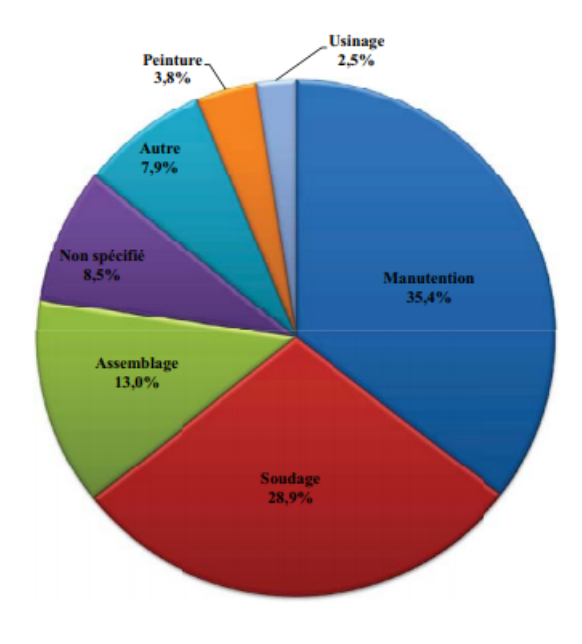

Figure 1.1: Répartition de l'utilisation des robots industriels par application en 2008

| Année | <b>Robot</b>         | Contribution                                                   |
|-------|----------------------|----------------------------------------------------------------|
| 1959  | Unimate              | Devol et Engelberger développent le premier robot industriel   |
| 1961  | Unimate              | GM : Première installation dans une usine                      |
| 1962  | Versatran AMF        | Premier robot de type cylindrique                              |
| 1969  | Unimate              | GM installe le robot de soudage par points dans l'usine        |
| 1969  | <b>Trallfa</b>       | Norwegian labor shortage : premier robot de peinture           |
| 1973  | <b>Famulus</b>       | KUKA : premier robot électromécanique à 6 axes entraînés       |
| 1973  | Hitachi              | Premier robot automatique de boulonnage                        |
| 1974  | T3                   | Le premier robot industriel mini-contrôlé arrive sur le marché |
| 1974  | Hi-T-Hand            | Kawasaki : le premier robot de soudage à l'arc                 |
| 1974  | $IRB-6$              | ASEA : le premier robot tout-électrique                        |
| 1975  | <b>SIGMA</b>         | Olivetti : l'un des premiers utilisés aux assemblages          |
| 1978  | <b>PUMA</b>          | Unimation : robot travaille en coopération avec des opérateurs |
| 1978  | <b>SCARA</b>         | Univ. de Yamanashi : Hiroshi Makino développe le robot SCARA   |
| 1978  | <b>RE15</b>          | Reis: premier robot à 6 axes avec son propre système de        |
|       |                      | contrôle                                                       |
| 1979  | Nachi                | Premier robot piloté par moteurs électriques                   |
| 1981  | Gantry               | PAR Système introduit son premier robot portique               |
| 1984  | Adeptone             | Adept : premier robot SCARA à entraînement direct              |
| 1992  | <b>Delta</b>         | Demaurex : premier robot pour application d'emballage          |
| 1998  | FlexPicker           | $ABB: robot$ rapide de cueillette ( <i>picking</i> )           |
| 1999  | RV6L-CO <sub>2</sub> | Reis: robot guidé par faisceau laser                           |
| 2004  | <b>NX100</b>         | Motoman : commande synchronisée de quatre robots               |
| 2006  | WiTP                 | Comau : commande par interface sans fils                       |
| 2006  | Kuka LWR             | Kuka robot léger à 7 axes                                      |
| 2010  | LVC                  | Fanuc : le premier "Learning Control Robot"                    |

Figure 1.2: Historique de la robotique industrielle établi à partir du rapport annuel de l'IFR (International Federation of Robotics)

Donc, pour arriver à augmenter les performances des robots surtout du coté précision et arriver à casser la barrière d'utiliser des robots pour l'usinage dans l'industrie ou bien pour le contrôle dans le domaine médical, on a concentré sur la notion calibrage ou étalonnage de la géométrique des robots

#### 1.5.1 Le calibrage basé sur un modèle

La calibration des robots se repose essentiellement sur l'établissement du modèle d'erreur et sa solution

Ce processus peut être divisé en quatre étapes :

la modélisation, la mesure de la pose de l'effecteur final, l'identification des paramètres géométriques et compensation des erreurs

#### 1.5. L'ÉTAT DE L'ART DU CALIBRAGE  $\,$  19  $\,$

#### 1.5.2 La modélisation géométrique

Le modèle géométrique pour l'étalonnage du robot doit répondre aux trois exigences de base :

- La complétude du modèle: le modèle géométrique doit avoir des paramètres suffisants pour décrire l'écart entre la valeur réelle et la valeur nominale du modèle géométrique
- La minimalité des paramètres implique que le modèle géométrique doit inclure un nombre minimal de paramètres
- La continuité du modèle signifie que des modifications arbitraires de la pose de l'effecteur final peuvent entraîner des modifications correspondantes des paramètres géométriques.

Diverses méthodes de modélisation géométrique des robots ont été proposées, notamment la méthode DH (Denavit-Hartenberg), la méthode du modèle S, la méthode du modèle CPC (complète et paramétrée en continu), la méthode du modèle de référence zéro et la méthode de la formule POE (produit des exponentielles)

#### La méthode de D-H

C'est une méthode normalisée de modélisation géométrique des robots.Du fait que son système de coordonnées et ses paramètres sont définis de manière stricte, les modèles géométriques ´etablis par cette m´ethode sont coh´erents.Cependant, la m´ethode DH ne comporte que quatre paramètres de liaison, à savoir pas assez pour obtenir un modèle complet pour le calibrage. En ce qui concerne le problème d'incomplétude du modèle D-H, les caractéristiques d'incomplétude sont éliminées en introduisant une sorte de transformation du système de coordonnées, et une méthode D-H améliorée est proposée, qui décrit la déviation entre deux axes de joints parallèles adjacents avec une transformation de rotation supplémentaire

#### La méthode du modèle S

Le modèle S a été créé par Stone. Le modèle S est plus flexible dans le processus d'établissement de systèmes de coordonnées que la méthode DH. Toutefois, le modèle S utilise six paramètres de liaison (en ajoutant deux paramètres au modèle DH) pour construire un modèle géométrique complet, mais non continu. Cependant, en raison de l'introduction des paramètres supplémentaires, l'ensemble des paramètres géométriques ne peut pas être identifié avec précision.

#### La méthode du modèle CPC

Le modèle CPC ajoute deux paramètres sur la base du modèle DH, compensant ainsi les caractéristiques d'incomplétude et de non continuité du modèle DH.Mais, Il a un problème singulier lors de la construction du modèle d'erreur

Afin d'éliminer le problème singulier, le modèle CPC est simplifié et un modèle CPC modifié est proposé, à savoir le modèle MCPC. Le modèle MCPC conserve les caractéristiques de complétude et de continuité du modèle CPC et il utilise six paramètres pour décrire la transformation entre le système de coordonnées de l'effecteur final et le système de coordonnées de l'outil

#### Le modèle de système de référence zéro

Un système de coordonnées de référence fixe appelé système de référence zéro est établi dans l'espace de travail. Ensuite, le système de coordonnées de l'outil est attaché à l'effecteur terminal du robot, de sorte que la configuration de référence zéro du robot soit déterminée.

Pour définir la configuration de zéro, le modèle de système de référence zéro peut être plus souple par rapport au modèle DH. Cependant, le modèle d'erreur établi à partir du modèle de système de référence zéro contient des paramètres redondants et l'application du ce modèle dans le calibrage est limitée.

#### La méthode de la formule de POE

La méthode POE prend en compte des nombreux facteurs affectant l'erreur de pose de l'effecteur final et le modèle construit par elle peut représenter l'erreur de manière exhaustive. La méthode de la formule POE est non seulement capable de calibrer les param`etres de liaison, mais ´egalement de calibrer l'erreur z´ero des articulations, ce qui est propice `a l'am´elioration de la précision de la pose de l'effecteur final.

D'autre part, la méthode de la formule POE locale qui décrit le modèle géométrique basé sur le système de coordonnées local est proposée

Les différentes méthodes de modélisation sont résumées dans le tableau présenté par la figure 1.4 selon les principes de complétude (exhaustivité), de continuité de minimalité des paramètres (paramètres non redondants) et la faisabilité du calibrage (respecter les trois principes simultanément).

| Modeling<br>method               | Completeness Continuity |            | Redundant<br>parameters | Calibration<br>feasibility |
|----------------------------------|-------------------------|------------|-------------------------|----------------------------|
| DH parameters                    | NO                      | NO         | YES                     | NO                         |
| <b>Improved DH</b><br>parameters | YES                     | YES        | YES                     | YES                        |
| S model                          | YES                     | NO         | NO                      | NO                         |
| CPC model                        | YES                     | YES        | YES                     | YES                        |
| <b>MCPC</b> model                | YES                     | <b>YES</b> | YES                     | YES                        |
| Zero reference<br>system model   | YES                     | YES        | NO                      | NO                         |
| POE formula                      | YES                     | YES        | YES                     | YES                        |

Figure 1.3: Les caractéristiques des différentes méthodes de modélisation géométrique des robots

#### 1.6. LE CHOIX D'UNE MÉTHODE DE CALIBRAGE  $21$

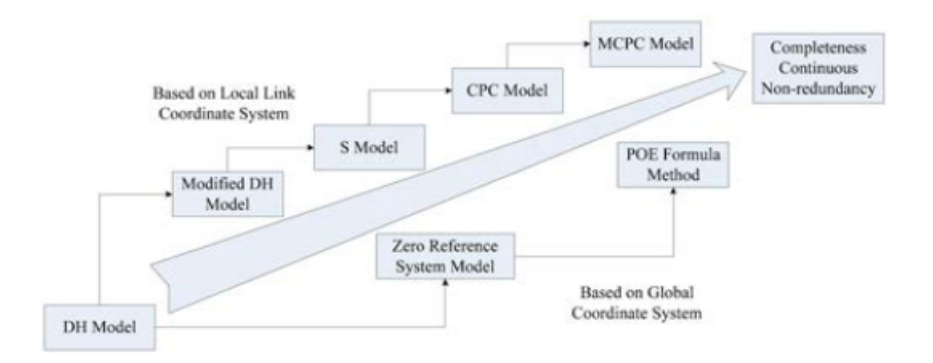

Figure 1.4: Le développement des méthodes de modélisation géométrique des robots

#### 1.6 Le choix d'une méthode de calibrage

le choix d'une méthode de calibrage se base sur des critères menés de [2] tels que:

- Le nombre de paramètres identifiables par cette méthode
- La convergence des paramètres identifiés vers les paramètres réels (la précision)
- La rapidité de convergence (le nombre d'itérations pour atteindre la convergence)
- $\bullet$  La robustesse vis-à-vis du bruit
- Le conditionnement
- le cout, etc

De nombreux chercheurs se sont consacrés à trouver des moyens et des méthodes de calibrage robotique, dans notre recherche on a trouver quelques méthodes  $[4]$  [10] et on a concentrée sue les méthodes de calibrage actuelles (depuis 2012) et qu'ils ont des meilleurs résultats concerne ce qu'on veut "améliorer de plus la précision de positionnement des robots" et de les rassemblent dans un tableau pour que l'information soit claire et facile à trouvé dans ce mémoire

Donc differentes méthodes du calibrage des paramètres géométrique sont comparées

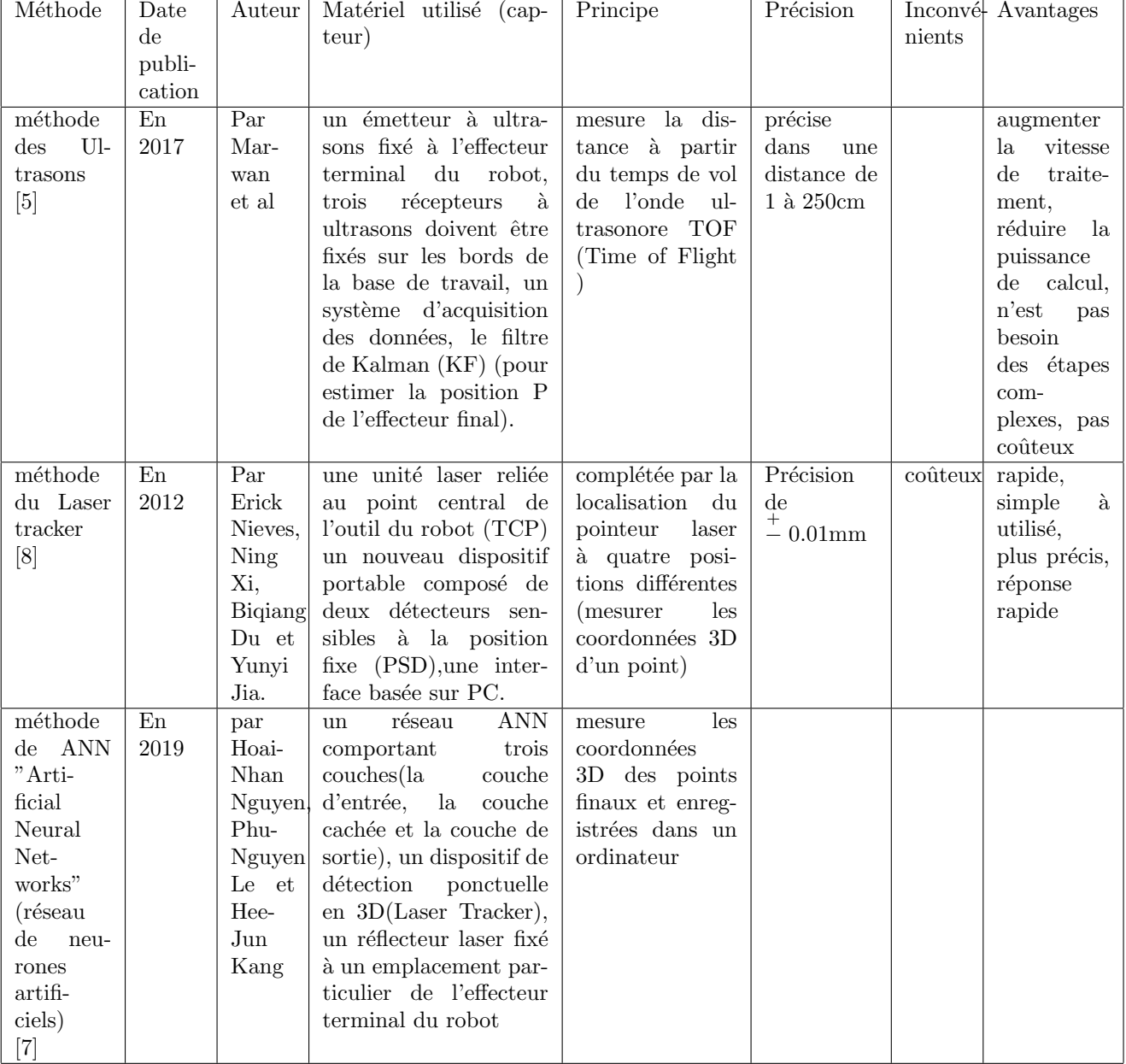

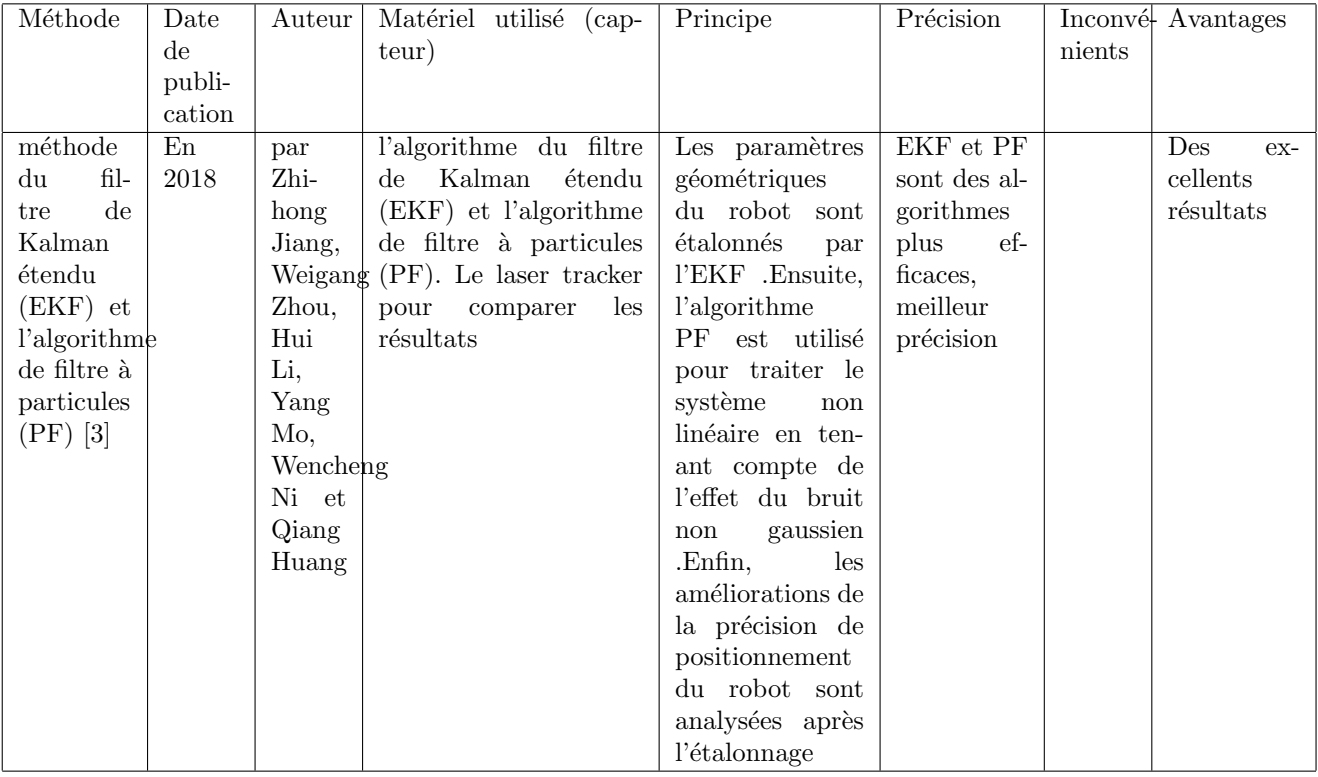

CHAPITRE 1. LE CALIBRAGE DES ROBOTS

### Chapitre 2

## Modélisation géométrique du robot

#### 2.1 Introduction

Dans ce chapitre on va citer quelques notions de base de robotique qui peuvent nous aider dans notre but qui est de modéliser le robot staubli. Notre référence principale pour ce chapitre est l'ouvrage: Robotique Aspects fondamentaux modélisation mécanique CAO robotique Commande [6]

#### 2.1.1 Définitions :

Un repère : est définit par une base de vecteurs et un point appelé origine, cette base peut être notée  $(\vec{i}, \vec{j})$  en bidimensionnel et,  $(\vec{i}, \vec{j}, \vec{k})$  en tridimensionnel, il permet de positionner graphiquement un point ou un objet par rapport à l'origine.

Un système mécanique articulé SMA : est un ensemble de solides qui sont reliées entre eux par des liaisons (rotation, translation, ou les deux) qui ont un d.d.l (degré de liberté) définit comme étant le nombre de mouvement indépendants possible d'un solide par rapport au solide qui lui est attaché

Une variable articulaire : c'est un paramètre qui consiste à identifier la forme du SMA et d´efinir les liaisons (articulations) entre les solides qui composent cette structure.

La modélisation géométrique du système mécanique articulé (SMA) consiste à établir la relation entre les variables articulaires q du système et les coordonnées de ce système x sous des formes variées h(x,q)=0, x=f(q), q=g(x), pour cela il faut utiliser des outils qui viennent juste après

#### 2.2 Outils de modélisation géométrique :

#### 2.2.1 Matrices de changement de base :

#### Définitions :

Soit, deux repères orthonormés directs  $R_0$  et  $R_1$  de vecteurs unitaires respectifs x, y, z et s, n, a, avec l'origine qui peut être commune (voir figure 1). On peut définir la matrice de passage

de  $R_0$  à  $R_1$  comme suit :  $A=$  $\sqrt{ }$  $\overline{\phantom{a}}$  $s_x$   $n_x$   $a_x$  $s_y$   $n_y$   $a_y$  $s_z$   $n_z$   $a_z$ 1  $\overline{1}$ 

Les colonnes de cette matrice de passage sont les composants des vecteurs  $(s,n,a)$  de  $R_1$ exprimés dans  $R_0$ .

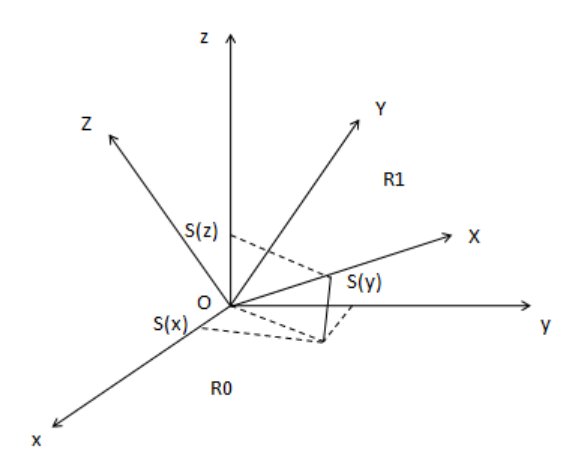

Figure 2.1: Représentation de matrice de passage Le passage de  $R_0$  à  $R_1$  sera noté ainsi

$$
R_0 \stackrel{A}{\longrightarrow} R_1
$$

#### Exemple 1:

La matrice de passage du repère d'origine  $R_0$  au repère  $R_1$  suivant une rotation sur l'axe X avec une angle  $\theta$  est la suivante :

$$
\begin{bmatrix} 1 & 0 & 0 \ 0 & cos\theta & -sin\theta \\ 0 & sin\theta & cos\theta \end{bmatrix}
$$
   
comme la figure 1.2 illustrate :

#### 2.2.2 Coordonnées d'un même point dans deux repères :

La figure 3 illustre les repères  $R_i$  et  $R_j$  d'origine  $O_i$  et  $O_j$  et un point P. Soit  $x^i = (x^i_1, x^i_2, x^i_3)^T$  la matrice unicolonne qui représente les coordonnées du point P dans  $R_i$ , et  $x^j = (x^j_1, x^j_2, x^j_3)^T$  la matrice unicolonne qui représente les coordonnées du point P dans  $R_j$ . Soit aussi  $L^{ij} = (L^{ij}_1, L^{ij}_2, L^{ij}_3)^T$  la matrice unicolonne qui représente les coordonnées de  $O_i$  dans  $R_i$ 

En utilisant la notion " matrice de passage " qui est identifiée dans la paragraphe $(1.1)$  et la relation vectorielle  $O_i P = O_j P + O_i O_j$  on peut écrire :

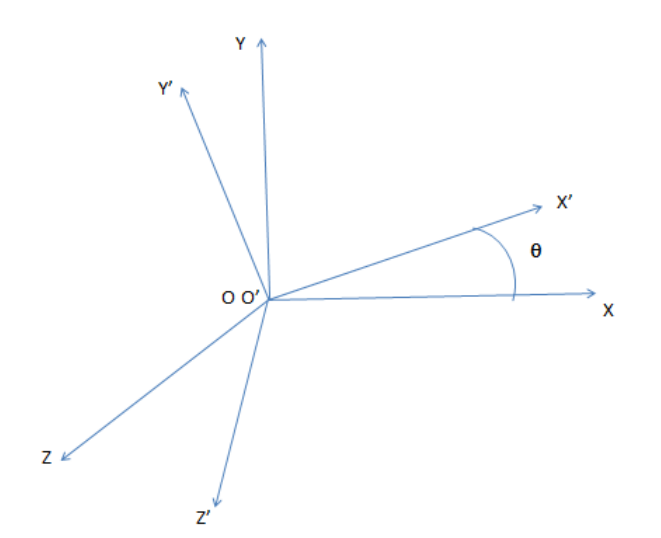

Figure 2.2: Le passage du repère d'origine  $R_0$  au repère  $R_1$  suivant une rotation sur l'axe X avec une angle  $\theta$ 

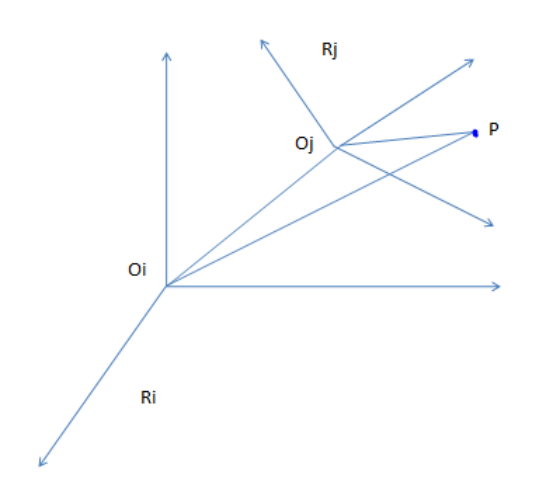

Figure 2.3: coordonnées d'un point dans deux repères

$$
\mathbf{x}^i = A^{ij}\mathbf{x}^j + L^{ij} \tag{2.1}
$$

c.à.d que les coordonnées d'un point dans un repère sont égale au produit de matrice unicolonne des coordonnées du point et la matrice du passage de  $R_i$  à  $R_j$ , en ajoutant la matrices unicolonne des coordonnées d'origine  $O_i$  dans  $R_i$ 

#### 2.2.3 Matrice de transformation homogène :

#### Définition :

Le repère  $R_i$  subit une transformation quelconque, peut être une translation ou une rotation, cette transformation définit le repère  $R_j$  dans  $R_i$  (ou également amène le repère  $R_i$  dans  $R_j$ ). Elle est définit par une matrice de transformation homogène  $4 \times 4$ ,  $T^{ij}$  exprimée par :

$$
\begin{bmatrix} A^{ij} & L^{ij} \\ 0 & 1 \end{bmatrix} \tag{2.2}
$$

Avec :

 $A^{ij}$  représente la matrice de rotation ou d'orientation du repère  $R_i$  par rapport au repère  $R_j$  $L^{ij}$  représente la translation du repère  $R_i$  par rapport au repère  $R_j$ 

Introduisant la matrice de transformation homogène  $T^{ji}$  et les coordonnées homogène du point P  $(P_x, P_y, P_z, 1)$ , il est possible d'obtenir une relation plus compacte de  $(1)$ :

$$
X^i = T^{ij} + X^j \tag{2.3}
$$

Propriétés:

. Le déterminant de  $T^{ij}$  est égal à 1

. L'inverse de la matrice  $T^{ij}$  est  $T^{ji}$  définie par :

$$
X^j = T^{ji} + X^i
$$

Donc, la matrice de passage homogène contient à la fois la rotation et la translation entre le deux repères.

#### 2.2.4 Modèle géométrique direct :

Pour concevoir ou commander un SMA, il faut calculer certains modèles mathématiques tel que le Modèle Géométrique Direct (MGD), ce dernier exprime la situation de l'organe terminal en fonction des variables articulaires du mécanisme, il est définit par la relation suivante :  $x=f(q)$ .

Comme la figure 4 représente, un SMA est composé de n solides  $S_i$ , i=0 à n reliés entre eux par n liaisons g´en´eralement liaisons pivot (de rotation) ou liaisons prismatique (de translation) pour chaque solide  $S_i$  on attache un repère dont l'origine  $O_i$  se trouve sur l'axe de liaison, en intervenant le paramètre  $q_i$  de la liaison  $S_i/S_{i-1}$  dans la matrice de transformation homogène  $T^{i-1,i}$  définie par la relation (2) :

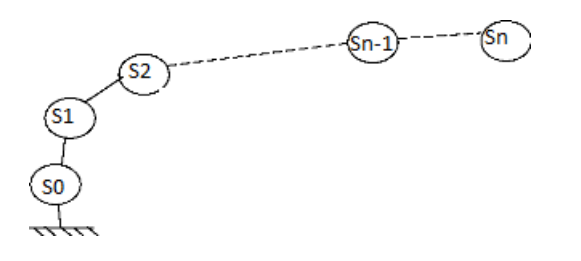

Figure 2.4: représentation d'un SMA

Soit dans la matrice de passage  $A^{i-1,i}$  s'il s'agit d'une liaison pivot. Soit dans le vecteur  $L^{i-1,i}$  s'il s'agit d'une liaison prismatique. La modélisation des robots exige une méthode adéquate pour décrire leur morphologie. En proposant plusieurs m´ethodes et notations mais la plus r´epandue est celle de Denavit-Hartenberg.

## 2.2.5 Paramétrage de Denavit-Hartenberg :

Ce paramétrage introduit par Denavit-Hartenberg (DH) dans les années 50 pour l'étude systématique des chaînes géométriques. Il est considéré comme une méthodologie à suivre pour décrire des SMA à structures ouvertes simples basée sur le principe suivant:

Fixer des repères à chaque solide du robot.

Calculer les matrices homogènes entre chaque solide.

Calculer la matrice de transformation homogène entre base et organe terminal.

#### Convention et définitions :

Une structure ouverte simple est composée de n+1 solides et de n articulations, le solide  $S_0$ désigne la base du SMA, et  $S_n$  le solide ou le corps qui porte l'organe terminal, l'articulation i connecte le solide  $S_i$  au solide  $S_{i-1}$ , (figure 4).

Le repère  $R_i$  , fixé au solide  $S_i$ , est défini de sorte que : L'axe  $z_i$  est porté par l'axe de la liaison.

L'axe  $x_i$  est porté par la perpendiculaire commune aux axes  $z_i$  et  $z_{i+1}$ .

L'axe  $y_i$  est le produit vectoriel de  $z_i$  et  $x_i$ 

Le passage du repère  $R_{i-1}$  au repère  $R_i$  s'exprime en fonction des quatre paramètres géométriques suivants (figure 5) :

 $\alpha_i$ : angle entre les axes  $z_{i-1}$  et  $z_i$  correspondant à une rotation autour de  $x_{i-1}$ .  $d_i$ : distance entre  $z_{i-1}$  et  $z_i$  le long de  $x_{i-1}$ .

 $\theta_i$ : angle entre les axes  $x_{i-1}$  et  $x_i$  correspondant à une rotation autour de  $z_i$ .

 $r_i$ : distance entre  $x_{i-1}$  et  $x_i$  le long de  $z_i$ .

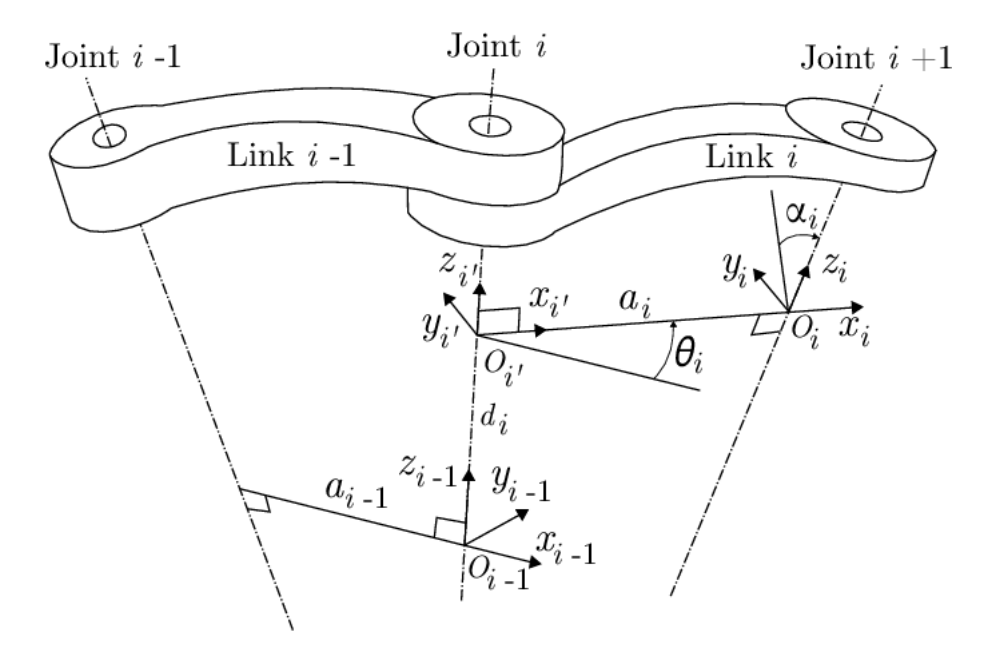

Figure 2.5: Paramétrage Denavit et Hartenberg

Pour résumer ces définitions on applique la succession des 4 transformations sur  $R_{i-1}$  pour obtenir  $R_i$ 

 $R_i$  c'est  $R(X, \alpha_i) \times T(X, d_i) \times R(Z, \theta_i) \times T(Z, r_i)$  appliquées sur  $R_{i-1}$ Le paramètre articulaire  $q_i$  sera :  $\theta_i$  si liaison de rotation  $r_i$  si liaison de translation En introduisant la variable booléenne  $\delta_i$  définie par :  $\delta_i=0$  si liaison de rotation  $\delta_i=1$  si liaison de translation Alors on peut écrire :

$$
q_i = \bar{\delta}_i \theta_i + \delta_i r_i \tag{2.4}
$$

Exemple :

On va prendre l'exemple du robot Stäubli RX-90, et décrire leur géométrie en appliquant le paramétrage DH comme suit :

- On attache à chaque solide  $S_i$  un repère, on place d'abord les axes  $z_i$  sur les axes articulaires, puis les axes  $x_i$  selon les règles énoncées précédemment, comme la figure 6 indique
- Puis on détermine les paramètres géométriques du robot comme les indique le tableau 1.1

#### 2.2. OUTILS DE MODÉLISATION GÉOMÉTRIQUE :  $31$

| <i>i</i> (articulation) | $\mathfrak{o}_i$ | $\alpha_i$ ( $\circ$ | $a_i$ (cm) | $\theta_i$ (o | $d_i$<br>$\rm cm)$ |
|-------------------------|------------------|----------------------|------------|---------------|--------------------|
|                         |                  |                      |            | $\theta_1$    |                    |
|                         |                  | 90                   |            | $\theta_2$    |                    |
|                         |                  |                      | D3         | $\theta_3$    |                    |
|                         |                  | $-90$                |            | $\theta_4$    | RL4                |
| 5                       |                  | 90                   |            | $\theta_5$    |                    |
|                         |                  | -90                  |            | $\theta_6$    |                    |

Table 2.1: les paramètres géométriques du robot Stäubli RX-90

| configuration 1 | correspond aux $\theta_1=0$ , $\theta_2=0$ , $\theta_3=\frac{\pi}{2}$ , $\theta_4=0$ , $\theta_5=\frac{\pi}{6}$ , $\theta_6=0$                         |
|-----------------|----------------------------------------------------------------------------------------------------|
| configuration 2 | correspond aux $\theta_1=0$ , $\theta_2=\frac{\pi}{3}$ , $\theta_3=\frac{\pi}{6}$ , $\theta_4=0$ , $\theta_5=\frac{\pi}{4}$ , $\theta_6=0$             |
| configuration 3 | correspond aux $\theta_1=0, \theta_2=\frac{\pi}{3}, \theta_3=0, \theta_4=0, \theta_5=\frac{\pi}{4}, \theta_6=0$                                        |
| configuration 4 | correspond aux $\theta_1=0$ , $\theta_2=0$ , $\theta_3=\frac{\pi}{6}$ , $\theta_4=0$ , $\theta_5=\frac{\pi}{4}$ , $\theta_6=0$                         |
| configuration 5 | correspond aux $\theta_1 = 0$ , $\theta_2 = \frac{\pi}{6}$ , $\theta_3 = \frac{\pi}{4}$ , $\theta_4 = 0$ , $\theta_5 = \frac{\pi}{4}$ , $\theta_6 = 0$ |
| configuration 6 | correspond aux $\theta_1=0$ , $\theta_2=\frac{\pi}{6}$ , $\theta_3=\frac{\pi}{2}$ , $\theta_4=0$ , $\theta_5=\frac{\pi}{6}$ , $\theta_6=0$             |

Table 2.2: les différentes  $\theta$  pour chaque configuration

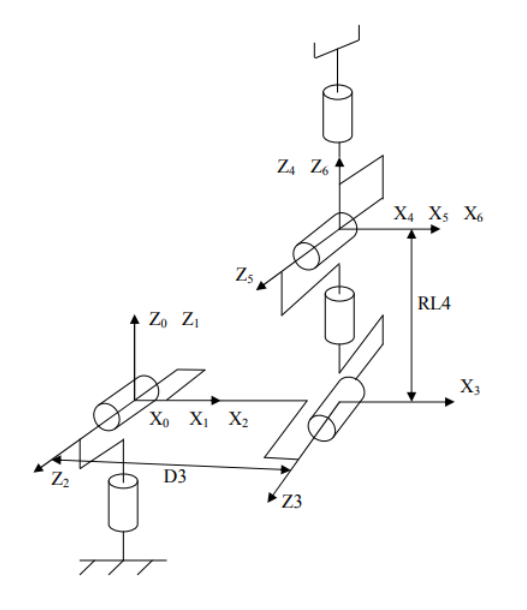

Figure 2.6: placement des repères

Alors c'est les résultats de la modélisation du robot sur le langage matlab :

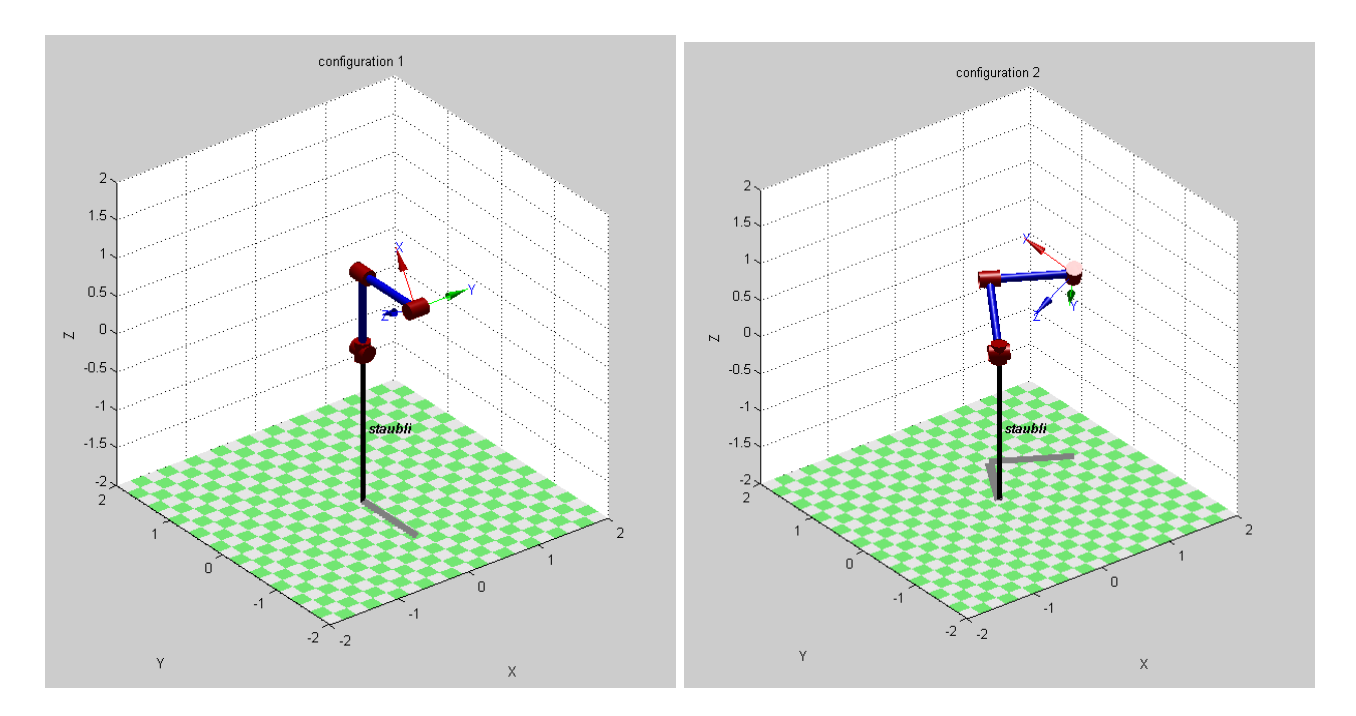

Figure 2.7: Les configurations 1 et 2

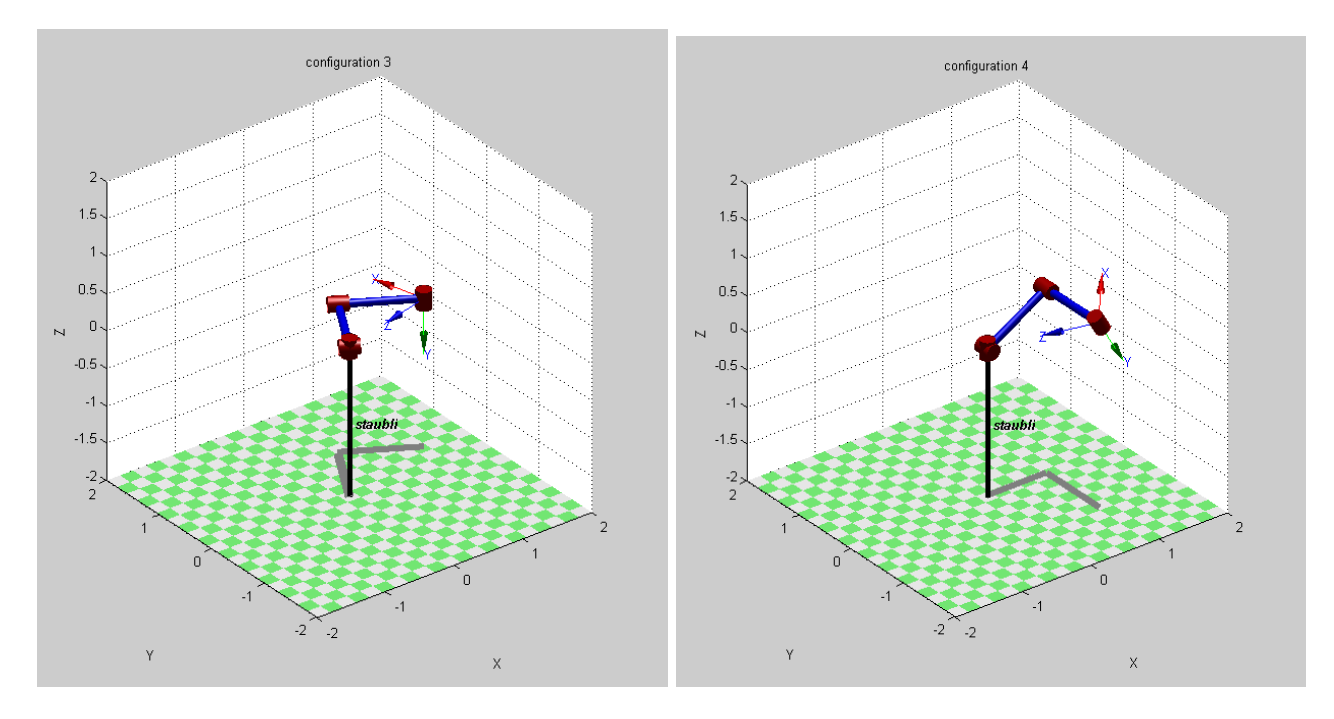

Figure 2.8: Les configurations 3 et 4

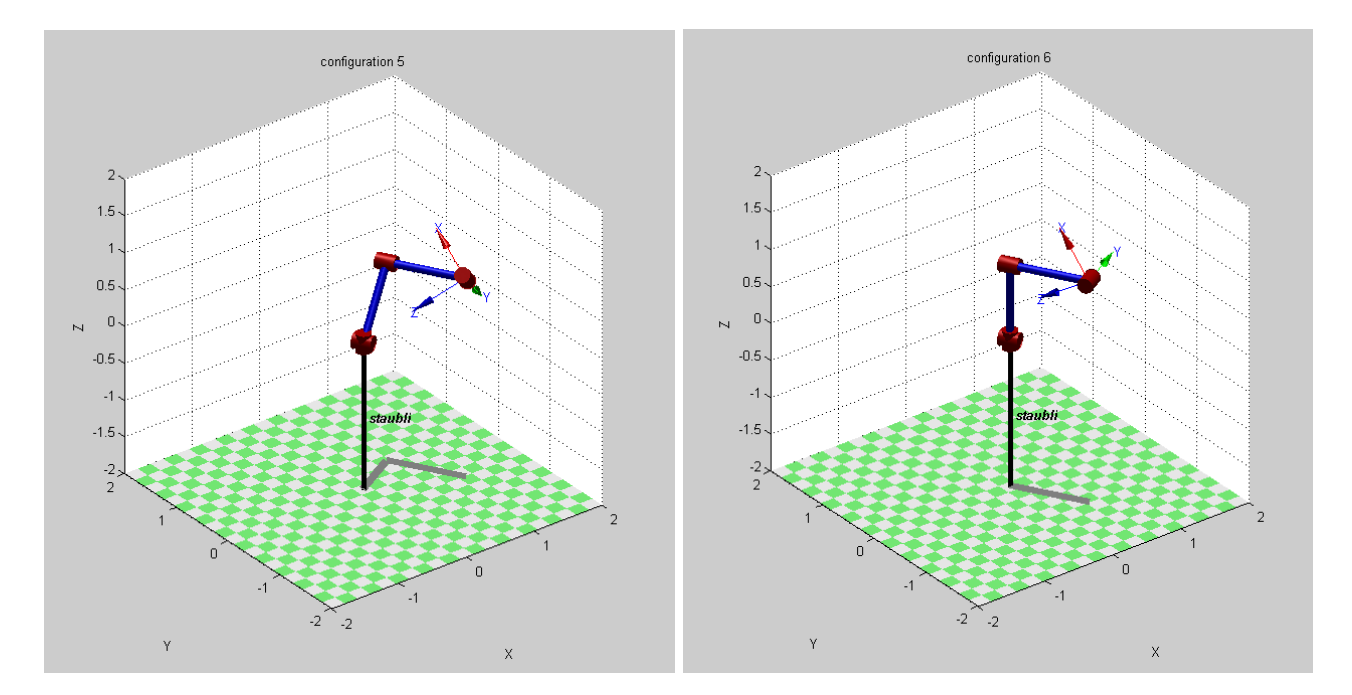

Figure 2.9: Les configurations 5 et 6

### Chapitre 3

# Calibrage par la méthode Least Square Estimation

#### 3.1 Introduction

Actuellement avec la progression de la technologie, les taches manuelles ont presque disparues o`u la robotisation et l'automatisation seront le moyen pour accomplir toutes les taches dans tout les domaines

Le positionnement précis d'un robot joue un rôle très important dans les applications industrielles avancées, et surtout dans les applications médicales

Ce chapitre va présenté la méthode de calibration géométrique basée sur l'algorithme Least Square Estimation (LSE)

#### 3.2 Définitions

#### 3.2.1 La matrice Jacobienne

En calcul vectoriel, la matrice Jacobienne d'une fonction avec valeurs vectorielles `a plusieurs variables est la matrice de toutes ses dérivées partielles du premier ordre.

la matrice et son déterminant sont appelés à la fois jacobiens dans la littérature.

Aussi, la matrice Jacobienne d'une fonction à valeurs scalaires avec plusieurs variables est la transposée de son gradient et le gradient d'une fonction à valeurs scalaires d'une variable est sa dérivée.

A chaque point où une fonction est differentiable, sa matrice Jacobienne peut également être considérée comme décrivant la quantité "d'étirement", de "rotation" ou de "transformation" que la fonction impose localement près de ce point

Par exemple, si  $f(x, y)$  est une fonction utilisée pour transformer en douceur une image, la matrice Jacobienne Jf(x, y) décrit comment l'image située au voisinage de  $(x, y)$  est

transformée
#### Exemple

La matrice jacobienne de la fonction F :  $R^3\longrightarrow R^4$  avec les composants :

$$
y_1 = x_1
$$
  
\n
$$
y_2 = 5x_3
$$
  
\n
$$
y_3 = 4x_2^2 - 2x_3
$$
  
\n
$$
y_4 = x_3 sin x_1
$$
  
\n
$$
J(x_1, x_2, x_3) = \begin{bmatrix} \frac{\partial y_1}{\partial x_1} & \frac{\partial y_1}{\partial x_2} & \frac{\partial y_1}{\partial x_3} \\ \frac{\partial y_2}{\partial x_1} & \frac{\partial y_2}{\partial x_2} & \frac{\partial y_2}{\partial x_3} \\ \frac{\partial y_3}{\partial x_1} & \frac{\partial y_3}{\partial x_2} & \frac{\partial y_3}{\partial x_3} \\ \frac{\partial y_4}{\partial x_1} & \frac{\partial y_4}{\partial x_2} & \frac{\partial y_4}{\partial x_3} \end{bmatrix} = \begin{bmatrix} 1 & 0 & 0 \\ 0 & 0 & 5 \\ 0 & 8x_2 & -2 \\ 0 & 8x_2 & -2 \\ x_3 cos x_1 & 0 & sin x_1 \end{bmatrix}
$$

#### 3.2.2 Le calcul Jacobien en robotique

En robotique la matrice Jacobienne est décrite par l'équation suivante :

$$
\epsilon = J \dot{q} \tag{3.1}
$$

avec :

 $\bullet$   $\epsilon$  : représente la vitesse de l'effecteur final  $\epsilon$  =  $\sqrt{ }$   $\dot{X}$ Y . Z  $W_x$  $W_y$  $W_{\tilde{z}}$ 1 ⇒  $\sqrt{ }$  $\overline{\phantom{a}}$  $\dot{X}$ Y . Z 1  $\vert$  vitesse linéaire,  $\sqrt{ }$  $\overline{\phantom{a}}$  $W_x$  $W_y$  $W_{\rm z}$ 1  $\overline{\phantom{a}}$ 

vitesse angulaire

- $\bullet$ <br/> $\overset{\cdot }{q}$ : la vitesse de l'articulation, c'est une matrice de dimension <br/>  $n\times 1$
- J : représente la matrice jacobienne avec une dimension  $6 \times n$
- $\bullet$  n : est le nombre d'articulation présentées dans le robot

#### Le calcul de J :

pour simplifier le calcul on note :

i : articulation qui représente une colonne dans la matrice jacobienne  $R^0_{i-1}$  présente la matrice de rotation de l'articulation i par rapport à l'origine de base M : est le produit vectoriel de  $R^0_{i-1}$  par K, avec K=  $\sqrt{ }$  $\overline{\phantom{a}}$ 0 0 1 1  $\mathbb{I}$  $N =$  $\sqrt{ }$  $\overline{\phantom{a}}$ 0 0 1  $\overline{1}$ 

0

 $P = M \times (O_E^0 - O_{i-1}^0)$  avec  $(O_E^0$  représente les coordonnées de l'effecteur final dans l'origine de base et  $O^0{}_{i-1}$  représente les coordonnées de l'articulation correspondante dans l'origine de base )

| le jacobien $\vert$ translation $\vert$ rotation |  |
|--------------------------------------------------|--|
|                                                  |  |
|                                                  |  |

## 3.3 La méthode LSE

LSE : Least Square Estimation ou l'estimation par l'algorithme du moindre carré est une méthode de calibrage rapide qui peut résoudre des équations non linéaires mais, elle est très sensible au bruit, ce qui va limiter son efficacité avec les système bruités Cette méthode est basée sur le calcul du modèle géométrique direct du robot, le modèle d'erreurs (perturb´e) et la matrice jacobienne

## 3.3.1 Calcul du modèle géométrique direct (nominal)

La première expérience avec le robot Stäubli RX-90 :

| <i>i</i> (articulations) | $\partial_i$ | $\alpha_i(\text{deg})$ | $a_i$ (cm) | $\overline{\theta}_i(\deg)$ | $d_i$<br>$\rm (cm)$ |
|--------------------------|--------------|------------------------|------------|-----------------------------|---------------------|
|                          |              |                        |            |                             |                     |
|                          |              |                        |            | U2                          |                     |
|                          |              |                        | D3         | υ3                          |                     |
|                          |              | -90                    |            | $\sigma_4$                  | RL4                 |
|                          |              |                        |            | σ5                          |                     |
|                          |              | -90                    |            |                             |                     |

Table 3.1: Les paramètres nominaux de D-H du robot Stäubli RX-90

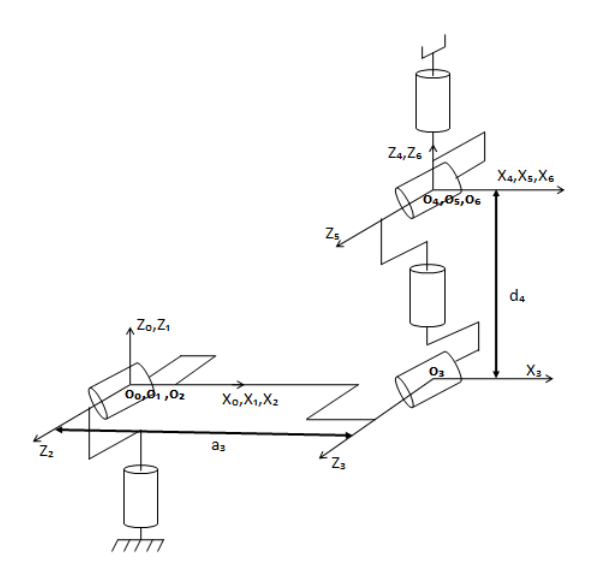

Figure 3.1: Placement des repères du robot Staubli

On calcule le MDG de notre robot Staubli en utilisant le paramétrage D-H présenté dans le tableau 1.1 ( comme il est défini dans la partie 1.2.4 dans le chapitre 2) qui donne la matrice de transformation du lien  $i - 1$  au lien i comme suit :

$$
A_i = \begin{bmatrix} \cos\theta_i & -\sin\theta_i & 0 & a_i \\ \cos\alpha_i \sin\theta_i & \cos\alpha_i \cos\theta_i & -\sin\alpha_i & -d_i \sin\alpha_i \\ \sin\alpha_i \sin\theta_i & \sin\alpha_i \cos\theta_i & \cos\alpha_i & d_i \cos\alpha_i \\ 0 & 0 & 0 & 1 \end{bmatrix} \tag{3.2}
$$

Pour obtenir la matrice de transformation T de la base jusqu'au l'effecteur final qui représente le modèle géométrique directe du robot en multipliant les 6 matrices  $(A_1, A_2, A_3, \ldots, A_6)$ 

$$
T = A_1 A_2 A_3 A_4 A_5 A_6 \tag{3.3}
$$

#### 3.3.2 Calcul du modèle perturbé :

Des erreurs de positionnement sont causés par des défauts de la modélisation géométrique. Les écarts de paramètres D-H de chaque articulation (lien), en tenant compte ces écarts, la matrice de transformation T peut être exprimée avec :

$$
T + \Delta T = (A_1 + \Delta A_1)(A_2 + \Delta A_2)(A_3 + \Delta A_3)(A_4 + \Delta A_4)(A_5 + \Delta A_5)(A_6 + \Delta A_6)
$$
(3.4)

L'équation 3.4 représente le modèle perturbé Et alors pour calculer les  $\Delta A_i$ , on utilise l'équation suivante :

$$
\Delta A_i = \frac{\partial A_i}{\partial \alpha_i} \Delta \alpha_i + \frac{\partial A_i}{\partial a_i} \Delta a_i + \frac{\partial A_i}{\partial \theta_i} \Delta \theta_i + \frac{\partial A_i}{\partial d_i} \Delta d_i
$$
\n(3.5)

#### $3.3.$  LA MÉTHODE LSE  $39$

On calcule d'abord les  $\frac{\partial A_i}{\partial a_i}, \frac{\partial A_i}{\partial \theta_i}$  $\frac{\partial A_i}{\partial \theta_i}$  et  $\frac{\partial A_i}{\partial d_i}$  :

Ici on va utiliser la partie (1.2.1 la matrice Jacobienne) pour calculer les dérivées de  $A_i$  par rapport à  $a_i$ ,  $\theta_i$  et  $d_i$  c'est tout, et pas considérer les perturbations en  $\alpha_i$ :

$$
\frac{\partial A_i}{\partial a_i} = \begin{bmatrix} \frac{\partial A_{11}}{\partial a_i} & \frac{\partial A_{12}}{\partial a_i} & \frac{\partial A_{13}}{\partial a_i} & \frac{\partial A_{14}}{\partial a_i} \\ \frac{\partial A_{21}}{\partial a_i} & \frac{\partial A_{22}}{\partial a_i} & \frac{\partial A_{23}}{\partial a_i} & \frac{\partial A_{24}}{\partial a_i} \\ \frac{\partial A_{31}}{\partial a_i} & \frac{\partial A_{32}}{\partial a_i} & \frac{\partial A_{33}}{\partial a_i} & \frac{\partial A_{34}}{\partial a_i} \\ \frac{\partial A_{41}}{\partial a_i} & \frac{\partial A_{42}}{\partial a_i} & \frac{\partial A_{43}}{\partial a_i} & \frac{\partial A_{44}}{\partial a_i} \end{bmatrix} = \begin{bmatrix} 0 & 0 & 0 & 1 \\ 0 & 0 & 0 & 0 \\ 0 & 0 & 0 & 0 \\ 0 & 0 & 0 & 0 \end{bmatrix} \tag{3.6}
$$

$$
\frac{\partial A_i}{\partial \theta_i} = \begin{bmatrix} \frac{\partial A_{11}}{\partial \theta_i} & \frac{\partial A_{12}}{\partial \theta_i} & \frac{\partial A_{13}}{\partial \theta_i} & \frac{\partial A_{14}}{\partial \theta_i} \\ \frac{\partial A_{21}}{\partial \theta_i} & \frac{\partial A_{22}}{\partial \theta_i} & \frac{\partial A_{23}}{\partial \theta_i} & \frac{\partial A_{24}}{\partial \theta_i} \\ \frac{\partial A_{31}}{\partial \theta_i} & \frac{\partial A_{32}}{\partial \theta_i} & \frac{\partial A_{33}}{\partial \theta_i} & \frac{\partial A_{34}}{\partial \theta_i} \\ \frac{\partial A_{41}}{\partial \theta_i} & \frac{\partial A_{42}}{\partial \theta_i} & \frac{\partial A_{43}}{\partial \theta_i} & \frac{\partial A_{44}}{\partial \theta_i} \end{bmatrix} = \begin{bmatrix} -\sin\theta_i & -\cos\theta_i & 0 & 0 \\ \cos\alpha_i \cos\theta_i & -\cos\alpha_i \sin\theta_i & 0 & 0 \\ \sin\alpha_i \cos\theta_i & -\sin\alpha_i \sin\theta_i & 0 & 0 \\ 0 & 0 & 0 & 0 \end{bmatrix}
$$
(3.7)

$$
\frac{\partial A_i}{\partial d_i} = \begin{bmatrix} \frac{\partial A_{11}}{\partial d_i} & \frac{\partial A_{12}}{\partial d_i} & \frac{\partial A_{13}}{\partial d_i} & \frac{\partial A_{14}}{\partial d_i} \\ \frac{\partial A_{21}}{\partial d_i} & \frac{\partial A_{22}}{\partial d_i} & \frac{\partial A_{23}}{\partial d_i} & \frac{\partial A_{24}}{\partial d_i} \\ \frac{\partial A_{31}}{\partial d_i} & \frac{\partial A_{32}}{\partial d_i} & \frac{\partial A_{33}}{\partial d_i} & \frac{\partial A_{34}}{\partial d_i} \\ \frac{\partial A_{41}}{\partial d_i} & \frac{\partial A_{42}}{\partial d_i} & \frac{\partial A_{43}}{\partial d_i} & \frac{\partial A_{44}}{\partial d_i} \end{bmatrix} = \begin{bmatrix} 0 & 0 & 0 & 0 \\ 0 & 0 & 0 & 0 \\ 0 & 0 & 0 & -sin\alpha_i \\ 0 & 0 & 0 & cos\alpha_i \\ 0 & 0 & 0 & 0 \end{bmatrix}
$$
(3.8)

Alors :

$$
\Delta A_i = \begin{bmatrix}\n-sin\theta_i\Delta\theta_i & -cos\theta_i\Delta\theta_i & 0 & \Delta a_i \\
cos\alpha_i cos\theta_i\Delta\theta_i & -cos\alpha_i sin\theta_i\Delta\theta_i & 0 & -sin\alpha_i\Delta d_i \\
sin\alpha_i cos\theta_i\Delta\theta_i & -sin\alpha_i sin\theta_i\Delta\theta_i & 0 & cos\alpha_i\Delta d_i \\
0 & 0 & 0 & 0\n\end{bmatrix}
$$
\n(3.9)

## 3.3.3 Calcul de la matrice jacobienne J :

Après le développement de  $(1.4)$ , on ré-ordonne le résultat tel que :

$$
T + \Delta T = A_1 A_2 A_3 A_4 A_5 A_6 + E_1 + E_2 + E_3 + E_4 + E_5 + E_6 \tag{3.10}
$$

Les  $E_i$  représentent les erreurs ou les déviations des paramètres de D-H Après le développement de l'équation (1.4) on trouve que le 1<sup>er</sup> terme d'erreur  $E_1$  est le plus considérable par rapport les autres termes, on peut dire que  $\Delta T$  approximativement égale à  $E_1$  en ignorant les autres termes

Concernant l'expression de  $E_1$  en choisissent du développement de  $T + \Delta T$  les termes qui contient une seule  $\Delta A_i$  pour que :

$$
E_1 \gg \gg E_2, E_3, E_4, E_5, E_6
$$
  
Alors :

$$
E_1 = \Delta A_1 A_2 A_3 A_4 A_5 A_6 + A_1 \Delta A_2 A_3 A_4 A_5 A_6 + A_1 A_2 \Delta A_3 A_4 A_5 A_6
$$
\n
$$
+ A_1 A_2 A_3 \Delta A_4 A_5 A_6 + A_1 A_2 A_3 A_4 \Delta A_5 A_6 + A_1 A_2 A_3 A_4 A_5 \Delta A_6
$$
\n(3.11)

Alors, on écrit :

$$
E_1 = \sum_{i=1}^{6} (A_1 A_2 \dots A_{i-1} \Delta A_i A_{i+1} \dots A_5 A_6)
$$
 (3.12)

L'expression de  $E_1$  contient six termes, et pour simplifier les calculs et arriver à séparer ce qu'on veux pour la suite, on écrit chaque terme de  $E_1$  de cette façon :

$$
E_{11} = \frac{\partial A_1}{\partial a_1} \Delta a_1 A_6^2 + \frac{\partial A_1}{\partial \theta_1} \Delta \theta_1 A_6^2 + \frac{\partial A_1}{\partial d_1} \Delta d_1 A_6^2 \tag{3.13}
$$

$$
E_{12} = A_1 \frac{\partial A_2}{\partial a_2} \Delta a_2 A_6^3 + A_1 \frac{\partial A_2}{\partial \theta_2} \Delta \theta_2 A_6^3 + A_1 \frac{\partial A_2}{\partial d_2} \Delta d_2 A_6^3 \tag{3.14}
$$

$$
E_{11} = A_{2}^{1} \frac{\partial A_{3}}{\partial a_{3}} \Delta a_{3} A_{6}^{4} + A_{2}^{1} \frac{\partial A_{3}}{\partial \theta_{3}} \Delta \theta_{3} A_{6}^{4} + A_{2}^{1} \frac{\partial A_{3}}{\partial d_{3}} \Delta d_{3} A_{6}^{4}
$$
(3.15)

$$
E_{14} = A_{3}^{1} \frac{\partial A_{4}}{\partial a_{4}} \Delta a_{4} A_{6}^{5} + A_{3}^{1} \frac{\partial A_{4}}{\partial \theta_{4}} \Delta \theta_{4} A_{6}^{5} + A_{3}^{1} \frac{\partial A_{4}}{\partial d_{4}} \Delta d_{4} A_{6}^{5}
$$
(3.16)

$$
E_{15} = A^1 \frac{\partial A_5}{\partial a_5} \Delta a_5 A_6 + A^1 \frac{\partial A_5}{\partial \theta_5} \Delta \theta_5 A_6 + A^1 \frac{\partial A_5}{\partial d_5} \Delta d_5 A_6 \tag{3.17}
$$

$$
E_{16} = A_{5}^{1} \frac{\partial A_{6}}{\partial a_{6}} \Delta a_{6} + A_{5}^{1} \frac{\partial A_{6}}{\partial \theta_{6}} \Delta \theta_{6} + A_{5}^{1} \frac{\partial A_{6}}{\partial d_{6}} \Delta d_{6}
$$
\n(3.18)

D'après l'algorithme de moindres carré [3]:

Ici on ne considère que les trois premières lignes de la dernière colonne de la matrice  $\Delta T$  qui peut être notées Y, avec Y a les dimensions  $3\times1$ , et représente le vecteur des erreurs de position de l'effecteur final en x, y et z. La relation linéaire entre le vecteur des erreurs de position de l'effecteur final et les déviations des paramètres D-H de chaque articulation est obtenue par

$$
Y = JX \tag{3.19}
$$

Avec:

- J : présente la matrice jacobienne du modèle nominale de notre robot, de taille  $18 \times 18$  (dans ce cas on va prendre juste la partie linéaire  $J_v$ )
	- X : est le vecteur de taille  $18 \times 1$  qui présente les déviations des paramètres D-H de chaque articulation, comme suit :

$$
X = [\Delta a^T \Delta \theta^T \Delta d^T]^T \tag{3.20}
$$

Après les étapes de calcul qu'on a déjà expliqué, maintenant on va calculer la matrice jacobien J

Tout d'abord on va calculer les six termes de  $E_1$ , chaque terme à part, on peut écrit :

$$
E_1 = E_{11} + E_{12} + E_{13} + E_{14} + E_{15} + E_{16}
$$
\n(3.21)

$$
E_{11} = \Delta A_1 A_2 A_3 A_4 A_5 A_6 \tag{3.22}
$$

donc  $(11)$  sera :

$$
E_{11} = \left(\frac{\partial A_1}{\partial a_1} \Delta a_1 + \frac{\partial A_1}{\partial t h_1} \Delta \theta_i + \frac{\partial A_1}{\partial d_1} \Delta d_1\right) (A^2_6)
$$
\n(3.23)

En continuant les calculs :  $% \left\vert \cdot \right\rangle$ 

$$
E_{11} = \frac{\partial A_1}{\partial a_1} (A^2_6) \Delta a_1 + \frac{\partial A_1}{\partial t h_1} (A^2_6) \Delta \theta_i + \frac{\partial A_1}{\partial d_1} (A^2_6) \Delta d_1 \tag{3.24}
$$

On prend les trois lignes de la quatrième colonne de chaque terme de  $E_{11}$  qu'ils vont présentées les colonnes d'une matrice de  $3\times3$  multiplier par un vecteur  $3\times1$  qui contient les différentes  $\Delta a_1 \Delta t h_1$  et  $\Delta d_1$  comme ceci :

enties 
$$
\Delta a_1, \Delta t n_1
$$
 et  $\Delta a_1$  comme  
\n
$$
E_{11} = \begin{bmatrix} J_1^{11} & J_1^{12} & J_1^{13} \\ J_1^{21} & J_1^{22} & J_1^{23} \\ J_1^{31} & J_1^{32} & J_1^{33} \end{bmatrix} \begin{bmatrix} \Delta a_1 \\ \Delta \theta_1 \\ \Delta d_1 \end{bmatrix}
$$

On continue à calculer les autres  $E_i$  de la même façon :

$$
E_{12} = \begin{bmatrix} J_1^{11} & J_1^{12} & J_2^{13} & \Delta a_2 \\ J_2^{21} & J_2^{22} & J_2^{23} & \Delta a_2 \\ J_3^{31} & J_3^{32} & J_3^{33} & \Delta a_2 \\ J_3^{11} & J_3^{12} & J_3^{13} & \Delta a_3 \\ J_3^{11} & J_3^{12} & J_3^{13} & \Delta a_3 \\ J_3^{11} & J_3^{12} & J_3^{13} & \Delta a_3 \\ J_3^{11} & J_3^{12} & J_3^{13} & \Delta a_3 \\ J_3^{11} & J_3^{12} & J_3^{13} & \Delta a_3 \\ J_3^{11} & J_3^{12} & J_3^{13} & \Delta a_4 \\ J_3^{11} & J_3^{12} & J_3^{13} & \Delta a_4 \\ J_3^{11} & J_3^{12} & J_3^{13} & \Delta a_4 \\ J_3^{11} & J_3^{12} & J_3^{13} & \Delta a_5 \\ J_5^{11} & J_5^{12} & J_5^{13} & \Delta a_5 \\ J_5^{11} & J_5^{12} & J_5^{13} & \Delta a_5 \\ J_5^{11} & J_5^{12} & J_5^{13} & \Delta a_5 \\ J_5^{11} & J_5^{12} & J_5^{13} & \Delta a_6 \\ J_5^{11} & J_6^{12} & J_6^{12} & \Delta a_6 \\ J_6^{11} & J_6^{12} & J_6^{12} & \Delta a_6 \\ J_6^{11} & J_6^{12} & J_6^{12} & \Delta a_6 \\ J_6^{11} & J_6^{12} & J_6^{12} & \Delta a_6 \\ J_6^{11} & J_6^{12} & J_6^{13} & \Delta a_6 \end{bmatrix}
$$

Alors, pour calculer la matrice J qui est mentionnée au part avant dans l'équation (9), et arriver à calculer X, on choisit les termes de cette matrice J d'une façon qu'on obtient la forme de l'équation (9) c.à.d on va sommer les termes de  $E_1$ (qui représente JX) de tel façon à déduire le produit JX, avec J  $3 \times 18$  et X  $18 \times 1$ , on peut écrit J :

$$
J(:,1:9) = \begin{bmatrix} J_1^{11} & J_2^{11} & J_3^{11} & J_4^{11} & J_5^{11} & J_4^{11} & J_2^{12} & J_3^{12} \\ J_1^{21} & J_2^{21} & J_3^{21} & J_4^{21} & J_5^{21} & J_6^{21} & J_1^{22} & J_2^{22} & J_3^{22} \\ J_1^{31} & J_2^{31} & J_3^{31} & J_4^{31} & J_5^{31} & J_6^{31} & J_1^{32} & J_2^{32} & J_3^{32} \end{bmatrix}
$$

$$
J(:,10:18) = \begin{bmatrix} J_4^{12} & J_5^{12} & J_6^{12} & J_1^{13} & J_2^{13} & J_4^{13} & J_5^{13} & J_6^{13} \\ J_4^{22} & J_5^{22} & J_6^{22} & J_4^{23} & J_2^{23} & J_3^{23} & J_4^{23} & J_5^{23} & J_6^{23} \\ J_4^{32} & J_5^{32} & J_6^{32} & J_1^{33} & J_3^{33} & J_3^{33} & J_3^{33} & J_5^{33} & J_6^{33} \end{bmatrix}
$$
\n
$$
\text{Avec:}
$$
\n
$$
X = \begin{bmatrix} X_1 & X_2 & X_3 \end{bmatrix}
$$
\n
$$
X_1 = \begin{bmatrix} \Delta a_1 & \Delta a_2 & \Delta a_3 & \Delta a_4 & \Delta a_5 & \Delta a_6 \end{bmatrix}
$$
\n
$$
X_2 = \begin{bmatrix} \Delta \theta_1 & \Delta \theta_2 & \Delta \theta_3 & \Delta \theta_4 & \Delta \theta_5 & \Delta \theta_6 \end{bmatrix}
$$
\n
$$
(3.25)
$$

 $X_3 = \begin{bmatrix} \Delta d_1 & \Delta d_2 & \Delta d_3 & \Delta d_4 & \Delta d_5 & \Delta d_6 \end{bmatrix}$ Alors, pour atteindre notre but et arriver à calibrer notre robot c.à.d déterminer  $X :$  Les déviations des paramètres D-H de chaque articulation et suivant la relation linéaire  $Y = JX$ 

qui est montrée par la méthode qu'on a choisit  $(LEE)$ , il faut certaines étapes :

- Calcul de la matrice J du modèle nominale dans le cas générale
- Avec six configurations( $\hat{a}$  chaque fois on varie les  $\theta_i$ ), on calcule le Y est le J, donc le résultat de chaque configuration est un vecteur Y de  $3 \times 1$  et une matrice J de  $3 \times 18$
- Ensuite, on ordonne les résultats de J et de Y l'un au dessous des autres afin d'obtenir une J  $18 \times 18$  at un Y  $18 \times 1$
- Puis, on calcule l'inverse de J
- On tire aussi un vecteur Y'  $18 \times 1$  du modèle perturbé (erroné)
- Enfin  $X = j^{-1}(Y' Y)$

#### 3.3.4 Calcul de l'inverse de J :

Pour que J aura un inverse, il faut que le déterminant de J soit différent de zéro mais, dans notre cas le  $det(J) = 0$ , donc on va travailler avec le pseudo-inverse de J et on va expliquer

pourquoi le  $det(J) = 0$ 

Premièrement, et d'après la recherche qu'on a fait, y a plusieurs raisons pour que le déterminant d'une matrice soit nulle, et eux :

- L'une des colonnes de la matrice est nulle
- L'un des lignes de la matrice est nul

Dans notre cas d'étude (robot Staubli) le  $det(J) = 0$  en raison des trois colonnes 10 11 et 12 dans la matrice J qui sont nulles. Car les termes de la matrice J sont longs, on les

représentent comme suit :

 $J_j^i$  où i: ligne et j : colonne

Les six  $\Delta a_i$  représentées par les premiers 3×6 de la matrice J 3×18 comme suit :

$$
J_1^{1=1}
$$
\n
$$
J_2^{1=1}
$$
\n
$$
J_3^{1}=cos\theta_1 cos\theta_2
$$
\n
$$
J_4^{1}=cos\theta_1 cos\theta_2 cos\theta_3 - cos\theta_1 sin\theta_2 sin\theta_3
$$
\n
$$
J_5^{1}=-sin\theta_1 sin\theta_4 - cos\theta_4 (cos\theta_1 sin\theta_2 sin\theta_3 - cos\theta_1 cos\theta_2 cos\theta_3)
$$
\n
$$
J_6^{1}=-cos\theta_5 (sin\theta_1 sin\theta_4 + \theta_4 (cos\theta_1 sin\theta_2 sin\theta_3 - cos\theta_1 cos\theta_2 cos\theta_3) - sin\theta_5 (cos\theta_1 cos\theta_2 sin\theta_3 + cos\theta_1 cos\theta_3 sin\theta_2)
$$
\n
$$
J_1^2 = 0
$$
\n
$$
J_2^2 = sin\theta_1
$$
\n
$$
J_3^2 = cos\theta_2 cos\theta_3 sin\theta_1 - sin\theta_1 sin\theta_2 sin\theta_3
$$
\n
$$
J_5^2 = cos\theta_1 sin\theta_4 - cos\theta_4 (sin\theta_1 sin\theta_2 sin\theta_3 - cos\theta_2 cos\theta_3 sin\theta_1)
$$
\n
$$
J_6^2 = cos\theta_5 (cos\theta_1 sin\theta_4 - cos\theta_4 (sin\theta_1 sin\theta_2 sin\theta_3 - cos\theta_2 cos\theta_3 sin\theta_1)) - sin\theta_5 (cos\theta_2 sin\theta_1 sin\theta_3 + cos\theta_3 sin\theta_2)
$$
\n
$$
J_1^3 = 0
$$
\n
$$
J_2^3 = 0
$$
\n
$$
J_3^3 = sin\theta_2
$$
\n
$$
J_3^3 = cos\theta_4 (cos\theta_2 sin\theta_3 + cos\theta_3 sin\theta_2)
$$
\n
$$
J_5^3 = cos\theta_4 (cos\theta_2 sin\theta_3 + cos\theta_3 sin\theta_2)
$$
\n
$$
J_5^3 = cos\theta_4 (cos\theta_2 sin\theta_3 + cos\theta_3 sin\theta_2)
$$
\n
$$
J_5^3 = cos\theta_4 (cos\theta_2 sin\theta_3 + cos\theta_3 sin\theta_2)
$$
\n<

 $J(1,7:12)=\left[\begin{array}{cc} sin\theta_1(cos\theta_2sin\theta_3-cos\theta_2+cos\theta_3sin\theta_2) & cos\theta_1sin\theta_2(sin\theta_3-1)-cos\theta_1cos\theta_2cos\theta_3 & cos\theta_1sin\theta_2\end{array}\right]$  $\begin{bmatrix} -cos\theta_1(cos\theta_2 sin\theta_3 - cos\theta_2 + cos\theta_3 sin\theta_2) \\ sin\theta_1 sin\theta_2(sin\theta_13 - 1) - cos\theta_2 cos\theta_3 sin\theta_1 \end{bmatrix}$ 

$$
J(2,7:12) = \begin{bmatrix} \sin\theta_1 \sin\theta_2 \sin\theta_3 - \cos\theta_2 \cos\theta_3 \sin\theta_1 \\ \sin\theta_1 \sin\theta_2 \sin\theta_3 - \cos\theta_2 \cos\theta_3 \sin\theta_1 \\ 0 \\ 0 \\ 0 \end{bmatrix}
$$

$$
J(3,7:12) = \begin{bmatrix} 0 \\ -\cos\theta_3 \sin\theta_2 - \cos\theta_2 (\sin\theta_3 - 1) \\ -\cos\theta_2 \sin\theta_3 - \cos\theta_3 \sin\theta_2 \\ 0 \\ 0 \\ 0 \end{bmatrix}
$$

Les  $\Delta d_i$  représentées par les derniers  $3 \times 6$  de la matrice J  $3 \times 18$  comme suit :<br> $I^1 = 0$ 

$$
J_{13} = 0
$$
  
\n
$$
J_{14}^1 = sin\theta_1
$$
  
\n
$$
J_{15}^1 = sin\theta_1
$$
  
\n
$$
J_{16}^1 = -cos\theta_1 cos\theta_2 sin\theta_3 - cos\theta_1 cos\theta_3 sin\theta_2
$$
  
\n
$$
J_{17}^1 = cos\theta_4 sin\theta_1 - sin\theta_4 (cos\theta_1 sin\theta_2 sin\theta_3 - cos\theta_1 cos\theta_2 cos\theta_3)
$$

$$
J_{18}^1 = sin\theta_5(sin\theta_1 sin\theta_4 + cos\theta_4(cos\theta_1 sin\theta_2 sin\theta_3 - cos\theta_1 cos\theta_2 cos\theta_3)) - cos\theta_5(cos\theta_1 cos\theta_2 sin\theta_3 + cos\theta_1 cos\theta_3 sin\theta_2)
$$
\n
$$
J_{13}^2 = 0
$$
\n
$$
J_{14}^2 = -cos\theta_1
$$
\n
$$
J_{15}^2 = -cos\theta_1
$$
\n
$$
J_{15}^2 = -cos\theta_1
$$
\n
$$
J_{16}^2 = -cos\theta_2 sin\theta_1 sin\theta_3 - cos\theta_3 sin\theta_1 sin\theta_2
$$
\n
$$
J_{17}^2 = -cos\theta_1 cos\theta_4 - sin\theta_4(sin\theta_1 sin\theta_2 sin\theta_3 - cos\theta_2 cos\theta_3 sin\theta_1)
$$
\n
$$
J_{18}^2 = -sin\theta_5(cos\theta_1 sin\theta_4 - cos\theta_4(sin\theta_1 sin\theta_2 sin\theta_3 - cos\theta_2 cos\theta_3 sin\theta_1)) - cos\theta_5(cos\theta_2 sin\theta_1 sin\theta_3 + cos\theta_3 sin\theta_1 sin\theta_2)
$$
\n
$$
J_{13}^3 = 1
$$
\n
$$
J_{14}^3 = 0
$$
\n
$$
J_{15}^3 = 0
$$
\n
$$
J_{16}^3 = cos\theta_2 cos\theta_3 - sin\theta_2 sin\theta_3
$$
\n
$$
J_{17}^3 = sin\theta_4(cos\theta_2 sin\theta_3 + cos\theta_3 sin\theta_2)
$$
\n
$$
J_{18}^3 = cos\theta_5(cos\theta_2 cos\theta_3 - sin\theta_2 sin\theta_3) - cos\theta_4 sin\theta_5(cos\theta_2 sin\theta_3 + cos\theta_3 sin\theta_2)
$$
\nDeuxièmement,d'une part les deux dernières colonnes de la matrice de la dérivée de la matrice

de transformation  $A_i$  par rapport au  $\theta_i$  sont nulles, en plus elle contient deux lignes nuls, ce qui va éliminer plusieurs termes dans la matrice J, d'autre part les paramètres  $a_4, a_5, a_6$  dans le paramétrage D-H de notre robot sont nulles, ils vont éliminer certains termes lors du calcul des matrices de transformations  $A_4, A_5$  et  $A_6$  c'est pour cela les trois colonnes 10 11 et 12 dans la matrice J seront nulles, donc le  $det(J) = 0$ 

Le travail avec le pseudo-inverse dans le cas du robot Staubli classique va causer un petit décalage dans l'estimation des déviations qui correspondent aux certains paramètres nulles comme le  $\Delta a_4$  car le  $a_4 = 0$ 

Pour confirmer tout ce qu'on a trouvé, on va estimer les déviations X dans de cas d'un  $a_4 = 0$ et  $a_4 = 0.2$ 

remarque: pour les  $X_k$  à estimer par le EKF sont différents des X à estimer par LSE

Essai 1: estimation avec  $a_4 = 0$ :

On a donné le vecteur X comme suit :

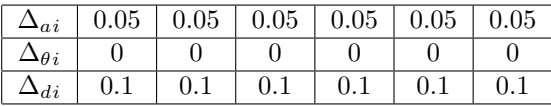

En absence de bruit de mesure, il suffit de prendre autant d'´equations que d'inconnus pour résoudre l'équation (1.19) en effet on a choisit six configurations. Où on essaye d'éviter d'avoir  $det(J)=0$  il se trouve  $a_6$  ne fait pas varier Y causant  $det(J)=0$  quelque soit la configuration, ceci nous permet de conclue que  $a_6$  ne peut être estimé selon la modélisation actuelle, c'est pour cela on a choisir six configurations qui sont mentionn´ees dans le tableau suivant

## $3.3.$  LA MÉTHODE LSE  $45$

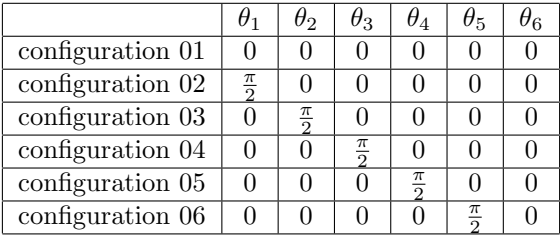

avec ces six configurations on calcule :

- La matrice jacobienne *J*, est une matrice de  $18 \times 18$  (voir l'annexe 6.27)
- $\bullet$  Puis on calcule le vecteur Y  $18 \times 1$  (voir l'annexe  $6.28$  )
- Ensuite Le vecteur  $Y'$  18 × 1 qui représente la position perturbée de l'effecteur final dans les six configurations choisies (voir l'annexe 6.29 )

Le résultat de cette estimation sera :  $\,$ 

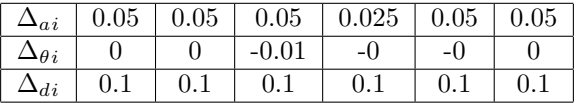

Estimation avec  $a_4 = 0.2$ :

Le vecteur X est le même que de l'estimation précédente et avec les mêmes six configurations on a calculé :

- La matrice jacobienne  $J$  pour les même six configurations de l'estimation précédente, est une matrice de  $18 \times 18$  (voir l'annexe 6.30)
- Puis on calcule le vecteur Y  $18 \times 1$  (voir l'annexe 6.31)
- Ensuite Le vecteur  $Y'$  18 × 1 qui représente la position perturbée de l'effecteur final dans les six configurations choisies (voir l'annexe 6.32 )

Le résultat de l'estimation est :

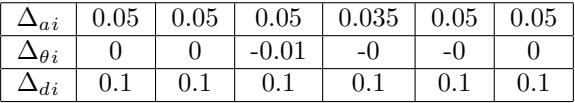

Alors pour montrer la différence entres les deux essais de la première expérience qui correspond au robot Staubli classique, on va calculer  $\epsilon$  qui est la norme de la différence entre le vecteur X réel ( à estimer) et le résultat d'estimation avec l'algorithme LSE comme suit :

 $\epsilon_a = norme(\Delta_a reel - \Delta_a LSE)$  $\epsilon_{\theta} = norme(\Delta_{\theta}reel - \Delta_{\theta} LSE)$  $\epsilon_d = norme(\Delta_d reel - \Delta_d LSE)$ 

Le tableau suivant résume les résultats :

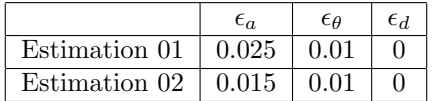

#### Interprétation des résultats:

Pour cette expérience qui concerne le robot classique, on a fait deux essais, la seule différence entre ces deux derniers c'est la valeur de  $a_4$ . Après la comparaison entre les résultats de ces deux essais, on remarquons que le r´esultats de le premier essai sont mieux que celles du deuxième essai

#### La deuxième expérience avec le robot réel :

Comme deuxième expérience on va travaillé avec notre robot réel (Staubli modifié), qui sera définit par les paramètres de D-H dans le tableau 1.2 suivant :

| $l_i$ (cm) | $\alpha_i$ (deg) | $a_i$ (cm) | $\theta_i$ (deg) | $\rm (cm)$<br>$d_i$ |
|------------|------------------|------------|------------------|---------------------|
|            |                  |            |                  |                     |
|            | -90              | 1.4        | $\theta_2$       | 3.6                 |
|            |                  | 10.5       | $\theta_3$       |                     |
|            | 90               | 2.9        | $\theta_4$       | 4.7                 |
| 5.1        | $-90$            |            | $\theta_{5}$     | 2.7                 |
|            | 90               | 2.5        |                  | 5.2                 |

Table 3.2: les paramètres de D-H de notre robot réel

C'est un robot avec six articulations, chaque articulation est présentée physiquement par un cerveau moteur, les six cerveaux moteurs sont alimentés par une petite alimentation composée d'une carte électronique et une batterie portable, ce robot est commandé par un programme spécifique pour nous pouvons changer à chaque fois les configurations auxquelles nous travaillons dans notre programme matlab afin, de calibrer le positionnement de l'effecteur final de notre robot et arriver à améliorer son précision

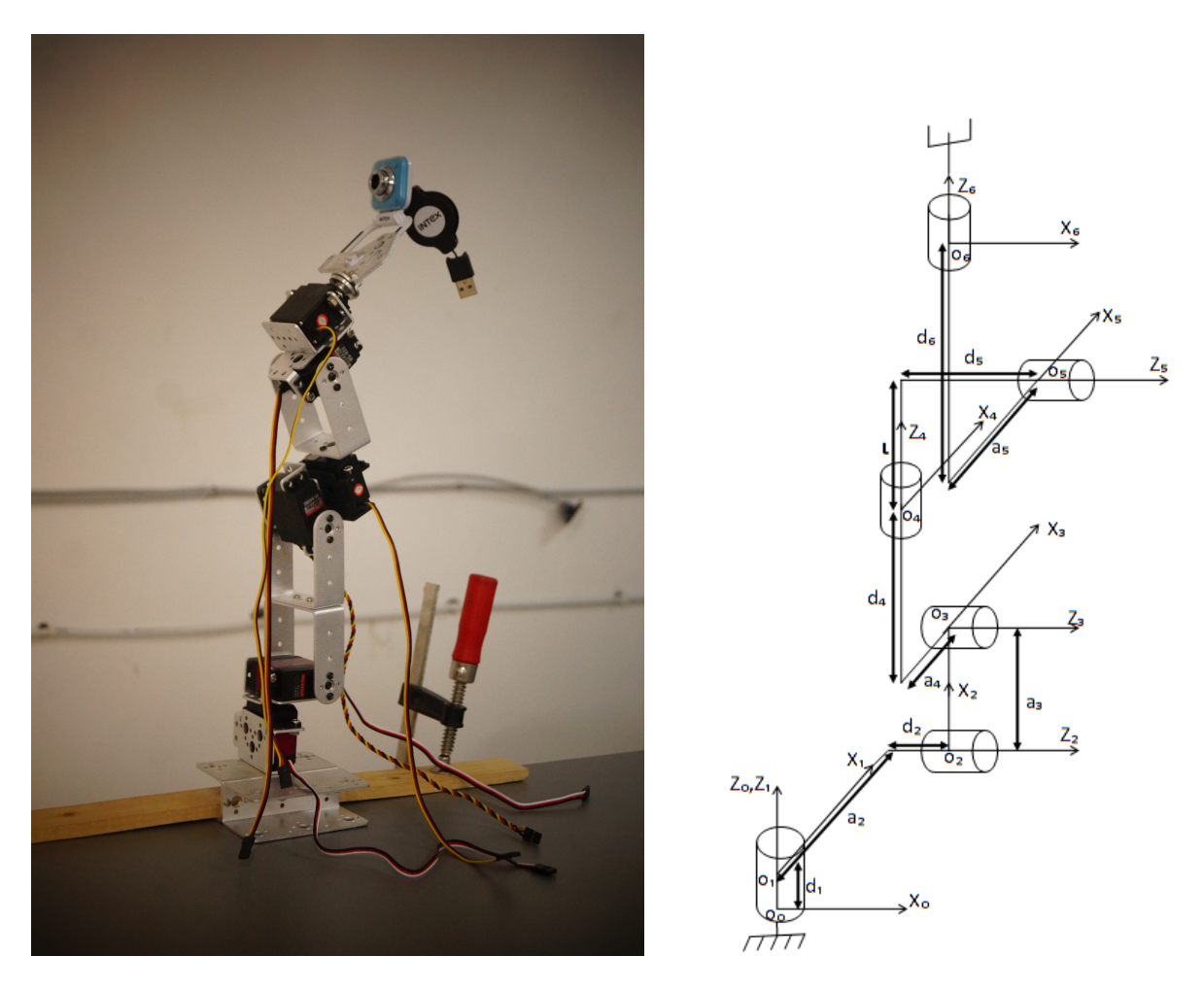

Figure 3.2: Placement des repères du robot réel

#### Remarque

On a fait la modélisation géométrique du robot suivant la règle du changement de repère et le paramétrage D-H qui définit la transformation d'un lien i-1 au lien i par rapport les quatre paramètres suivants :  $\alpha_i$ ,  $\theta_i$ ,  $a_i$  et  $d_i$  comme il est mentionné dans le chapitre 1. Dans notre robot réel pour que le passage du repère  $R_4$  au repère  $R_5$  soit exacte et suivant les règles qu'on a choisi, il faut ajouter une translation suivant l'axe  $Z_4$  présentée par le paramètre l qui est le 19<sup>eme</sup> paramètre à estimer mais, la matrice de transformation  $A_5$  sera une autre afin de considérer en calcul le nouveau paramètre l, donc elle sera comme suit :

$$
L = \begin{bmatrix} \cos\theta_i & -\sin\theta_i & 0 & a \\ \cos\alpha_i \sin\theta_i & \cos\alpha_i \cos\theta_i & -\sin\alpha_i & -d\sin\alpha_i \\ \sin\alpha_i \sin\theta_i & \sin\alpha_i \cos\theta_i & \cos\alpha_i & l + d\cos\alpha_i \\ 0 & 0 & 0 & 1 \end{bmatrix}
$$

Cette L est définie réellement par :

$$
L = T_l(0,0,l)A_5
$$

avec  $T_l(0,0,1)$  signifie une translation par l suivant l'axe Z

$$
E_{15} = A^1 \frac{\partial L}{\partial l} \Delta l A_6 + A^1 \frac{\partial L}{\partial a_5} \Delta a_5 A_6 + A^1 \frac{\partial L}{\partial \theta_5} \Delta \theta_5 A_6 + A^1 \frac{\partial L}{\partial d_5} \Delta d_5 A_6 \tag{3.26}
$$

et  $E_{15}$  sera une matrice de taille  $3\times 4$  :

$$
E_{15} = \begin{bmatrix} J_5^{11} & J_5^{12} & J_5^{13} & J_5^{14} \\ J_5^{21} & J_5^{22} & J_5^{23} & J_5^{24} \\ J_5^{31} & J_5^{32} & J_5^{33} & J_5^{34} \\ \end{bmatrix} \begin{bmatrix} \Delta l \\ \Delta a_5 \\ \Delta \theta_5 \\ \Delta d_5 \end{bmatrix}
$$

Donc on aura une nouvelle matrice J de  $3\times19$  qui est la suivante :

$$
J(:,1:9) = \begin{bmatrix} J_5^{11} & J_1^{11} & J_2^{11} & J_3^{11} & J_4^{11} & J_5^{12} & J_6^{11} & J_1^{12} & J_2^{12} \\ J_5^{21} & J_1^{21} & J_2^{21} & J_3^{21} & J_4^{21} & J_5^{22} & J_6^{21} & J_1^{22} & J_2^{22} \\ J_5^{31} & J_1^{31} & J_2^{31} & J_3^{31} & J_3^{31} & J_5^{32} & J_6^{31} & J_1^{32} & J_2^{32} \\ J_5^{12} & J_4^{12} & J_5^{13} & J_6^{12} & J_4^{13} & J_5^{13} & J_4^{13} & J_5^{14} & J_6^{13} \\ J_5^{12} & J_4^{12} & J_5^{13} & J_6^{12} & J_1^{13} & J_2^{13} & J_3^{13} & J_4^{13} & J_5^{14} & J_6^{13} \\ J_3^{22} & J_4^{22} & J_5^{23} & J_6^{12} & J_4^{23} & J_2^{23} & J_3^{23} & J_4^{23} & J_5^{24} & J_6^{23} \\ J_3^{32} & J_4^{32} & J_5^{33} & J_6^{12} & J_1^{33} & J_2^{33} & J_3^{33} & J_4^{33} & J_5^{34} & J_6^{33} \\ J_3^{32} & J_4^{32} & J_5^{33} & J_6^{12} & J_1^{33} & J_2^{33} & J_3^{33} & J_4^{33} & J_5^{34} & J_6^{33} \\ J_5^{31} & J_4^{32} & J_5^{33} & J_6^{32} & J_3^{33} & J_4^{33} & J_5^{34} & J_6^{33} \end{bmatrix}
$$

Pour faire une modélisation géométrique du notre robot réel, on a choisie sept configurations qui sont décrites dans le tableau suivant :

|                               |                 | $\theta_2$      | $\theta_3$      | $\theta_4$      | $\theta_5$         | $\theta_6$ |
|-------------------------------|-----------------|-----------------|-----------------|-----------------|--------------------|------------|
| configuration 01              |                 |                 | $\frac{\pi}{2}$ |                 | $\frac{\pi}{3}$    |            |
| configuration $\overline{02}$ | $\frac{\pi}{2}$ | $\frac{\pi}{2}$ | $\pi$           | $\frac{\pi}{2}$ | $\pi$              |            |
| configuration $\overline{03}$ | $\frac{\pi}{6}$ | $\frac{\pi}{2}$ | $\frac{\pi}{3}$ | $\frac{\pi}{6}$ | $\pi$              |            |
| configuration 04              | $\frac{\pi}{4}$ | $\pi$           | π               | π               | $2\pi$<br>$\Omega$ |            |
| configuration $05$            | $\frac{\pi}{3}$ | $\frac{\pi}{3}$ | $2\pi$<br>3     | $\frac{\pi}{3}$ | $\overline{3\pi}$  |            |
| configuration 06              | $\pi$           | $\pi$           | $5\pi$          | $\pi$           | $5\pi$             |            |
| configuration 07              | $-\pi$          | $-\pi$          | $-\pi$          |                 |                    |            |

Table 3.3: les sept configurations choisies pour la modélisation géométrique du robot Stäubli modifié

Les résultats de la modélisation sont illustrés par les figures suivantes:

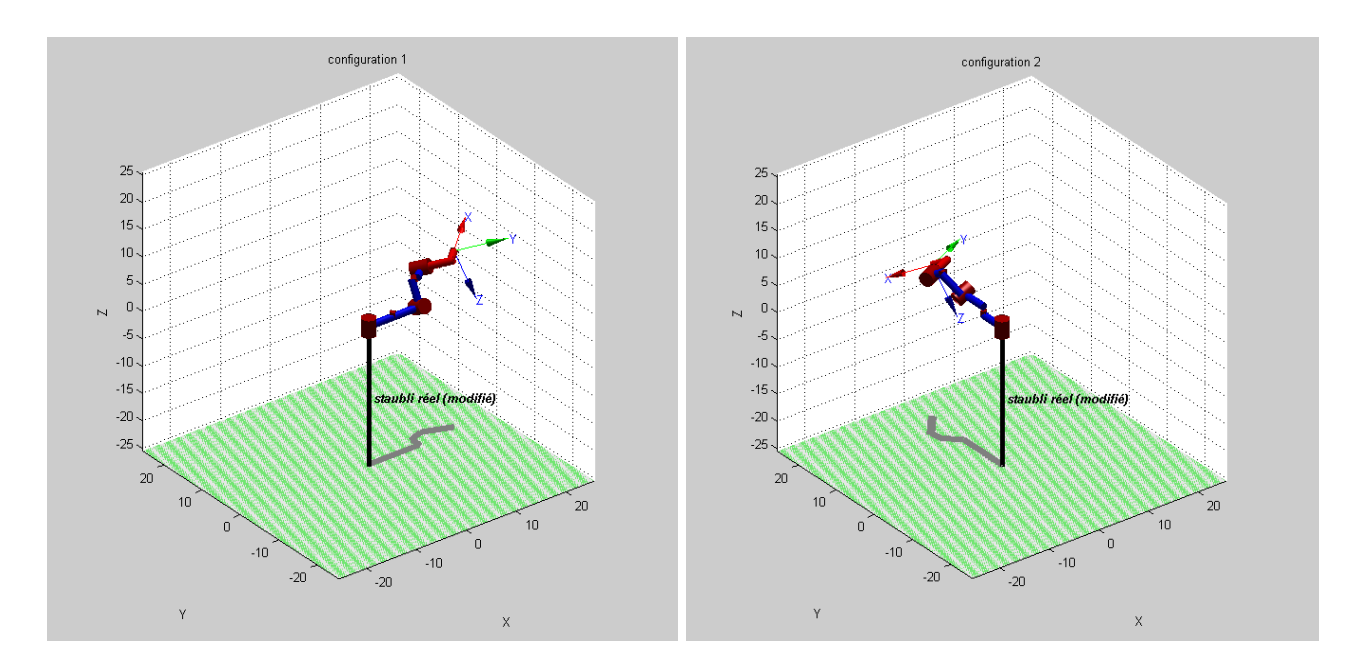

Figure 3.3: Les configurations 1 et 2

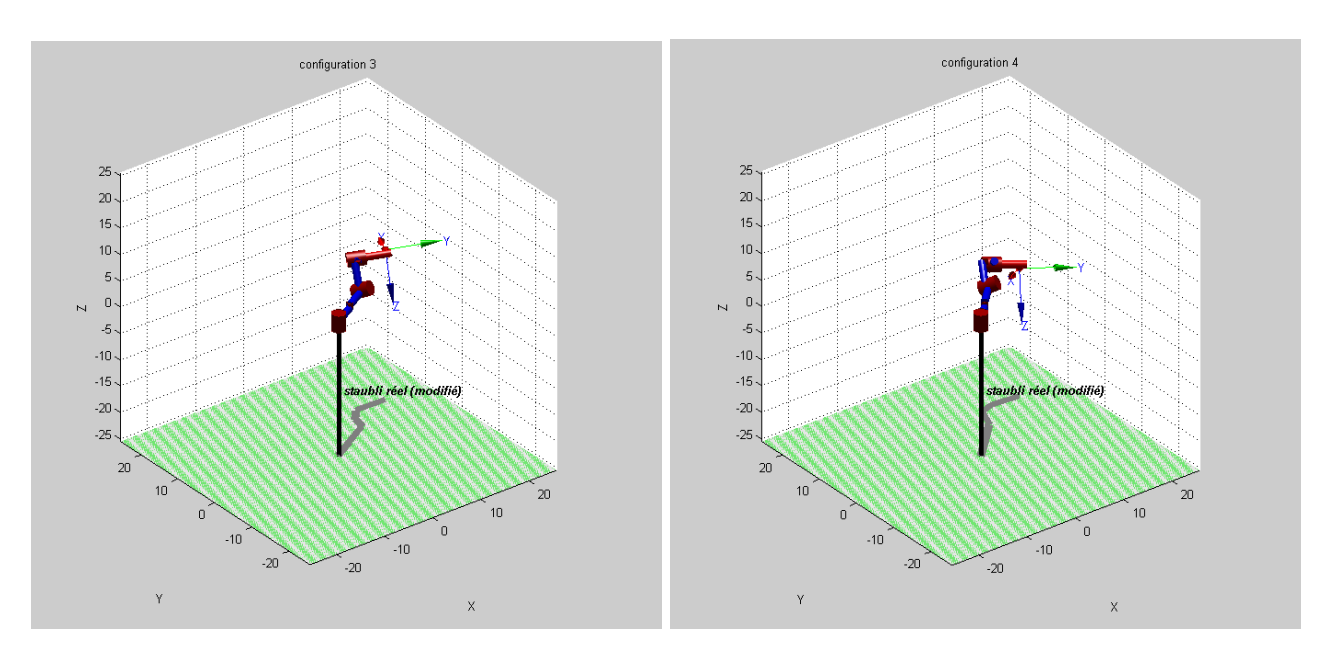

Figure 3.4: Les configurations 3 et 4

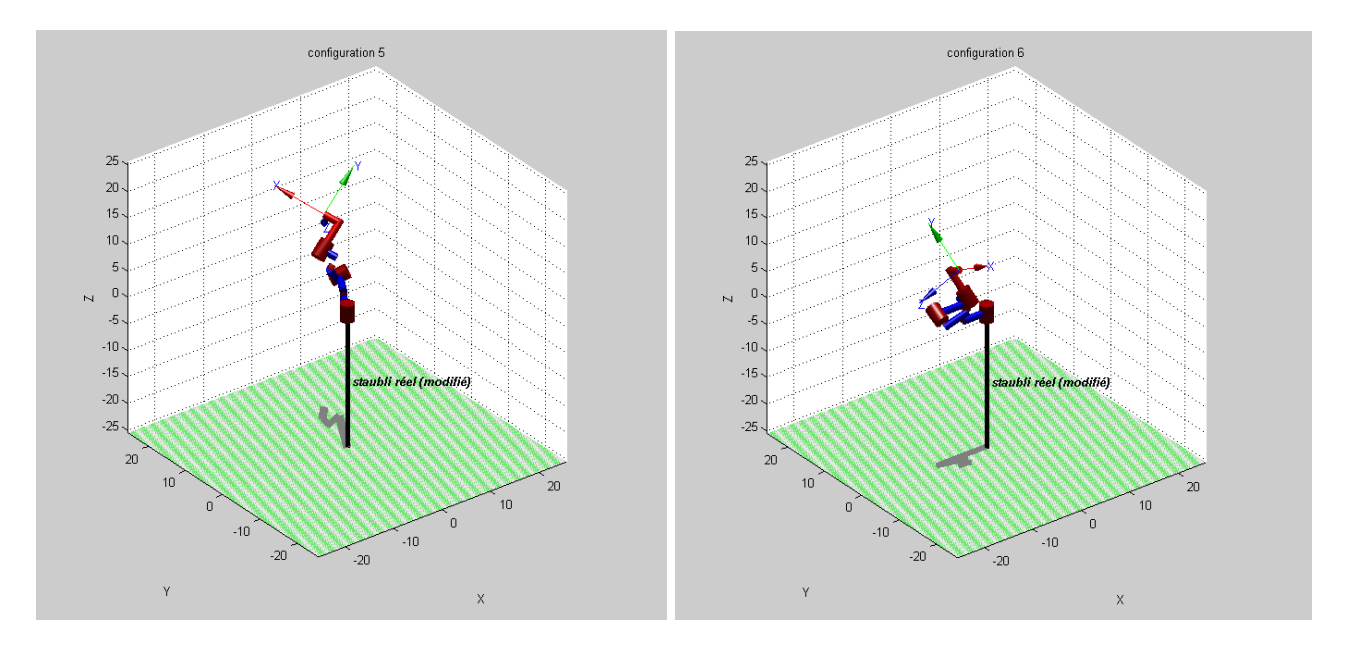

Figure 3.5: Les configurations 5 et 6

## 3.3. LA MÉTHODE LSE  $51$

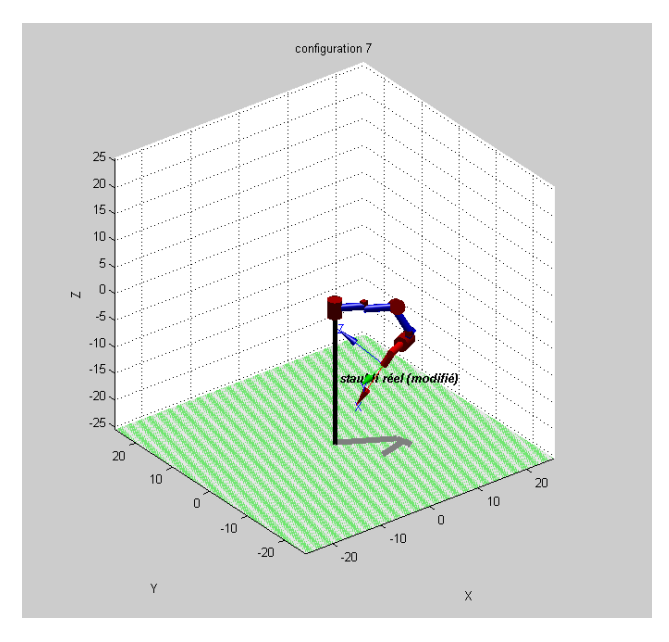

Figure 3.6: La configuration 7

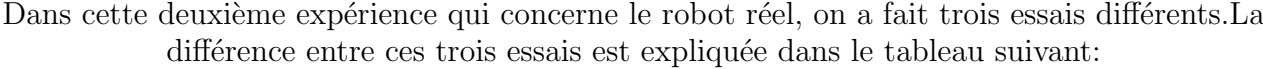

|                        | essai 1              | essai 2                | essai 3                                  |
|------------------------|----------------------|------------------------|------------------------------------------|
| Les                    | les mêmes configu-   | sept configurations    | mêmes<br>les<br>sept                     |
| con-                   | rations de l'essai 1 | différentes de l'essai | $\mathrm{d}\mathrm{e}$<br>configurations |
| figura-                | du robot classique   | $\overline{1}$         | l'essai 2                                |
| tions                  | plus une septième    |                        |                                          |
|                        | configuration        |                        |                                          |
| Le                     | celui qui est men-   | le même<br>$X$ de      | celui qui est men-                       |
| vecteur                | dans<br>tionné<br>le | l'essai 1              | tionné dans<br>le                        |
| à.<br>$\boldsymbol{X}$ | tableau3.3.4.        |                        | tableau3.3.4, il est                     |
| $es-$                  |                      |                        | différent de ceux                        |
| timer                  |                      |                        | des essais 1 et 2                        |

Table 3.4: La différence entre les trois essais du robot réel calibré par  $\operatorname{LSE}$ 

#### Essaie 01

Le vecteur  $\mathbf X$  à estimer est le suivant :

| Δl                  |      | 0.03 |      |      |      |      |  |  |  |  |
|---------------------|------|------|------|------|------|------|--|--|--|--|
| $\Delta_{ai}$       | 0.02 | 0.03 | 0.04 | 0.06 | 0.08 | 0.1  |  |  |  |  |
| $\Delta_{\theta i}$ | 0.01 | 0.02 | 0.03 | 0.04 | 0.05 | 0.06 |  |  |  |  |
| $\Delta_{di}$       | 0.05 | 0.07 | 0.08 | 0.09 | 0.1  | 0.2  |  |  |  |  |

avec les mêmes six configurations du robot Stäubli classique, plus cette configuration :

$$
_{1} = \frac{\pi}{4}, \ \theta_{2} = 0, \ \theta_{3} = 0, \ \theta_{4} = 0, \ \theta_{5} = 0, \ \theta_{6} = 0
$$

on calcule :

- La matrice jacobienne J, est une matrice de  $21 \times 19$  (voir l'annexe 6.33)
- Puis on calcule le vecteur Y  $21 \times 1$  (voir l'annexe 6.34)

 $\theta$ 

• Ensuite Le vecteur  $Y'$  21 × 1 qui présente la position perturbée de l'effecteur final dans les sept configurations choisies (voir l'annexe 6.35)

Et voila le résultat d'estimation de la première essai, le vecteur X des déviations D-H :

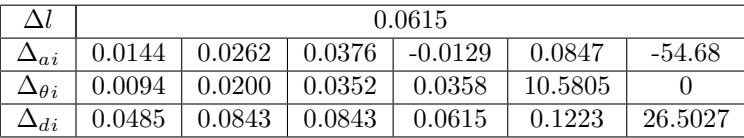

#### Essai 02

Le vecteur  $X$  à estimer est le suivant :

| Δl                | 0.03 |                              |      |      |      |      |  |  |  |
|-------------------|------|------------------------------|------|------|------|------|--|--|--|
| $\Delta_{a,i}$    | 0.02 | 0.03<br>0.04<br>0.06<br>0.08 |      |      |      |      |  |  |  |
| $\Delta \theta$ i | 0.01 | 0.02                         | 0.03 | 0.04 | 0.05 | 0.06 |  |  |  |
| $\Delta di$       | 0.05 | 0.07                         | 0.08 | 0.09 |      | 0.2  |  |  |  |

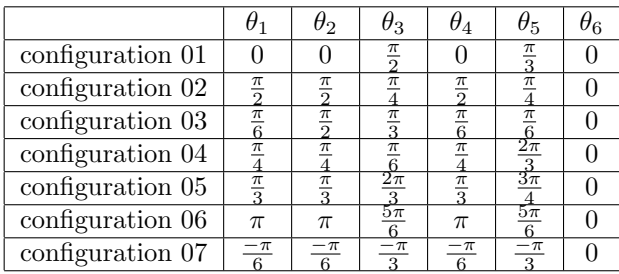

avec ces sept configurations on calcule :

- La matrice jacobienne J, est une matrice de  $21 \times 19$  (voir l'annexe 6.36)
- Puis on calcule le vecteur Y  $21 \times 1$  (voir l'annexe 6.37)
- Ensuite Le vecteur  $Y'$  21 × 1 qui présente la position perturbée de l'effecteur final dans les sept configurations choisies (voir l'annexe 6.38)

## $3.3.$  LA MÉTHODE LSE  $53$

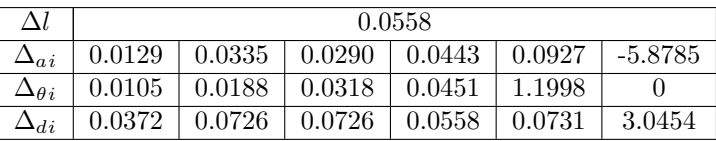

Et voila le résultat d'estimation de la deuxième essai, le vecteur  $X$  des déviations  $D-H$ :

#### Essai 03

Le vecteur  $X$  à estimer est le suivant :

| Λl           | 0.03 |                                      |      |      |      |      |  |  |  |
|--------------|------|--------------------------------------|------|------|------|------|--|--|--|
|              | 0.02 | 0.02<br>0.02<br>0.02<br>0.02<br>0.02 |      |      |      |      |  |  |  |
| $\Delta$ ə i | 0.01 | 0.01                                 | 0.01 | 0.01 | 0.01 | 0.01 |  |  |  |
| $\Delta di$  | 0.04 | 0.04                                 | 0.04 | 0.04 | 0.04 | 0.04 |  |  |  |

avec les mêmes sept configurations de l'essaie 2 on calcule :

- La matrice jacobienne *J*, est une matrice de  $21 \times 19$  (la même *J* de l'essai 02)(voir l'annexe 6.36)
- Puis on calcule le vecteur  $Y$  21  $\times$  1 (le même Y de l'essai 02) (voir l'annexe 6.37)
- Ensuite Le vecteur  $Y'$  21 × 1 qui représente la position perturbée de l'effecteur final dans les sept configurations choisies (voir l'annexe 6.39 )

Et voila le résultat de la troisième essai le vecteur  $X$  des déviations  $D-H$ :

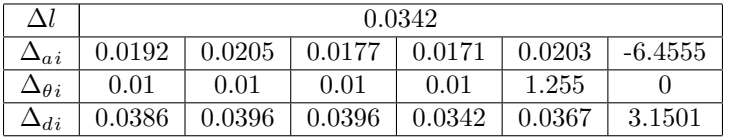

On conclue le chapitre par une comparaison entre les trois essais du robot réel qu'on a réalisé Le vecteur X dans le cas du robot classique est définit dans l'équation  $(1.25)$ , mais dans le cas de notre robot réel (modifié) il sera:

$$
X = \begin{bmatrix} X_1 & X_2 & X_3 & X_4 \end{bmatrix}
$$
\n(3.27)  
\n
$$
X_1 = \begin{bmatrix} \Delta l \end{bmatrix}
$$
\n
$$
X_2 = \begin{bmatrix} \Delta a_1 & \Delta a_2 & \Delta a_3 & \Delta a_4 & \Delta a_5 & \Delta a_6 \end{bmatrix}
$$
\n
$$
X_3 = \begin{bmatrix} \Delta \theta_1 & \Delta \theta_2 & \Delta \theta_3 & \Delta \theta_4 & \Delta \theta_5 & \Delta \theta_6 \end{bmatrix}
$$
\n
$$
X_4 = \begin{bmatrix} \Delta d_1 & \Delta d_2 & \Delta d_3 & \Delta d_4 & \Delta d_5 & \Delta d_6 \end{bmatrix}
$$

Pour montrer la différence entres les trois essais, on va calculer  $\epsilon$  qui est la norme de la différence entre le vecteur  $X$  initial( $\lambda$  estimer) et le résultat d'estimation comme suit :

> $\epsilon_l = norme(\Delta_l reel - \Delta_l LSE)$  $\epsilon_a = norme(\Delta_a reel - \Delta_a LSE)$  $\epsilon_{\theta} = norme(\Delta_{\theta}reel - \Delta_{\theta} LSE)$  $\epsilon_d = norme(\Delta_d reel - \Delta_d LSE)$

Le tableau suivant résume les résultats :

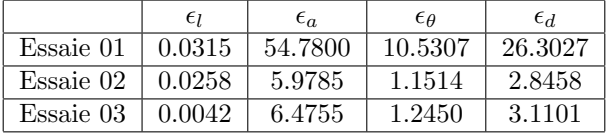

#### Interprétation des résultats:

Pour cette expérience qui concerne notre robot réel après trois essais qu'on a fait, on peut dire que :

- Le changement des configurations a une influence sur les résultats dans les deux sens
- Aussi le choix du vecteur  $X_k$  à estimer influence d'une manière directe sur le résultat d'estimation

## Chapitre 4

# Calibrage par la méthode du filtre de Kalman étendu

## 4.1 Définition

L'algorithme EKF(Extended Kalman Filter) utilise le premier ordre des développements de Taylor pour linéariser les systèmes non linéaires, puis utilise le Filtre de Kalman pour gérer les systèmes linéarisés avec bruit gaussien.Dans notre cas, il est définit par cette équation :

$$
Y_k = J_k X_k + \epsilon_k \tag{4.1}
$$

 $Y_k$  est la position de l'effecteur final du robot, peut être mesurer à travers un tracker extérieur. La matrice jacobienne  $J_k$  est appliquée pour estimer les déviations  $X_k$  précises des paramètres D-H. $\epsilon_k$  erreur de mesures et de modélisation. Dans l'algorithme EKF, le X

représente les déviations (écarts) des paramètres géométriques du robot, qui sont les mêmes comme celle du chapitre 1.

## 4.2 Principe de la méthode

D'une manière globale l'EKF se compose de deux étapes essentiels [3] :

 $\bullet$  L'étape de prédiction :

$$
X_{k|k-1} = X_{k-1|k-1} \tag{4.2}
$$

$$
P_{k|k-1} = P_{k-1|k-1} + Q_{k-1}
$$
\n
$$
(4.3)
$$

avec:

 $-P_{k-1|k-1}$  : est la matrice de covariance qui représente l'erreur de prédiction initial

$$
P_{k-1|k-1} = 10^{-4}I\tag{4.4}
$$

−  $\mathcal{Q}_{k-1}$ : est la matrice de covariance du bruit du système

$$
Q = 10^{-4}I
$$
\n(4.5)

Et I c'est une matrice identité de  $(19\times19)$ 

 $\bullet$  L'étape de correction : cette étape commence par le calcul du gain de Kalman K:

$$
K_k = P_{k|k-1} J_k^T (J_k P_{k|k-1} J_k^T + R_k)^{-1}
$$
\n(4.6)

avec:

 $-R_k$ : est la matrice de covariance du bruit de mesure

$$
R_k = 10^{-4}I \tag{4.7}
$$

Et  $I$  c'est une matrice identité de  $(21 \times 21)$ 

Après on calcule l'estimation corrigé  $X_k$  des déviation des paramètres de D-H:

$$
X_{k|k} = X_{k|k-1} + K_k(Y_k - J_k X_{k|k-1})
$$
\n(4.8)

La nouvelle matrice de covariance est calculer par:

$$
P_{k|k} = (I - K_k J_k) P_{k|k-1}
$$
\n(4.9)

Alors, on peut dire que les paramètres géométriques réels  $X_R$  du robot sont calculés en sommant les valeurs des paramètres géométriques nominaux  $X_N$  du robot et l'identification des écarts de paramètres  $X_k,$  on écrit :

$$
X_R = X_N + X_k \tag{4.10}
$$

#### 4.2. PRINCIPE DE LA MÉTHODE  $\qquad \qquad$  57

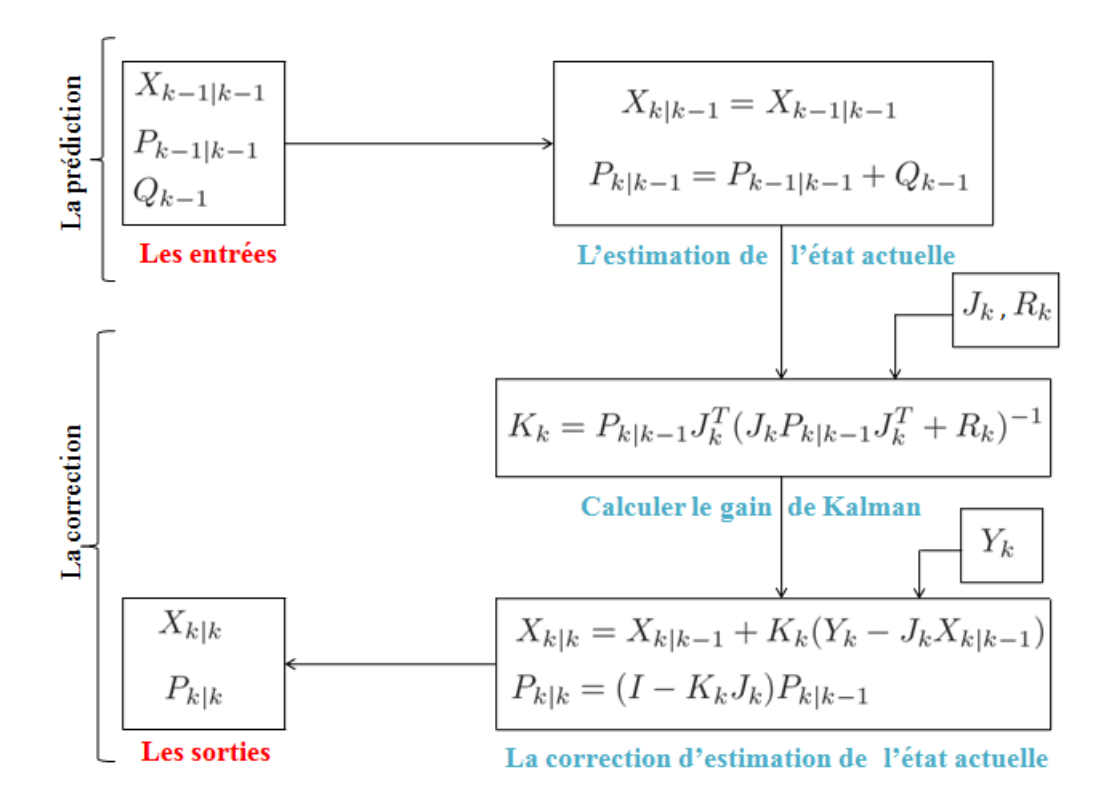

Figure 4.1: Organigramme de la calibration avec de la méthode EKF

Alors, pour arriver à estimer les déviations  $X_k$  avec le EKF :

- Tout d'abord on initialise les termes suivants :
	- Le vecteur des déviations des paramètres de D-H  $X_k$  de (19  $\times$  1)
	- La matrice jacobienne  $J_K$  de  $(21 \times 19)$
	- $-$  Le vecteur Y de la position de l'effecteur final du robot calculé avec le modèle nominal  $($ mentionné dans la section 1.3.1 du chapitre 3)
	- Le vecteur de position de l'effecteur final  $Y'$  (19 × 1) calculé avec le modèle perturbé (mentionn´e dans la section 1.3.2 du chapitre 3) pour valider notre programme en premier lieu et qui sera mesuré avec le capteur externe en application réelle comme on a déjà mentionné dans la définition
	- Alors le  $Y_k$  sera comme suit :

$$
Y_k = Y' - Y \tag{4.11}
$$

- Ensuite, on va utiliser une boucle sur le langage matlab, dans cette dernière on utilise les équations 4.2, 4.3, 4.6, 4.8 et 4.9 afin de calculer le valeur de  $X_k$  de chaque itération
- En intégrant aussi dans la boucle les équations qui donnent la matrice  $J$  et le vecteur  $Y$  ( citer dans la section 1.3.3 du chapitre), à chaque itération on calcule  $X_k$  qui est notre but

principal mais chaque  $X_k$  trouvé on le rajoutera dans les calculs de J et Y.On fait la mise à jour de J et Y avec le  $X_k$  calculé à chaque itération, aussi l'équation 4.2 sera actualisée  $\alpha$  chaque iteration.

Dans l'équation (1.5), le terme  $K_k(Y_k - J_kX_{k-1})$  qui va être aussi vérifier dans dans les dernières itérations, pour une meilleure estimation avec le méthode EKF on s'errete quand ce terme  $Y_k - J_k X_k$  tend vers 10<sup>-4</sup>.

 $\bullet$  Puis on v trace a progression des 19 paramètres D-H identifiés suivant 100 itérations pour valider la fiabilité de notre méthode.

## 4.3 Des exemples de calcul

#### Remarque

dans ce chapitre on a appliqué l'algorithme EKF sur les mêmes essais (données) du chapitre 3 avec les mêmes détails soit pour le robot staubli classique, soit pour notre robot réel

## 4.3.1 Première expérience avec le robot Staubli classique

Comme une première expérience en ce qui concerne le EKF, on a réalisé un seul essai, cet essai est décrit au tableau suivant:

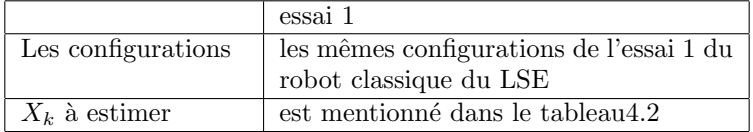

Table 4.1: Description de le premier essai du EKF pour le robot classique

remarque: pour les  $X_k$  à estimer par le EKF sont différents des X à estimer par LSE

#### Essai 01

Dans cet essai on a appliqué l'algorithme EKF sur le robot classique : Le vecteur  $X_k$  à estimer est le suivant :

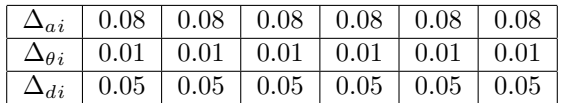

Table 4.2: Le  $X_k$  à estimer par EKF pour le premier essai

Avec les six configurations mentionnées dans le tableau suivant:

#### 4.3. DES EXEMPLES DE CALCUL 59

|                  | $\theta_1$      | $\theta_2$      | $\theta_3$      | $\theta_4$      | $\theta_{5}$ |  |
|------------------|-----------------|-----------------|-----------------|-----------------|--------------|--|
| configuration 01 |                 |                 |                 |                 |              |  |
| configuration 02 | $\frac{\pi}{2}$ |                 |                 |                 |              |  |
| configuration 03 |                 | $\frac{\pi}{2}$ |                 |                 |              |  |
| configuration 04 |                 |                 | $\frac{\pi}{2}$ |                 |              |  |
| configuration 05 |                 |                 |                 | $\frac{\pi}{2}$ |              |  |
| configuration 06 |                 |                 |                 |                 | 프            |  |

Table 4.3: Les six configurations pour estimer le ∆X du robot Staubli classique par EKF

On calcule :

- La matrice jacobienne  $J_k$  de taille  $18 \times 18$  (voir l'annexe 6.27)
- $\bullet$  Puis on calcule le vecteur Y de taille  $18 \times 1$  (voir l'annexe  $6.28$  )
- Le Y' qui représente la position perturbée de l'effecteur final dans les six configurations choisies
- A partir des deux vecteurs  $Y$  et  $Y'$ , on calcule le vecteur  $Y_k$ :

$$
Y_k = Y' - Y \tag{4.12}
$$

La boucle entre en mise à jour pour 100 fois (itérations) jusqu'au  $Y_k = J_k X_k$ Et voila les résultats du premier essai :

• Le vecteur des 18 déviations des paramètres D-H  $X_k$  après 100 itération est :

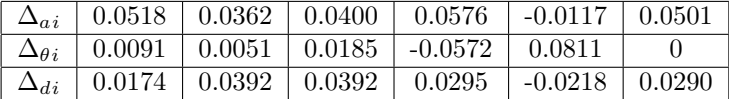

 $\bullet$  La norme de l'erreur d'estimation après 100 itérations :

$$
norm(Y_k - J_k X_k) = 0.0698
$$

• Enfin, la progression des 18 paramètres D-H identifiés du premier essai sont représentés dans la figure suivante :

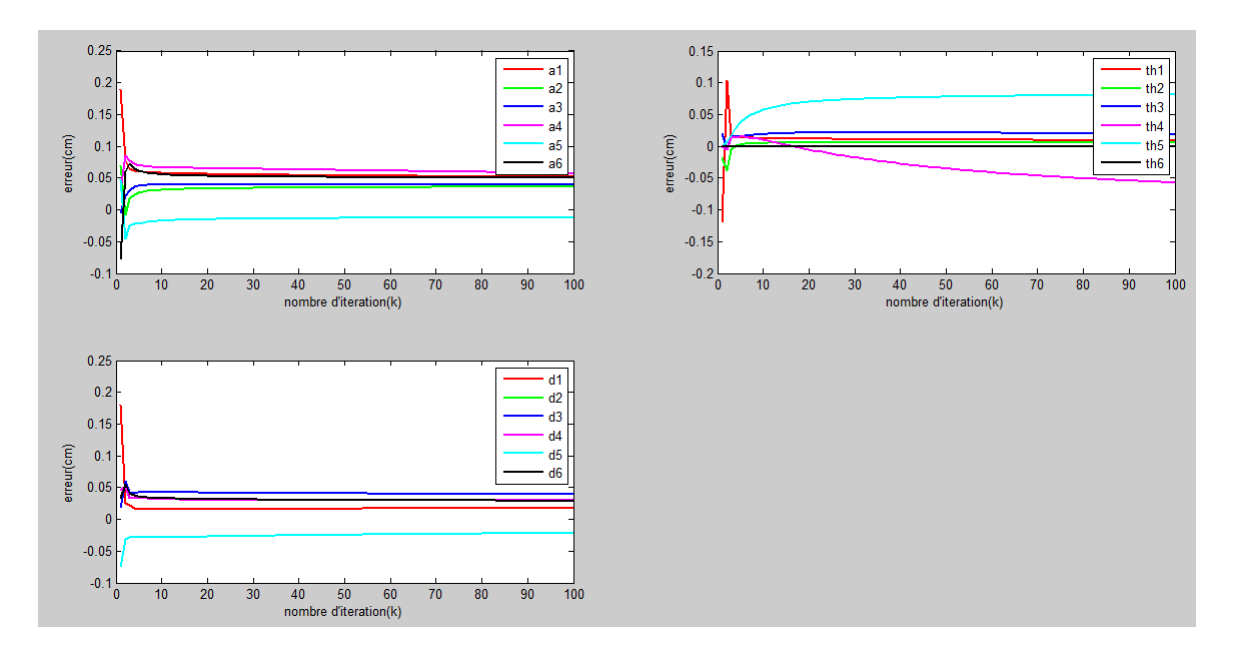

Figure 4.2: Déviations des paramètre D-H identifiées du robot Staubli classique avec l'algorithme EKF

## 4.3.2 Deuxième expérience avec le robot réel

Dans cette deuxième expérience qui concerne le robot réel, on a fait trois essais différents.La différence entre les trois essais est mentionnées au tableau suivant:

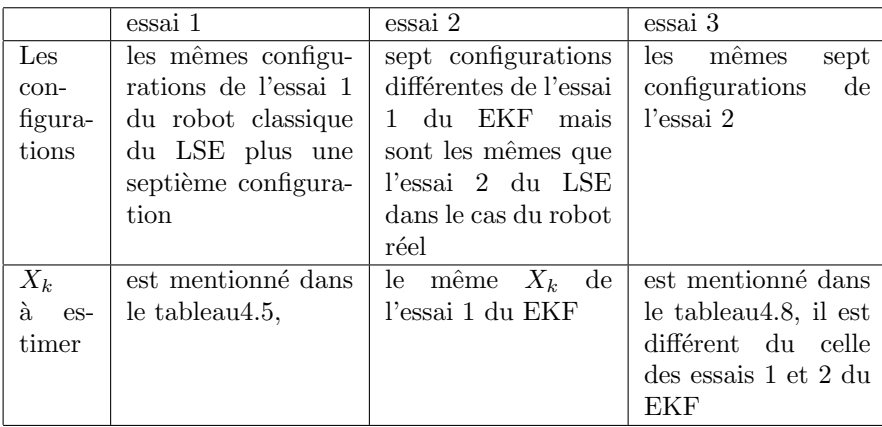

Table 4.4: La différence entre les trois essais du EKF pour le robot réel

remarque: pour les  $X_k$  à estimer par le EKF sont différents des X à estimer par LSE

#### Essai 01

On va prendre le vecteur  $X_k$  à estimer comme suit :

| Δl                  |      | 0 <sub>1</sub> |                                                |      |      |            |  |  |  |  |  |
|---------------------|------|----------------|------------------------------------------------|------|------|------------|--|--|--|--|--|
|                     |      |                | $0.02 \mid 0.03 \mid 0.04 \mid 0.05 \mid 0.06$ |      |      | $\pm 0.07$ |  |  |  |  |  |
| $\Delta_{\theta i}$ | 0.01 |                | $0.01 \pm 0.01 \pm 0.01$                       |      | 0.01 | 0.01       |  |  |  |  |  |
| $\Delta_{di}$       | 0.07 | 0.06           | 0.05                                           | 0.04 | 0.03 | 0.02       |  |  |  |  |  |

Table 4.5: Le  $X_k$  à estimer par EKF pour le premier essai

|                  | $\theta_1$       | $\theta_2$      | $\theta_3$      | $\theta_4$      | $\theta_{5}$    |  |
|------------------|------------------|-----------------|-----------------|-----------------|-----------------|--|
| configuration 01 |                  |                 |                 |                 |                 |  |
| configuration 02 | $\frac{\pi}{2}$  |                 |                 |                 |                 |  |
| configuration 03 |                  | $\frac{\pi}{2}$ |                 |                 |                 |  |
| configuration 04 |                  |                 | $\frac{\pi}{2}$ |                 |                 |  |
| configuration 05 |                  |                 |                 | $\frac{\pi}{2}$ |                 |  |
| configuration 06 |                  |                 |                 |                 | $\frac{\pi}{2}$ |  |
| configuration 07 | $\overline{\pi}$ |                 |                 |                 |                 |  |

Table 4.6: Les sept configurations pour estimer le ∆X du premier essai par EKF

Avec les sept configurations mentionnées dans le tableau précédant on calcule :

- La matrice jacobienne  $J_k$  de  $(21 \times 19)$ (voir l'annexe 6.33)
- $\bullet$  Puis on calcule le vecteur Y 21  $\times$  1 (voir l'annexe 6.34 )
- Ensuite Le vecteur  $Y'$  21 × 1 qui représente la position perturbée de l'effecteur final dans les sept configurations choisies (voir l'annexe ?? )
- à partir des vecteurs  $Y$  et  $Y'$ , on calcule le vecteur  $Y_k$ :

$$
Y_k = Y' - Y \tag{4.13}
$$

La boucle entre en mise à jour pour 100 fois (itérations) jusqu'au  $Y_k$  soit presque égale à  $J_kX_k$ Et voila les résultats d'estimation du premier essai :

• Le vecteur des 19 déviations des paramètres D-H  $X_k$  après 100 itération est:

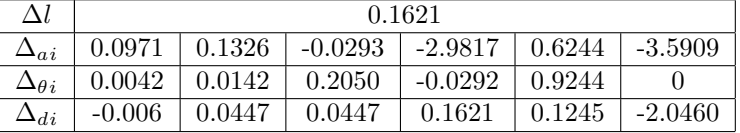

 $\bullet$  La norme de l'erreur d'estimation après 100 itérations :

$$
norm(Y_k - J_k X_k) = 0.0022
$$

• Enfin, la progression des 19 paramètres D-H identifiés du premier essai sont représentés dans la figure suivante :

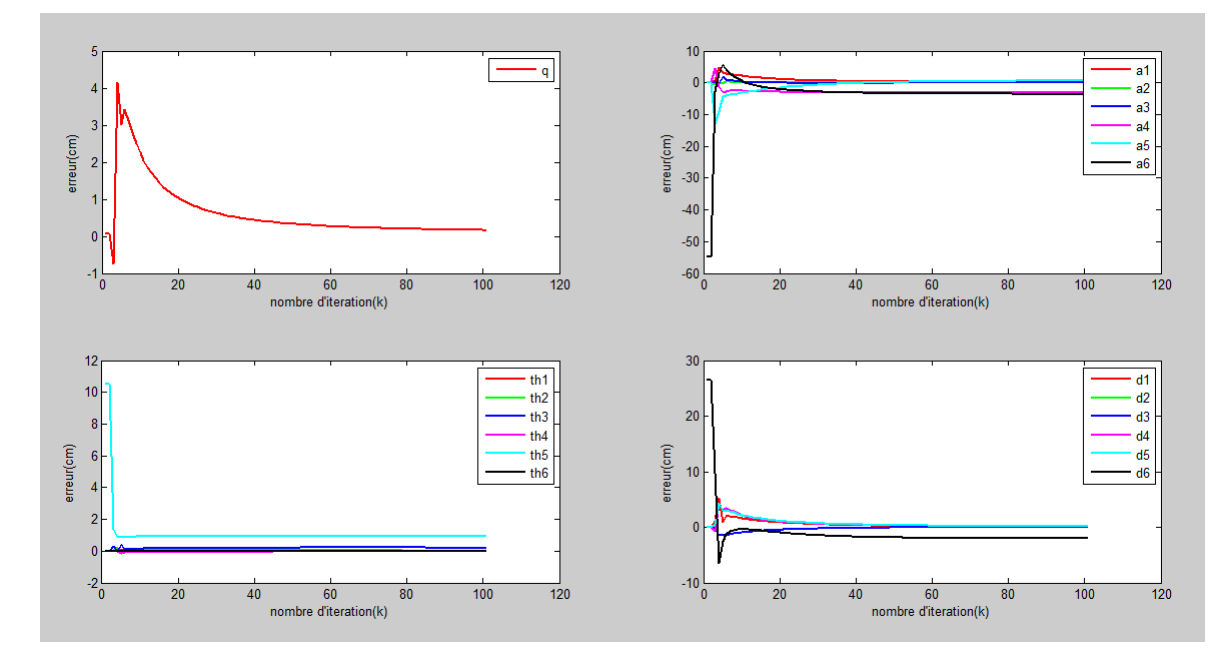

Figure 4.3: Déviations des paramètre D-H identifiées avec l'algorithme EKF de l'essai 1

#### Essai 02

On va prendre le vecteur  $X_k$  à estimer comme suit :

| $\Delta l$ | $^{\circ}$ 0 1                                |                                                               |  |  |                                                         |  |  |  |  |
|------------|-----------------------------------------------|---------------------------------------------------------------|--|--|---------------------------------------------------------|--|--|--|--|
|            | $\Delta_{ai}$   0.02 0.03 0.04 0.05 0.06 0.07 |                                                               |  |  |                                                         |  |  |  |  |
|            |                                               | $\Delta_{\theta i}$   0.01   0.01   0.01   0.01   0.01   0.01 |  |  |                                                         |  |  |  |  |
|            |                                               |                                                               |  |  | $\Delta_{di}$   0.07   0.06   0.05   0.04   0.03   0.02 |  |  |  |  |

 $\theta_1$  |  $\theta_2$  |  $\theta_3$  |  $\theta_4$  |  $\theta_5$  |  $\theta_6$ configuration  $01 \mid 0 \mid 0$  $\frac{\pi}{2}$ 0  $\frac{\pi}{3}$ 0 configuration 02  $\frac{\pi}{2}$  $\frac{\pi}{2}$  $\frac{\pi}{4}$  $\frac{\pi}{2}$  $\frac{\pi}{4}$  $\overline{0}$ configuration 03  $\frac{\pi}{6}$  $\frac{\pi}{2}$  $\frac{\pi}{3}$  $\overline{\pi}$  $\frac{6}{\pi}$  $\frac{\pi}{2}$  $\frac{6}{3}$ 0 configuration  $04$  $\frac{\pi}{4}$  $\frac{\pi}{4}$  $\frac{\pi}{6}$  $\frac{4}{\pi}$  $\overline{0}$ configuration 05  $\frac{\pi}{3}$  $\frac{\pi}{3}$  $\frac{2\pi}{3}$  $\frac{3\pi}{4}$  $\frac{4}{5\pi}$ 0 configuration 06  $\pi \pi \pi$  $\frac{5\pi}{2}$  $\overline{6}$  $\pi$  $\overline{6}$ 0 configuration 07  $\frac{\pi}{5}$  $\frac{\pi}{5}$  $\frac{\pi}{4}$  $\frac{\pi}{5}$  $\frac{\pi}{4}$ 0

Table 4.7: Les sept configurations pour estimer le∆X par EKF

Avec les sept configurations mentionnées dans le tableau précédent on calcule :

#### 4.3. DES EXEMPLES DE CALCUL 63

- La matrice jacobienne  $J_k$  de  $(21 \times 19)($ voir l'annexe 6.36)
- Puis on calcule le vecteur Y 21  $\times$  1 (voir l'annexe 6.37)
- Ensuite Le vecteur  $Y'$  21 × 1 qui représente la position perturbée de l'effecteur final dans les sept configurations choisies (voir l'annexe 6.42)
- à partir des vecteurs  $Y$  et  $Y'$ , on calcule le vecteur  $Y_k$ :

$$
Y_k = Y' - Y \tag{4.14}
$$

La boucle entre en mise à jour pour 100 fois (itérations) jusqu'au  $Y_k$  soit presque égale à  $J_kX_k$ Et voila les résultats d'estimation du deuxième essai :

• Le vecteur des 19 déviations des paramètres D-H  $X_k$  après 100 itération est:

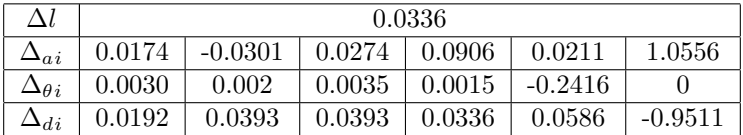

 $\bullet$  La norme de l'erreur d'estimation après 100 itérations :

$$
norm(Y_k - J_k X_k) = 0.0351
$$

• Enfin, la progression des 19 paramètres D-H identifiés du deuxième essai sont représentés dans la figure suivante :

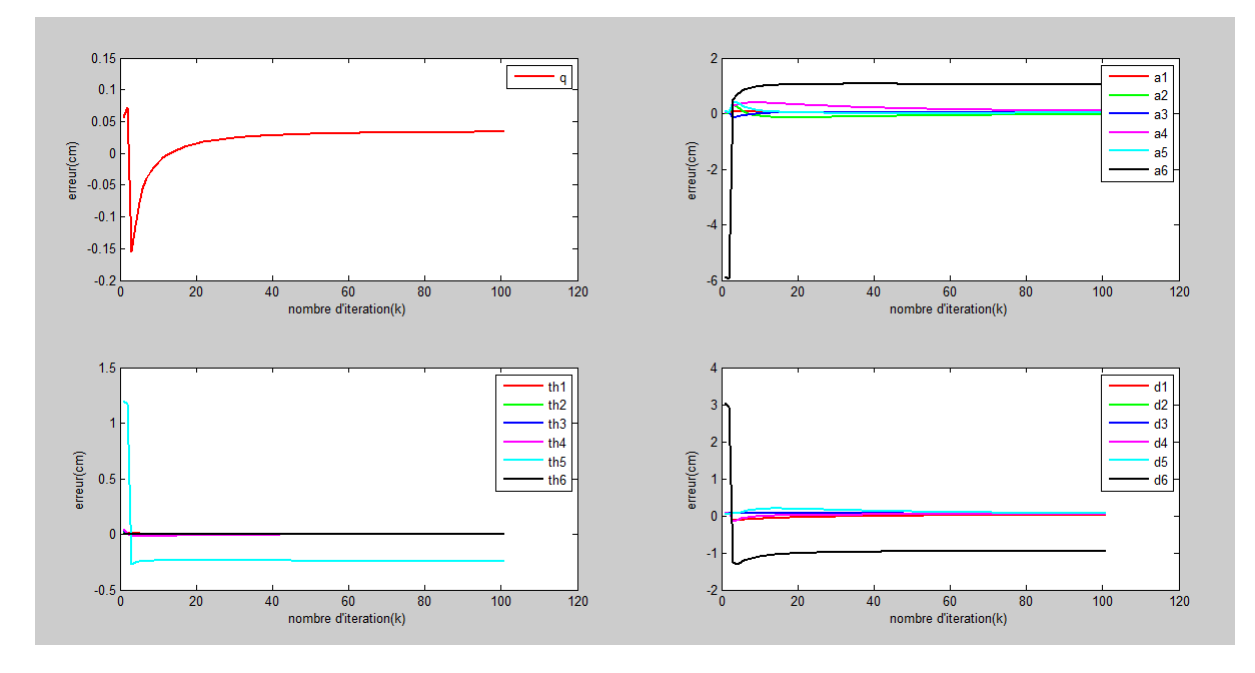

Figure 4.4: Déviations des paramètre D-H identifiées avec l'algorithme EKF de l'essai 2

#### Essai 03

On va prendre le vecteur  $X_k$  à estimer comme suit :

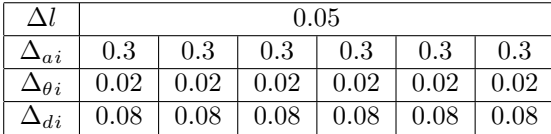

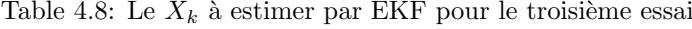

|                  |                 | $\theta_2$                                 | $\theta_3$               | $\theta_4$                              | $\theta_5$ |  |
|------------------|-----------------|--------------------------------------------|--------------------------|-----------------------------------------|------------|--|
| configuration 01 |                 |                                            | π                        |                                         | π<br>3     |  |
| configuration 02 | $\frac{\pi}{2}$ | $\frac{\pi}{2}$                            | $\pi$                    | π                                       | $\pi$      |  |
| configuration 03 | $\frac{\pi}{6}$ | $\frac{\pi}{2}$                            | π<br>$\overline{\bf{3}}$ | $\pi$                                   | $\pi$      |  |
| configuration 04 | $\frac{\pi}{2}$ | $\pi$                                      | $\pi$                    | $\pi$                                   | $2\pi$     |  |
| configuration 05 | $\frac{\pi}{3}$ | $\frac{\pi}{2}$<br>$\overline{\mathbf{3}}$ | $2\pi$<br>2              | $\overline{\pi}$<br>$\overline{\bf{3}}$ | $3\pi$     |  |
| configuration 06 | $\pi$           | $\pi$                                      | $5\pi$                   | $\pi$                                   | $5\pi$     |  |
| configuration 07 | $\frac{\pi}{5}$ | $\frac{\pi}{2}$                            | $\pi$                    | $\pi$                                   | π          |  |

Table 4.9: Les sept configurations pour estimer le∆X par EKF

Avec les sept configurations mentionnées dans le tableau précédant on calcule :

- La matrice jacobienne  $J_k$  de  $(21 \times 19)$ (voir l'annexe 6.39)
- $\bullet$  Puis on calcule le vecteur Y 21  $\times$  1 (voir l'annexe ?? )
- Ensuite Le vecteur  $Y'$  21 × 1 qui représente la position perturbée de l'effecteur final dans les sept configurations choisies (voir l'annexe 6.43)
- à partir des vecteurs  $Y$  et  $Y'$ , on calcule le vecteur  $Y_k$ :

$$
Y_k = Y' - Y \tag{4.15}
$$

La boucle entre en mise à jour pour 100 fois (itérations) jusqu'au  $Y_k$  soit presque égale à  $J_kX_k$ Et voila les résultats d'estimation du troisième essai :

• Le vecteur des 19 déviations des paramètres D-H  $X_k$  après 100 itération est:

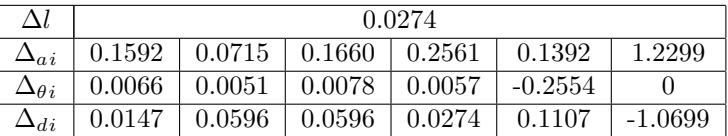

#### 4.3. DES EXEMPLES DE CALCUL 65

 $\bullet$  La norme de l'erreur d'estimation après 100 itérations :

$$
norm(Y_k - J_k X_k) = 0.0609
$$

• Enfin, la progression des 19 paramètres D-H identifiés du troisième essai sont représentés dans la figure suivante :

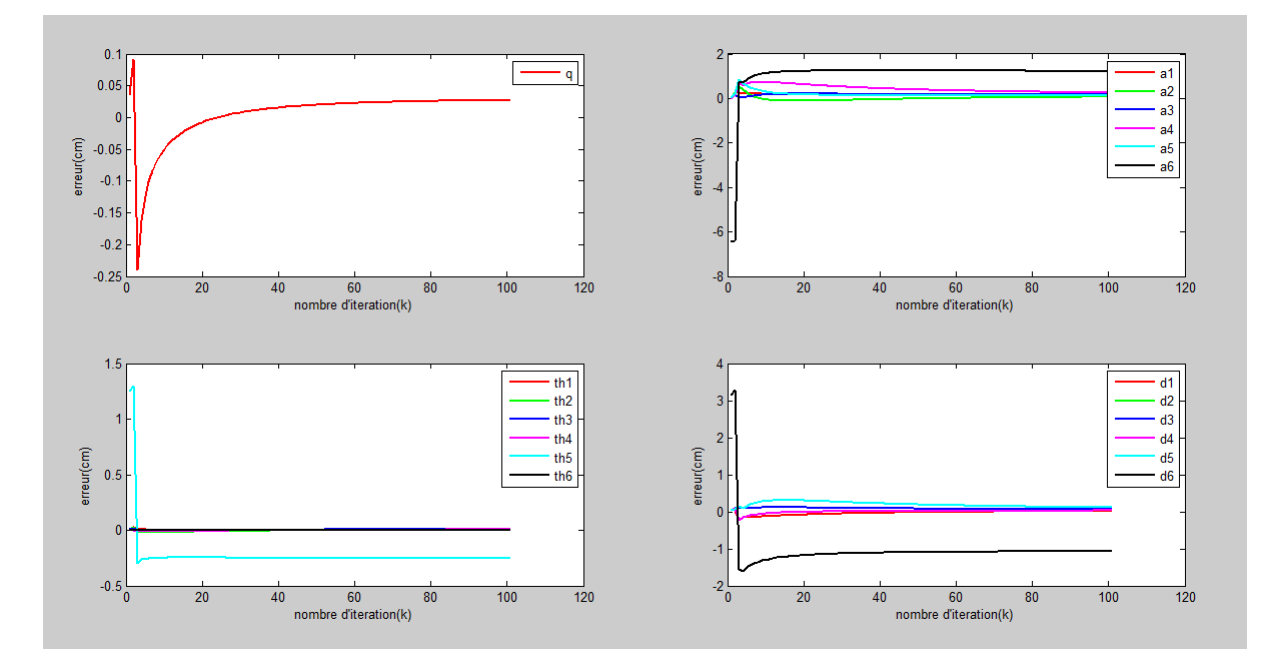

Figure 4.5: Déviations des paramètre D-H identifiées avec l'algorithme EKF de l'essai 3

Pour montrer la différence entres les trois essais, on va calculer  $\epsilon$  qui est la norme de la différence entre le vecteur  $X$  initial( $\lambda$  estimer) et le résultat d'estimation comme suit :

$$
\epsilon_l = norme(\Delta_l reel - \Delta_l EKF)
$$

$$
\epsilon_a = norme(\Delta_l reel - \Delta_a EKF)
$$

$$
\epsilon_\theta = norme(\Delta_l reel - \Delta_\theta EKF)
$$

$$
\epsilon_d = norme(\Delta_l reel - \Delta_d EKF)
$$

Le tableau suivant résume les résultats :

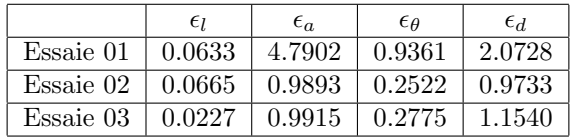

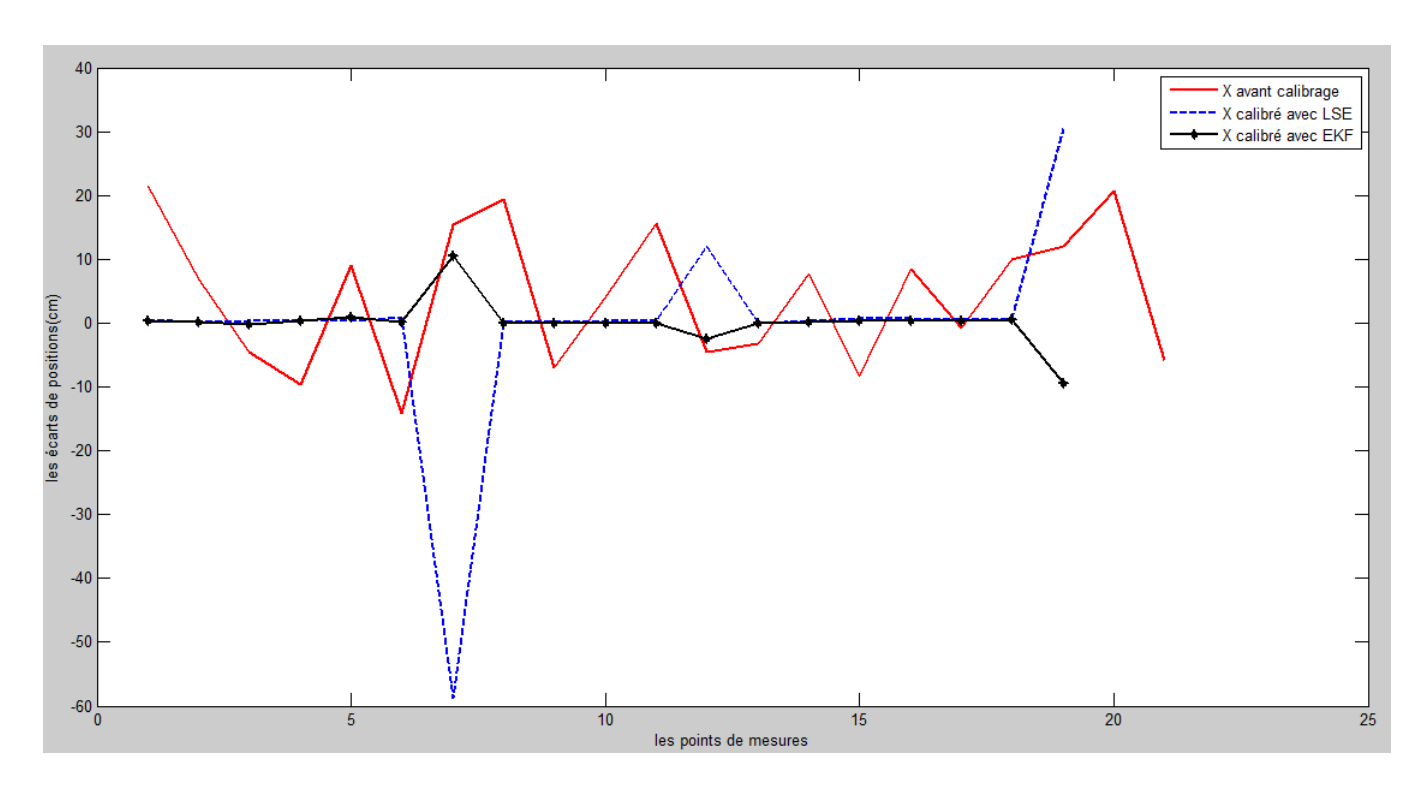

#### Conclusion comparative

Figure 4.6: Les écarts de position du robot réel après le calibrage avec les deux algorithmes LSE et EKF

|                             | la moyenne en (cm) |
|-----------------------------|--------------------|
| avant le calibrage          | 4.4379             |
| après le calibrage avec LSE | $-0.4987$          |
| après le calibrage avec EKF | 0.1173             |

Table 4.10: Les écarts de positionnement de l'effecteur final du robot

On peut prouver l'efficacité du l'algorithme EKF par le décroissement des écarts de position de l'effecteur final du robot de la valeur  $4,4379$  à  $0.1173$  cm après calibration.

Chapitre 5

## Installation d'un moyen de perception sur le robot

## 5.1 Introduction

Dans ce chapitre on va installer un moyen de perception (une camera) sur notre robot réel, c'est pour cela on ajoutera une septième transformation  $A_7$ . Après l'installation de la camera sur le robot, on a fixé un motif sur la même table ou on a fixé notre robot, ce motif est fixé de façon qu'il est détecté par la caméra a chaque fois on change les configurations.c'est pour cela on a ajouté une huitième transformation  $(A_0)$  du motif au la base du notre robot, la figure suivante représente l'installation de la caméra sur l'effecteur du notre robot réel

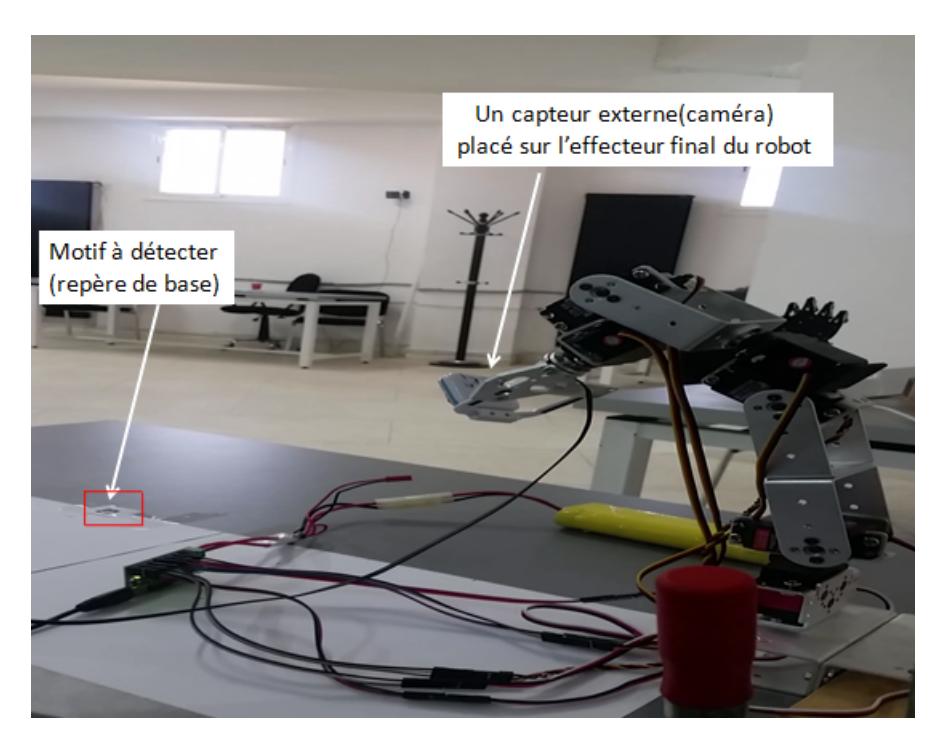

Figure 5.1: Installation d'une caméra sur l'effecteur final du notre robot réel

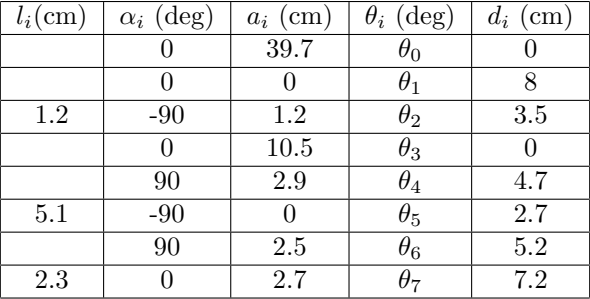

Alors, le robot sera défini avec le tableau du paramétrage D-H suivant :

Table 5.1: les paramètres de D-H de notre robot réel avec le moyen de perception

On a déjà estimé 19 paramètres du notre robot réel avec l'algorithme LSE et EKF sans considérer les  $\Delta \alpha_i$ , maintenant avec l'ajout de la septième et la huitième transformations, il y aura 27 param`etres `a estimer

Avec la même procédure qu'on a expliquée au part avant dans les chapitres 3 et 4 concernant les étapes des deux méthodes de calibrage, dans ce chapitre on va directement appliquée les ´etapes des deux algorithmes LSE et EKF sur le nouveau robot Donc on va expliquer comment

va ajouter cette transformation au calcul et arriver à calibrer le nouveau robot Alors, la septième transformation qui sera être ajouter se compose d'une translation suivant

#### 5.1. INTRODUCTION

l'axe  $Y_6$  présentée par le paramètre  $l_3$  et une rotation sur l'axe  $Z_7$  présentée par ces trois paramètres  $a_7$ ,  $\theta_7$  et  $d_7$  et la huitième transformations se compose d'une rotation sur l'axe  $Z_1$ présentée par ces trois paramètres  $a_0$ ,  $\theta_0$  et  $d_0$  alors, le vecteur X qui présente les déviations des paramètres D-H sera comme suit :

$$
X = \begin{bmatrix} X_1 & X_2 & X_3 & X_4 \end{bmatrix}
$$
(5.1)  

$$
X_1 = \begin{bmatrix} l_1 & l_2 & l_3 \end{bmatrix}
$$
  

$$
X_2 = \begin{bmatrix} \Delta a_0 & \Delta a_1 & \Delta a_2 & \Delta a_3 & \Delta a_4 & \Delta a_5 & \Delta a_6 & \Delta a_7 \end{bmatrix}
$$
  

$$
X_3 = \begin{bmatrix} \Delta \theta_0 & \Delta \theta_1 & \Delta \theta_2 & \Delta \theta_3 & \Delta \theta_4 & \Delta \theta_5 & \Delta \theta_6 & \Delta \theta_7 \end{bmatrix}
$$
  

$$
X_4 = \begin{bmatrix} \Delta d_0 & \Delta d_1 & \Delta d_2 & \Delta d_3 & \Delta d_4 & \Delta d_5 & \Delta d_6 & \Delta d_7 \end{bmatrix}
$$

#### 5.1.1 Calcul du modèle géométrique direct (nominal)

On calcule le MDG de notre robot réel en utilisant le paramétrage D-H présenté dans le tableau 5.1 (comme il est défini dans la partie 1.2.4 dans le chapitre 2) qui donne la matrice de transformation du lien  $i-1$  au lien i, cette matrice définit juste les transformations 0,1,3,4 et 6 comme suit :

$$
A_i = \begin{bmatrix} \cos\theta_i & -\sin\theta_i & 0 & a_i \\ \cos\alpha_i \sin\theta_i & \cos\alpha_i \cos\theta_i & -\sin\alpha_i & -d_i \sin\alpha_i \\ \sin\alpha_i \sin\theta_i & \sin\alpha_i \cos\theta_i & \cos\alpha_i & d_i \cos\alpha_i \\ 0 & 0 & 0 & 1 \end{bmatrix} \tag{5.2}
$$

Les transformations 2 et 5 seront définit par la matrice suivante :

$$
L_i = \begin{bmatrix} \cos\theta_i & -\sin\theta_i & 0 & a \\ \cos\alpha_i \sin\theta_i & \cos\alpha_i \cos\theta_i & -\sin\alpha_i & -d\sin\alpha_i \\ \sin\alpha_i \sin\theta_i & \sin\alpha_i \cos\theta_i & \cos\alpha_i & l + d\cos\alpha_i \\ 0 & 0 & 0 & 1 \end{bmatrix}
$$
(5.3)

Et la transformation 7 sera définit par la matrice suivante :

$$
M_{i} = \begin{bmatrix} \cos\theta_{i} & -\sin\theta_{i} & 0 & a \\ \cos\alpha_{i}\sin\theta_{i} & \cos\alpha_{i}\cos\theta_{i} & -\sin\alpha_{i} & l - d\sin\alpha_{i} \\ \sin\alpha_{i}\sin\theta_{i} & \sin\alpha_{i}\cos\theta_{i} & \cos\alpha_{i} & d\cos\alpha_{i} \\ 0 & 0 & 0 & 1 \end{bmatrix}
$$
(5.4)

Pour obtenir la matrice de transformation T de la base jusqu'au l'effecteur final qui représente le modèle géométrique directe du robot en multipliant les 8 matrices

 $(A_0, A_1, L_1, A_3, A_4, L_2, A_6, M)$ 

$$
T = A_0 A_1 L_1 A_3 A_4 L_2 A_6 M \tag{5.5}
$$

#### 5.1.2 Calcul du modèle perturbé :

Des erreurs de positionnement sont causés par des défauts de la modélisation géométrique. Les écarts de paramètres D-H de chaque articulation (lien), en tenant compte ces écarts, la matrice de transformation  $T$  peut être exprimée avec :

$$
T + \Delta T = (A_0 + \Delta A_0)(A_1 + \Delta A_1)(L_1 + \Delta L_1)(A_3 + \Delta A_3)(A_4 + \Delta A_4)(L_2 + \Delta L_2)(A_6 + \Delta A_6)(M + \Delta M)
$$
\n(5.6)

L'équation 5.6 représente le modèle perturbé

Et alors pour calculer les  $\Delta A_i$ , les  $\Delta L_i$  et les  $\Delta M_i$ , on utilise les équations suivantes :

$$
\Delta A_i = \frac{\partial A_i}{\partial \alpha_i} \Delta \alpha_i + \frac{\partial A_i}{\partial a_i} \Delta a_i + \frac{\partial A_i}{\partial \theta_i} \Delta \theta_i + \frac{\partial A_i}{\partial d_i} \Delta d_i
$$
\n(5.7)

$$
\Delta L_i = \frac{\partial L_i}{\partial l_i} \Delta l_i + \frac{\partial L_i}{\partial \alpha_i} \Delta \alpha_i + \frac{\partial L_i}{\partial a_i} \Delta a_i + \frac{\partial L_i}{\partial \theta_i} \Delta \theta_i + \frac{\partial L_i}{\partial d_i} \Delta d_i
$$
(5.8)

$$
\Delta M_i = \frac{\partial M_i}{\partial l_i} \Delta l_i + \frac{\partial M_i}{\partial \alpha_i} \Delta \alpha_i + \frac{\partial M_i}{\partial a_i} \Delta a_i + \frac{\partial M_i}{\partial \theta_i} \Delta \theta_i + \frac{\partial M_i}{\partial d_i} \Delta d_i
$$
(5.9)

On calcule d'abord les  $\frac{\partial A_i}{\partial a_i}, \frac{\partial A_i}{\partial \theta_i}$  $\frac{\partial A_i}{\partial \theta_i}$  et  $\frac{\partial A_i}{\partial d_i}$  :

Ici on va utiliser la partie (1.2.1 la matrice Jacobienne) pour calculer les dérivées de  $A_i$  par rapport à  $a_i$ ,  $\theta_i$  et  $d_i$  c'est tout, et pas considérer les perturbations en  $\alpha_i$ :

$$
\frac{\partial A_i}{\partial a_i} = \begin{bmatrix} \frac{\partial A_{11}}{\partial a_i} & \frac{\partial A_{12}}{\partial a_i} & \frac{\partial A_{13}}{\partial a_i} & \frac{\partial A_{14}}{\partial a_i} \\ \frac{\partial A_{21}}{\partial a_i} & \frac{\partial A_{22}}{\partial a_i} & \frac{\partial A_{23}}{\partial a_i} & \frac{\partial A_{24}}{\partial a_i} \\ \frac{\partial A_{31}}{\partial a_i} & \frac{\partial A_{32}}{\partial a_i} & \frac{\partial A_{33}}{\partial a_i} & \frac{\partial A_{34}}{\partial a_i} \\ \frac{\partial A_{41}}{\partial a_i} & \frac{\partial A_{42}}{\partial a_i} & \frac{\partial A_{43}}{\partial a_i} & \frac{\partial A_{44}}{\partial a_i} \end{bmatrix} = \begin{bmatrix} 0 & 0 & 0 & 1 \\ 0 & 0 & 0 & 0 \\ 0 & 0 & 0 & 0 \\ 0 & 0 & 0 & 0 \end{bmatrix}
$$

$$
\frac{\partial A_i}{\partial \theta_i} = \begin{bmatrix} \frac{\partial A_{11}}{\partial \theta_i} & \frac{\partial A_{12}}{\partial \theta_i} & \frac{\partial A_{13}}{\partial \theta_i} & \frac{\partial A_{14}}{\partial \theta_i} \\ \frac{\partial A_{21}}{\partial \theta_i} & \frac{\partial A_{22}}{\partial \theta_i} & \frac{\partial A_{23}}{\partial \theta_i} & \frac{\partial A_{24}}{\partial \theta_i} \\ \frac{\partial A_{31}}{\partial \theta_i} & \frac{\partial A_{32}}{\partial \theta_i} & \frac{\partial A_{33}}{\partial \theta_i} & \frac{\partial A_{34}}{\partial \theta_i} \\ \frac{\partial A_{31}}{\partial \theta_i} & \frac{\partial A_{33}}{\partial \theta_i} & \frac{\partial A_{34}}{\partial \theta_i} & \frac{\partial A_{34}}{\partial \theta_i} \end{bmatrix} = \begin{bmatrix} -sin\theta_i & -cos\theta_i & 0 & 0 \\ cos\alpha_i cos\theta_i & -cos\alpha_i sin\theta_i & 0 & 0 \\ sin\alpha_i cos\theta_i & -sin\alpha_i sin\theta_i & 0 & 0 \\ sin\alpha_i cos\theta_i & -sin\alpha_i sin\theta_i & 0 & 0 \end{bmatrix}
$$

## 5.1. INTRODUCTION

$$
\frac{\partial A_i}{\partial d_i} = \begin{bmatrix}\n\frac{\partial A_{11}}{\partial d_i} & \frac{\partial A_{12}}{\partial d_i} & \frac{\partial A_{13}}{\partial d_i} & \frac{\partial A_{14}}{\partial d_i} \\
\frac{\partial A_{21}}{\partial d_i} & \frac{\partial A_{22}}{\partial d_i} & \frac{\partial A_{23}}{\partial d_i} & \frac{\partial A_{24}}{\partial d_i} \\
\frac{\partial A_{31}}{\partial d_i} & \frac{\partial A_{32}}{\partial d_i} & \frac{\partial A_{33}}{\partial d_i} & \frac{\partial A_{34}}{\partial d_i} \\
\frac{\partial A_{41}}{\partial d_i} & \frac{\partial A_{42}}{\partial d_i} & \frac{\partial A_{43}}{\partial d_i} & \frac{\partial A_{44}}{\partial d_i}\n\end{bmatrix} = \begin{bmatrix}\n0 & 0 & 0 & 0 \\
0 & 0 & 0 & -sin\alpha_i \\
0 & 0 & 0 & cos\alpha_i \\
0 & 0 & 0 & 0\n\end{bmatrix}
$$

 $\operatorname{Alors}$  :

$$
\Delta A_i = \begin{bmatrix}\n-sin\theta_i\Delta\theta_i & -cos\theta_i\Delta\theta_i & 0 & \Delta a_i \\
cos\alpha_i cos\theta_i\Delta\theta_i & -cos\alpha_i sin\theta_i\Delta\theta_i & 0 & -sin\alpha_i\Delta d_i \\
sin\alpha_i cos\theta_i\Delta\theta_i & -sin\alpha_i sin\theta_i\Delta\theta_i & 0 & cos\alpha_i\Delta d_i \\
0 & 0 & 0 & 0\n\end{bmatrix}
$$
\n(5.10)

Puis on calcule  $\frac{\partial L_i}{\partial l_i},\,\frac{\partial L_i}{\partial a_i},\,\frac{\partial L_i}{\partial \theta_i}$  et  $\frac{\partial L_i}{\partial d_i}$  de la même manière que la partie de  $A_i$ 

$$
\frac{\partial L_i}{\partial l_i} = \begin{bmatrix} \frac{\partial L_{11}}{\partial l_i} & \frac{\partial L_{12}}{\partial l_i} & \frac{\partial L_{13}}{\partial l_i} & \frac{\partial L_{14}}{\partial l_i} \\ \frac{\partial L_{21}}{\partial l_i} & \frac{\partial L_{22}}{\partial l_i} & \frac{\partial L_{23}}{\partial l_i} & \frac{\partial L_{24}}{\partial l_i} \\ \frac{\partial L_{31}}{\partial l_i} & \frac{\partial L_{32}}{\partial l_i} & \frac{\partial L_{33}}{\partial l_i} & \frac{\partial L_{34}}{\partial l_i} \\ \frac{\partial L_{41}}{\partial l_i} & \frac{\partial L_{42}}{\partial l_i} & \frac{\partial L_{43}}{\partial l_i} & \frac{\partial L_{44}}{\partial l_i} \end{bmatrix} = \begin{bmatrix} 0 & 0 & 0 & 0 \\ 0 & 0 & 0 & 0 \\ 0 & 0 & 0 & 1 \\ 0 & 0 & 0 & 1 \end{bmatrix}
$$

$$
\frac{\partial L_i}{\partial a_i} = \begin{bmatrix}\n\frac{\partial L_{11}}{\partial a_i} & \frac{\partial L_{12}}{\partial a_i} & \frac{\partial L_{13}}{\partial a_i} & \frac{\partial L_{14}}{\partial a_i} \\
\frac{\partial L_{21}}{\partial a_i} & \frac{\partial L_{22}}{\partial a_i} & \frac{\partial L_{23}}{\partial a_i} & \frac{\partial L_{24}}{\partial a_i} \\
\frac{\partial L_{31}}{\partial a_i} & \frac{\partial L_{32}}{\partial a_i} & \frac{\partial L_{33}}{\partial a_i} & \frac{\partial L_{34}}{\partial a_i} \\
\frac{\partial L_{41}}{\partial a_i} & \frac{\partial L_{42}}{\partial a_i} & \frac{\partial L_{43}}{\partial a_i} & \frac{\partial L_{44}}{\partial a_i}\n\end{bmatrix} = \begin{bmatrix}\n0 & 0 & 0 & 1 \\
0 & 0 & 0 & 0 \\
0 & 0 & 0 & 0 \\
0 & 0 & 0 & 0\n\end{bmatrix}
$$

$$
\frac{\partial L_i}{\partial \theta_i} = \begin{bmatrix}\frac{\partial L_{11}}{\partial \theta_i} & \frac{\partial L_{12}}{\partial \theta_i} & \frac{\partial L_{13}}{\partial \theta_i} & \frac{\partial L_{14}}{\partial \theta_i} \\ \frac{\partial L_{21}}{\partial \theta_i} & \frac{\partial L_{22}}{\partial \theta_i} & \frac{\partial L_{23}}{\partial \theta_i} & \frac{\partial L_{24}}{\partial \theta_i} \\ \frac{\partial L_{31}}{\partial \theta_i} & \frac{\partial L_{32}}{\partial \theta_i} & \frac{\partial L_{33}}{\partial \theta_i} & \frac{\partial L_{34}}{\partial \theta_i} \\ \frac{\partial L_{41}}{\partial \theta_i} & \frac{\partial L_{42}}{\partial \theta_i} & \frac{\partial L_{43}}{\partial \theta_i} & \frac{\partial L_{44}}{\partial \theta_i} \end{bmatrix} = \begin{bmatrix} -sin\theta_i & -cos\theta_i & 0 & 0 \\ cos\alpha_i cos\theta_i & -cos\alpha_i sin\theta_i & 0 & 0 \\ sin\alpha_i cos\theta_i & -sin\alpha_i sin\theta_i & 0 & 0 \\ sin\alpha_i cos\theta_i & -sin\alpha_i sin\theta_i & 0 & 0 \\ 0 & 0 & 0 & 0 \end{bmatrix}
$$

$$
\frac{\partial L_i}{\partial d_i} = \begin{bmatrix} \frac{\partial L_{11}}{\partial d_i} & \frac{\partial L_{12}}{\partial d_i} & \frac{\partial L_{13}}{\partial d_i} & \frac{\partial L_{14}}{\partial d_i} \\ \frac{\partial L_{21}}{\partial d_i} & \frac{\partial L_{22}}{\partial d_i} & \frac{\partial L_{23}}{\partial d_i} & \frac{\partial L_{24}}{\partial d_i} \\ \frac{\partial L_{31}}{\partial d_i} & \frac{\partial L_{32}}{\partial d_i} & \frac{\partial L_{33}}{\partial d_i} & \frac{\partial L_{34}}{\partial d_i} \\ \frac{\partial L_{41}}{\partial d_i} & \frac{\partial L_{42}}{\partial d_i} & \frac{\partial L_{43}}{\partial d_i} & \frac{\partial L_{44}}{\partial d_i} \end{bmatrix} = \begin{bmatrix} 0 & 0 & 0 & 0 \\ 0 & 0 & 0 & -sin\alpha_i \\ 0 & 0 & 0 & cos\alpha_i \\ 0 & 0 & 0 & 0 \end{bmatrix}
$$
$$
\Delta L_i = \begin{bmatrix}\n-sin\theta_i\Delta\theta_i & -cos\theta_i\Delta\theta_i & 0 & \Delta a_i \\
cos\alpha_i cos\theta_i\Delta\theta_i & -cos\alpha_i sin\theta_i\Delta\theta_i & 0 & -sin\alpha_i\Delta d_i \\
sin\alpha_i cos\theta_i\Delta\theta_i & -sin\alpha_i sin\theta_i\Delta\theta_i & 0 & cos\alpha_i\Delta d_i + \Delta l_i \\
0 & 0 & 0 & 0\n\end{bmatrix} \tag{5.11}
$$

Ensuite on calcule  $\frac{\partial M_i}{\partial l_i}, \frac{\partial M_i}{\partial a_i}$  $\frac{\partial M_i}{\partial a_i}, \frac{\partial M_i}{\partial \theta_i}$  $\frac{\partial M_i}{\partial \theta_i}$  et  $\frac{\partial M_i}{\partial d_i}$  de la même manière que la partie de  $A_i$ 

$$
\frac{\partial M_i}{\partial l_i} = \begin{bmatrix} \frac{\partial M_{11}}{\partial l_i} & \frac{\partial M_{12}}{\partial l_i} & \frac{\partial M_{13}}{\partial l_i} & \frac{\partial M_{14}}{\partial l_i} \\ \frac{\partial M_{21}}{\partial l_i} & \frac{\partial M_{22}}{\partial l_i} & \frac{\partial M_{23}}{\partial l_i} & \frac{\partial M_{24}}{\partial l_i} \\ \frac{\partial M_{31}}{\partial l_i} & \frac{\partial M_{32}}{\partial l_i} & \frac{\partial M_{33}}{\partial l_i} & \frac{\partial M_{34}}{\partial l_i} \\ \frac{\partial M_{41}}{\partial l_i} & \frac{\partial M_{42}}{\partial l_i} & \frac{\partial M_{43}}{\partial l_i} & \frac{\partial M_{44}}{\partial l_i} \end{bmatrix} = \begin{bmatrix} 0 & 0 & 0 & 0 \\ 0 & 0 & 0 & 1 \\ 0 & 0 & 0 & 0 \\ 0 & 0 & 0 & 0 \end{bmatrix}
$$

$$
\frac{\partial M_i}{\partial a_i} = \begin{bmatrix} \frac{\partial M_{11}}{\partial a_i} & \frac{\partial M_{12}}{\partial a_i} & \frac{\partial M_{13}}{\partial a_i} & \frac{\partial M_{14}}{\partial l_i} \\ \frac{\partial M_{21}}{\partial a_i} & \frac{\partial M_{22}}{\partial a_i} & \frac{\partial M_{33}}{\partial a_i} & \frac{\partial M_{34}}{\partial a_i} \\ \frac{\partial M_{31}}{\partial a_i} & \frac{\partial M_{32}}{\partial a_i} & \frac{\partial M_{33}}{\partial a_i} & \frac{\partial M_{34}}{\partial a_i} \\ \frac{\partial M_{41}}{\partial a_i} & \frac{\partial M_{42}}{\partial a_i} & \frac{\partial M_{43}}{\partial a_i} & \frac{\partial M_{44}}{\partial a_i} \end{bmatrix} = \begin{bmatrix} 0 & 0 & 0 & 1 \\ 0 & 0 & 0 & 0 \\ 0 & 0 & 0 & 0 \\ 0 & 0 & 0 & 0 \\ 0 & 0 & 0 & 0 \end{bmatrix}
$$

$$
\frac{\partial M_i}{\partial \theta_i} = \begin{bmatrix} \frac{\partial M_{11}}{\partial \theta_i} & \frac{\partial M_{12}}{\partial \theta_i} & \frac{\partial M_{13}}{\partial \theta_i} & \frac{\partial M_{14}}{\partial \theta_i} \\ \frac{\partial M_{21}}{\partial \theta_i} & \frac{\partial M_{22}}{\partial \theta_i} & \frac{\partial M_{23}}{\partial \theta_i} & \frac{\partial M_{24}}{\partial \theta_i} \\ \frac{\partial M_{31}}{\partial \theta_i} & \frac{\partial M_{32}}{\partial \theta_i} & \frac{\partial M_{33}}{\partial \theta_i} & \frac{\partial M_{34}}{\partial \theta_i} \\ \frac{\partial M_{41}}{\partial \theta_i} & \frac{\partial M_{42}}{\partial \theta_i} & \frac{\partial M_{43}}{\partial \theta_i} & \frac{\partial M_{44}}{\partial \theta_i} \end{bmatrix} = \begin{bmatrix} -sin\theta_i & -cos\theta_i & 0 & 0 \\ cos\alpha_i cos\theta_i & -cos\alpha_i sin\theta_i & 0 & 0 \\ sin\alpha_i cos\theta_i & -sin\alpha_i sin\theta_i & 0 & 0 \\ sin\alpha_i cos\theta_i & -sin\alpha_i sin\theta_i & 0 & 0 \\ 0 & 0 & 0 & 0 \end{bmatrix}
$$

$$
\frac{\partial M_i}{\partial d_i} = \begin{bmatrix} \frac{\partial M_{11}}{\partial d_i} & \frac{\partial M_{12}}{\partial d_i} & \frac{\partial M_{13}}{\partial d_i} & \frac{\partial M_{14}}{\partial d_i} \\ \frac{\partial M_{21}}{\partial d_i} & \frac{\partial M_{22}}{\partial d_i} & \frac{\partial M_{23}}{\partial d_i} & \frac{\partial M_{23}}{\partial d_i} \\ \frac{\partial M_{31}}{\partial d_i} & \frac{\partial M_{32}}{\partial d_i} & \frac{\partial M_{33}}{\partial d_i} & \frac{\partial M_{34}}{\partial d_i} \\ \frac{\partial M_{41}}{\partial d_i} & \frac{\partial M_{42}}{\partial d_i} & \frac{\partial M_{43}}{\partial d_i} & \frac{\partial M_{44}}{\partial d_i} \end{bmatrix} = \begin{bmatrix} 0 & 0 & 0 & 0 \\ 0 & 0 & 0 & -sin\alpha_i \\ 0 & 0 & 0 & -sin\alpha_i \\ 0 & 0 & 0 & 0 \end{bmatrix}
$$

Alors :

$$
\Delta M_i = \begin{bmatrix}\n-sin\theta_i\Delta\theta_i & -cos\theta_i\Delta\theta_i & 0 & \Delta a_i \\
cos\alpha_i cos\theta_i\Delta\theta_i & -cos\alpha_i sin\theta_i\Delta\theta_i & 0 & -sin\alpha_i\Delta d_i + \Delta l_i \\
sin\alpha_i cos\theta_i\Delta\theta_i & -sin\alpha_i sin\theta_i\Delta\theta_i & 0 & cos\alpha_i\Delta d_i \\
0 & 0 & 0 & 0\n\end{bmatrix}
$$
\n(5.12)

## 5.1.3 Calcul de la matrice jacobienne J :

Après le développement de  $(1.4)$ , on ré-ordonne le résultat tel que :  $T + \Delta T = A_0 A_1 L_1 A_3 A_4 L_2 A_6 M + E_0 + E_1 + E_2 + E_3 + E_4 + E_5 + E_6 + E_7$  (5.13)

#### 5.1. INTRODUCTION

Les  $E_i$  représentent les erreurs ou les déviations des paramètres de D-H Après le développement de l'équation 5.6 on trouve que le 1<sup>er</sup> terme d'erreur  $E_0$  est le plus considérable par rapport les autres termes, on peut dire que  $\Delta T$  approximativement égale à  $E_0$  en ignorant les autres termes

Concernant l'expression de  $E_0$  en choisissent du développement de  $T + \Delta T$  les termes qui contient une seule  $\Delta A_i$  pour que :

$$
E_0 \gg \gg E_1, E_2, E_3, E_4, E_5, E_6, E_7
$$
  
Alors:

 $E_0 = \Delta A_0 A_1 A_2 A_3 A_4 A_5 A_6 A_7 + A_0 \Delta A_1 A_2 A_3 A_4 A_5 A_6 A_7 +$  $(5.14)$ 

$$
+A_0A_1A_2\Delta A_3A_4A_5A_6A_7+A_0A_1A_2A_3\Delta A_4A_5A_6A_7+A_0A_1A_2A_3A_4\Delta A_5A_6A_7+A_0A_1A_2A_3A_4A_5\Delta A_6A_7+
$$

Alors, on écrit :

$$
E_0 = \sum_{i=0}^{7} (A_0 A_1 \dots A_{i-1} \Delta A_i A_{i+1} \dots A_5 A_6 A_7)
$$
 (5.15)

L'expression de  $E_0$  contient huit termes, et pour simplifier les calculs et arriver à séparer ce qu'on veux pour la suite, on écrit chaque terme de<br>  $E_0$  de cette façon :

$$
E_{00} = \frac{\partial A_0}{\partial a_0} \Delta a_0 A^1 \tau + \frac{\partial A_0}{\partial \theta_0} \Delta \theta_0 A^1 \tau + \frac{\partial A_0}{\partial d_0} \Delta d_0 A^1 \tau \tag{5.16}
$$

$$
E_{01} = A_0 \frac{\partial A_1}{\partial a_1} \Delta a_1 A_7 + A_0 \frac{\partial A_1}{\partial \theta_1} \Delta \theta_1 A_7 + A_0 \frac{\partial A_1}{\partial d_1} \Delta d_1 A_7 \tag{5.17}
$$

$$
E_{02} = A^0{}_1 \frac{\partial L_1}{\partial l_1} \Delta l_1 A^3{}_7 + A^0{}_1 \frac{\partial L_1}{\partial a_2} \Delta a_2 A^3{}_7 + A^0{}_1 \frac{\partial L_1}{\partial \theta_2} \Delta \theta_2 A^3{}_7 + A^0{}_1 \frac{\partial L_1}{\partial d_2} \Delta d_2 A^3{}_7 \tag{5.18}
$$

$$
E_{03} = A^0{}_2 \frac{\partial A_3}{\partial a_3} \Delta a_3 A^4{}_7 + A^0{}_2 \frac{\partial A_3}{\partial \theta_3} \Delta \theta_3 A^4{}_7 + A^0{}_2 \frac{\partial A_3}{\partial d_3} \Delta d_3 A^4{}_7 \tag{5.19}
$$

$$
E_{04} = A^0{}_3 \frac{\partial A_4}{\partial a_4} \Delta a_4 A^5{}_7 + A^0{}_3 \frac{\partial A_4}{\partial \theta_4} \Delta \theta_4 A^5{}_7 + A^0{}_3 \frac{\partial A_4}{\partial d_4} \Delta d_4 A^5{}_7 \tag{5.20}
$$

$$
E_{05} = A^0{}_4 \frac{\partial L_2}{\partial l_2} \Delta l_2 A^6{}_7 + A^0{}_4 \frac{\partial L_2}{\partial a_5} \Delta a_5 A^6{}_7 + A^0{}_4 \frac{\partial L_2}{\partial \theta_5} \Delta \theta_5 A^6{}_7 + A^0{}_4 \frac{\partial L_2}{\partial d_5} \Delta d_5 A^6{}_7 \tag{5.21}
$$

$$
E_{06} = A^0 \frac{\partial A_6}{\partial a_6} \Delta a_6 A_7 + A^0 \frac{\partial A_6}{\partial \theta_6} \Delta \theta_6 A_7 + A^0 \frac{\partial A_6}{\partial d_6} \Delta d_6 A_7 \tag{5.22}
$$

$$
E_{07} = A^0 \frac{\partial M}{\partial l_3} \Delta l_3 + A^0 \frac{\partial M}{\partial a_7} \Delta a_7 + A^0 \frac{\partial M}{\partial \theta_7} \Delta \theta_7 + A^0 \frac{\partial M}{\partial d_7} \Delta d_7 \tag{5.23}
$$

D'après l'algorithme de moindres carré [3]:

Ici on ne considère que les trois premières lignes de la dernière colonne de la matrice  $\Delta T$  qui peut être notées Y, avec Y a les dimensions  $3\times1$ , et représente le vecteur des erreurs de position de l'effecteur final en x, y et z. La relation linéaire entre le vecteur des erreurs de position de l'effecteur final et les déviations des paramètres D-H de chaque articulation est obtenue par

$$
Y = JX \tag{5.24}
$$

Avec:

J : présente la matrice jacobienne du modèle nominale de notre robot, de taille  $30 \times 27$  (dans ce cas on va prendre juste la partie linéaire  $J_v$ )

X : est le vecteur de taille  $27 \times 1$  qui présente les déviations des paramètres D-H de chaque articulation, comme suit :

$$
X = [\Delta l^T \Delta a^T \Delta \theta^T \Delta d^T]^T
$$
\n(5.25)

Après les étapes de calcul qu'on a déjà expliqué, maintenant on va calculer la matrice jacobien J

Tout d'abord on va calculer les huit termes de  $E_0$ , chaque terme à part, on peut écrit :

$$
E_0 = E_{00} + E_{01} + E_{02} + E_{03} + E_{04} + E_{05} + E_{06} + E_{07}
$$
\n
$$
(5.26)
$$

$$
E_{00} = \Delta A_0 A_1 A_2 A_3 A_4 A_5 A_6 A_7 \tag{5.27}
$$

donc  $(11)$  sera :

$$
E_{00} = \left(\frac{\partial A_0}{\partial a_0} \Delta a_0 + \frac{\partial A_0}{\partial \theta_0} \Delta \theta_0 + \frac{\partial A_0}{\partial d_0} \Delta d_0\right) (A^1_7)
$$
\n
$$
(5.28)
$$

En continuant les calculs :

$$
E_{00} = \frac{\partial A_0}{\partial a_0} (A^1_7) \Delta a_0 + \frac{\partial A_0}{\partial \theta_0} (A^1_7) \Delta \theta_0 + \frac{\partial A_0}{\partial d_0} (A^1_7) \Delta d_0 \tag{5.29}
$$

On prend les trois lignes de la quatrième colonne de chaque terme de  $E_0$  qu'ils vont présentées les colonnes d'une matrice de  $3\times3$  multiplier par un vecteur  $3\times1$  qui contient les différentes

$$
\Delta a_0, \Delta t h_0 \text{ et } \Delta d_0 \text{ comme ceci :}
$$
\n
$$
E_{00} = \begin{bmatrix} J_0^{11} & J_0^{12} & J_0^{13} \\ J_0^{21} & J_0^{22} & J_0^{23} \\ J_0^{31} & J_0^{32} & J_0^{33} \end{bmatrix} \begin{bmatrix} \Delta a_0 \\ \Delta \theta_0 \\ \Delta d_0 \end{bmatrix}
$$
\nOn continue à calculer les autres  $E_i$  de la même façon :  
\n
$$
E_{01} = \begin{bmatrix} J_1^{11} & J_1^{12} & J_1^{13} \\ J_1^{21} & J_1^{22} & J_1^{23} \\ J_1^{31} & J_1^{32} & J_1^{33} \end{bmatrix} \begin{bmatrix} \Delta a_1 \\ \Delta \theta_1 \\ \Delta d_1 \end{bmatrix}
$$
\n
$$
E_{02} = \begin{bmatrix} J_2^{11} & J_2^{12} & J_2^{13} & J_2^{14} \\ J_2^{21} & J_2^{22} & J_2^{23} & J_2^{24} \\ J_2^{31} & J_2^{32} & J_2^{33} & J_2^{34} \end{bmatrix} \begin{bmatrix} \Delta l_1 \\ \Delta a_2 \\ \Delta d_2 \\ \Delta d_2 \\ \Delta d_2 \end{bmatrix}
$$

$$
E_{03} = \begin{bmatrix} J_3^{11} & J_3^{12} & J_3^{13} \\ J_3^{21} & J_3^{22} & J_3^{23} \\ J_3^{31} & J_3^{32} & J_3^{33} \\ J_4^{11} & J_4^{12} & J_4^{13} \\ J_4^{11} & J_4^{12} & J_4^{13} \\ J_4^{31} & J_4^{32} & J_4^{33} \end{bmatrix} \begin{bmatrix} \Delta a_3 \\ \Delta d_3 \\ \Delta d_4 \\ \Delta d_4 \end{bmatrix}
$$
  
\n
$$
E_{04} = \begin{bmatrix} J_4^{11} & J_4^{12} & J_4^{13} \\ J_4^{11} & J_4^{22} & J_4^{23} \\ J_4^{31} & J_4^{32} & J_4^{33} \\ J_4^{32} & J_4^{33} & J_5^{34} \\ J_5^{31} & J_5^{32} & J_5^{33} & J_5^{34} \\ J_5^{31} & J_5^{32} & J_5^{33} & J_5^{34} \end{bmatrix} \begin{bmatrix} \Delta a_5 \\ \Delta a_6 \\ \Delta d_5 \\ \Delta d_5 \end{bmatrix}
$$
  
\n
$$
E_{06} = \begin{bmatrix} J_6^{11} & J_6^{12} & J_6^{13} \\ J_6^{21} & J_6^{22} & J_6^{23} \\ J_6^{31} & J_6^{32} & J_6^{33} \\ J_6^{32} & J_6^{33} & J_6^{34} \end{bmatrix} \begin{bmatrix} \Delta a_6 \\ \Delta d_6 \\ \Delta d_6 \end{bmatrix}
$$
  
\n
$$
E_{07} = \begin{bmatrix} J_7^{11} & J_7^{12} & J_7^{13} & J_7^{14} \\ J_7^{21} & J_7^{22} & J_7^{23} & J_7^{24} \\ J_7^{31} & J_7^{32} & J_7^{33} & J_7^{34} \end{bmatrix} \begin{bmatrix} \Delta l_3 \\ \Delta d_7 \\ \Delta d_7 \\ \Delta d_7 \end{bmatrix}
$$

Alors, pour calculer la matrice J qui est mentionnée au part avant dans l'équation 5.1.3, et arriver à calculer  $X$ , on choisit les termes de cette matrice J d'une façon qu'on obtient la forme de l'équation 5.1.3 c.à.d on va sommer les termes de  $E_0$ (qui représente JX) de tel façon à déduire le produit JX, avec J  $3 \times 27$  et X  $27 \times 1$ , on peut écrit J :

$$
J(:,1:13) = \begin{bmatrix} J_2^{11} & J_2^{11} & J_1^{11} & J_1^{11} & J_2^{12} & J_3^{11} & J_3^{11} & J_2^{12} & J_6^{11} & J_7^{12} & J_0^{12} & J_1^{12} \\ J_2^{21} & J_5^{21} & J_7^{21} & J_0^{21} & J_1^{21} & J_2^{22} & J_3^{21} & J_4^{21} & J_5^{22} & J_6^{21} & J_7^{22} & J_6^{22} & J_1^{22} \\ J_3^{31} & J_3^{31} & J_3^{31} & J_3^{31} & J_3^{32} & J_3^{31} & J_3^{31} & J_5^{32} & J_6^{31} & J_7^{32} & J_6^{32} & J_1^{32} \\ J_2^{12} & J_5^{12} & J_5^{12} & J_6^{12} & J_1^{12} & J_5^{13} & J_4^{13} & J_5^{14} & J_5^{13} & J_6^{14} & J_6^{13} & J_7^{14} \\ J_5^{13} & J_5^{12} & J_5^{12} & J_5^{12} & J_5^{12} & J_5^{13} & J_6^{13} & J_5^{13} & J_4^{14} & J_5^{13} & J_6^{14} & J_6^{13} & J_7^{14} \\ J_2^{23} & J_5^{22} & J_5^{23} & J_6^{22} & J_7^{23} & J_6^{23} & J_7^{23} & J_6^{24} & J_6^{23} & J_6^{23} & J_7^{24} \\ J_2^{33} & J_3^{32} & J_3^{32} & J_6^{32} & J_7^{33} & J_6^{32} & J_7^{33} & J_6^{33} & J_1^{33} & J_5^{34} & J_5^{34} & J_6^{33} & J_7^{34} \\ J_7^{33} & J_3^{32} & J_7^{32} & J_5^{33} & J_6^{32} & J_7^{33} & J_6^{33} & J
$$

# 5.2 Les configurations de la position zéro

Avant de lancer notre mesure on a choisie les configurations qui représente la position zéro de notre robot réel, ces configurations sont décrites dans le tableau suivant :

| position zéro |         |          |     |            |    |    |  |
|---------------|---------|----------|-----|------------|----|----|--|
| angie         | $19\pi$ | әπ<br>10 | 180 | 7δπ<br>180 | 96 | 26 |  |

Table 5.2: Les configurations de la position zéro

Cette position zéro de notre robot réel est illustré dans la figure suivante :

Figure 5.2: La position zéro de notre robot réel

# 5.3 Le processus du calcul :

Afin de calculer le vecteur X de  $(27 \times 1)$  des déviations des paramètres D-H par les deux méthodes LSE et EKF, il est obligatoire de suivre les étapes suivantes:

### $5.3.1$  L'étape  $01$ :

Après les mesures ,on a choisie un ensemble de configurations de façon que le motif fixé sur la table est détecté par la caméra à chaque configuration. Avec ces configurations choisies, on calcul:

- La matrice jacobienne J
- Puis on calcule le vecteur Y

### 5.3.2 L'étape  $02$ :

Après les mesures, on a pris deux vecteurs, le premier c'est le  $P_c^m$ , il indique la position du motif dans le repère de la caméra et le deuxième c'est le  $R_m^c$ , il indique la rotation de la caméra dans le repère du motif. On utilise le  $P_m^c$  et le  $R_m^c$  pour calculer le vecteur  $Y'$  de  $(30 \times 1)$  qui présente la position perturbée de l'effecteur final dans le repère du motif

Pour calculer le vecteur  $Y'$  nous suivons ces étapes:

• On prend le vecteur  $R_m^c$  de  $(3 \times 1)$  de chaque configuration et on le convertir a une matrice de rotation R de  $(3 \times 3)$ , cette matrice R de  $(3 \times 3)$  est définie par la forme suivante:

$$
R = \begin{bmatrix} c + xmc & xymc - zs & xzmc + ys \\ xymc + zs & c + yymc & yzmc - xs \\ xzmc - ys & yzmc + xs & c + zzmc \end{bmatrix}
$$
 (5.30)

Avec:

$$
\alpha = norme(R_m^c)
$$

$$
R_m^c = \frac{R_m^c}{\alpha}
$$

$$
s = sin\alpha
$$

$$
c = cos\alpha
$$

 $x = R_m^c(1, :)$ 

$$
y = R_m^c(2, :)
$$
  

$$
z = R_m^c(3, :)
$$
  

$$
mc = 1 - c;
$$

• Après on calcule le transposée  $R'$ de cette matrice R et on le multiplié par  $(-1)$  pour nous donne la matrice  $W$  de  $(3 \times 3)$ , avec

$$
W = -R^{'}
$$

• On multipliant la matrice W de  $(3 \times 3)$  par le vecteur  $P_m^c$  de  $(3 \times 1)$  pour obtenir le vecteur  $Y^{\prime}.$ 

$$
Y' = WP^c_m
$$

## 5.3.3 Les résultats d'estimation

L'étape 01 : Après les mesures ,on a choisie dix configurations de façon que le motif fixé sur la table est détecté par la caméra a chaque configuration ,ces configurations sont mentionnées dans le tableau suivant :

|                  | $\theta_0$ | $\theta_1$             | $\theta_2$                        | $\theta_3$                         | $\theta_4$      | $\theta_{5}$                            | $\theta_6$                    | $\theta_7$ |
|------------------|------------|------------------------|-----------------------------------|------------------------------------|-----------------|-----------------------------------------|-------------------------------|------------|
| configuration 01 | 0          | $15\pi$<br>36          | 7π<br>12                          | $rac{4\pi}{2}$<br>9                | $11\pi$<br>18   | $\frac{5\pi}{2}$<br>9                   | $\frac{\pi}{2}$               |            |
| configuration 02 | $\Omega$   | $\frac{\pi}{2}$<br>3   | $4\pi$<br>9                       | $11\pi$                            | $4\pi$<br>9     | 11π                                     | $14\pi$<br>$\frac{36}{19\pi}$ |            |
| configuration 03 | 0          | $\frac{5\pi}{2}$<br>18 | $\frac{\pi}{2}$<br>$\overline{2}$ | $\frac{18}{5\pi}$<br>9             | $7\pi$<br>18    | $\frac{18}{5\pi}$<br>$\frac{9}{19\pi}$  | $\frac{36}{5\pi}$             |            |
| configuration 04 | $\Omega$   | $5\pi$<br>18           | $\frac{\pi}{2}$<br>$\mathcal{D}$  | $11\pi$<br>18                      | $13\pi$<br>36   | $\frac{36}{17\pi}$                      | 9                             |            |
| configuration 05 | 0          | $11\pi$<br>36          | $\pi$                             | $11\pi$<br>18                      | $13\pi$<br>36   |                                         | $5\pi$                        |            |
| configuration 06 | 0          | $\Pi\pi$<br>36         | $17\pi$<br>36                     | $11\pi$                            | $7\pi$<br>18    | $\frac{36}{5\pi}$                       | $17\pi$<br>36                 |            |
| configuration 07 | $\Omega$   | $\Pi\pi$<br>36         | $17\pi$<br>36                     | $\frac{18}{5\pi}$ $\frac{9}{7\pi}$ | 7π<br>18        | $\frac{9}{23\pi}$<br>$\frac{36}{23\pi}$ | $17\pi$<br>36                 |            |
| configuration 8  | $\Omega$   | $13\pi$<br>36          | $17\pi$<br>36                     | $1\overline{2}$                    | $\frac{\pi}{2}$ | $\frac{36}{7\pi}$                       | $19\pi$<br>36                 |            |
| configuration 9  | 0          | $13\pi$<br>36          | $19\pi$<br>36                     | $\frac{\pi}{2}$                    | $\frac{\pi}{2}$ | $\overline{12}$                         | $_{19\pi}$<br>36              |            |
| configuration 10 | $\Omega$   | 7π<br>18               | $5\pi$<br>$\overline{9}$          | $17\pi$<br>36                      | $5\pi$<br>9     | $rac{5\pi}{9}$                          | $_{19\pi}$<br>36              |            |

Avec ces dix configurations , on calcul:

- La matrice jacobienne *J*, est une matrice de  $(30 \times 27)(\text{voir l'annexe ??)}$
- Puis on calcule le vecteur Y de  $(30 \times 1)$  (voir l'annexe ??)
- L'étape 02 : On calcul le vecteur  $Y'$  de  $(30 \times 1)$  de la même façon discutée dans la partie  $(5.3.2)$ . On obtient le vecteur Y' de  $(30 \times 1)$  qui est le suivant:

 $Y'(1:10,1) = [37.268 \quad -17.528 \quad 23.6201 \quad 57.36 \quad 0.7216 \quad 43.563 \quad 39.518 \quad 6.216 \quad 33.316 \quad 35.657]$ 

 $Y'(11:20,1) = [3.197 \quad 28.651 \quad 40.783 \quad 1.071 \quad 31.04 \quad 41.309 \quad 2.088 \quad 36.6914 \quad 50.179 \quad 0.3729]$ 

 $Y'(21:30,1) = [42.778 \t47.469 \t-6.422 \t41.076 \t38.448 \t-8.359 \t31.545 \t37.4313 \t-8.478 \t25.625]$ 

#### Les résultats d'estimation avec LSE :

Après le calcul de la matrice J de  $(30 \times 27)$ , le vecteur Y de  $(30 \times 1)$  et le vecteur Y' de  $(30 \times 1)$  avec les dix configurations choisies, on estime le vecteur X de  $(27 \times 1)$  des déviations des paramètres D-H par LSE, on obtient le résultat suivant :

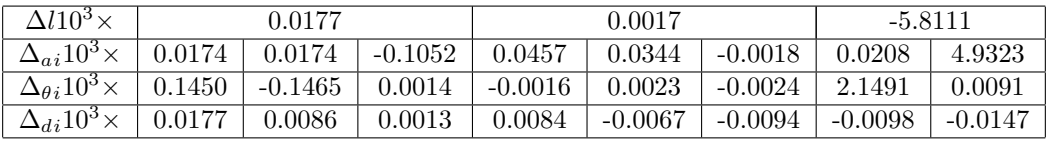

#### Les résultats d'estimation avec EKF :

Le vecteur X à estimer par EKF est le résultat du vecteur X du LSE Avec la même matrice J de  $(30 \times 27)$  et les mêmes deux vecteurs Y (de  $30 \times 1$ ) et Y' (de  $30 \times 1$  du LSE, on estime le vecteur X de  $(27 \times 1)$  des déviations des paramètres D-H par EKF après 100 itérations, on obtient les résultats suivants :

• Le vecteur des 27 déviations des paramètres D-H  $X_k$  après 100 itération est:

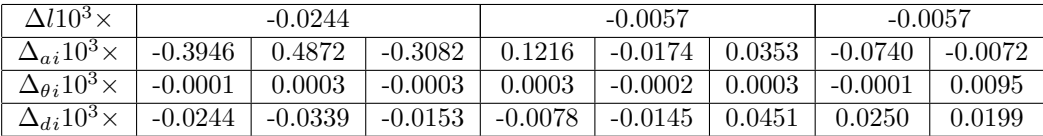

• La norme de l'erreur d'estimation après 100 itérations :

$$
norm(Y_k - J_k X_k) = 0
$$

• Enfin, la progression des 27 paramètres D-H est représenté dans la figure suivante :

#### 5.3. LE PROCESSUS DU CALCUL :

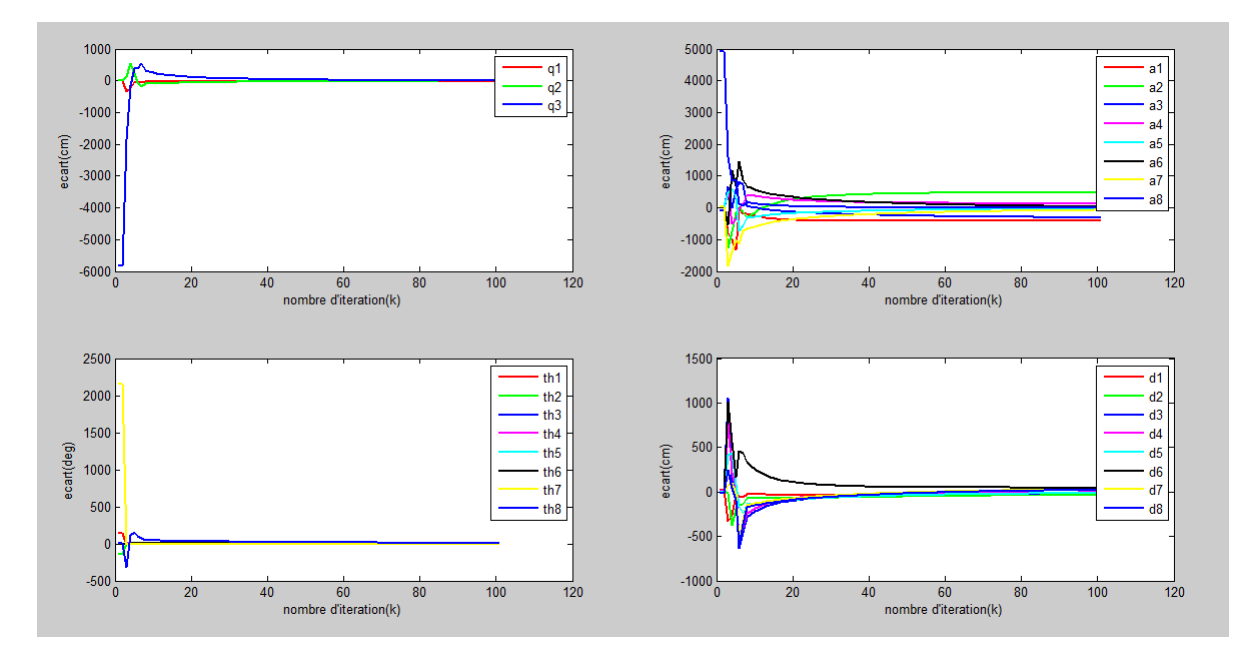

Figure 5.3: Déviations des 27 paramètre D-H identifiées avec l'algorithme EKF

### Interprétation des résultats

Pour cette expérience qui concerne l'installation d'un caméra sur notre robot réel, on a fait deux essais différents, après la comparaison entre les résultats des deux méthodes pour les deux essais, on remarquons que :

- Les résultats d'estimation du deuxième essai sont mieux par rapport aux résultats d'estimation du deuxième malgré que la seule différence entre ces deux essais sont les configurations choisies
- Les résultats d'estimation du EKF sont les plus près des valeurs logiques que celles du LSE

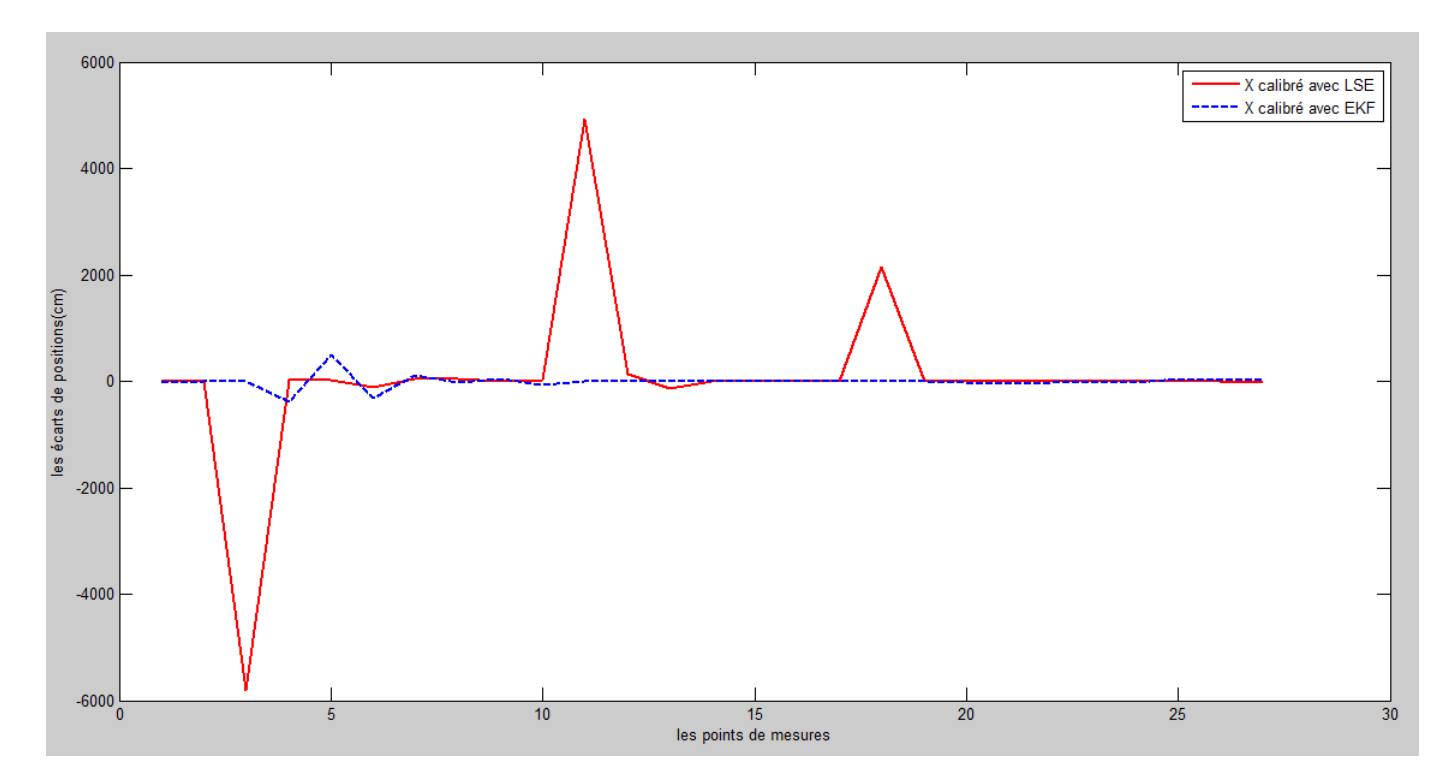

### Conclusion comparative entre calibrage avec LSE et EKF

Figure 5.4: Les écarts de position du robot réel après le calibrage avec les deux algorithmes LSE et EKF

|                             | la moyenne en (cm) |
|-----------------------------|--------------------|
| après le calibrage avec LSE | 48.9296            |
| après le calibrage avec EKF | $-7.0111$          |

Table 5.3: Les écarts de positionnement de l'effecteur final du robot

# Chapitre 6

# Installation d'une sonde écho-graphique sur le robot

# 6.1 Introduction

Dans ce chapitre on va fixé la camera sur un tripode qui situe a une distance de 75.8cm du robot et on va installé une sonde écho-graphique sur notre robot réel ,en fixant sur cette sonde écho-graphique un motif de façon qu'il est détecté par la caméra à chaque fois on change les configurations. Alors, le robot sera défini avec le tableau du paramétrage de D-H suivant :

| $l_i$ (cm) | $\alpha_i$ (deg) | $a_i$ (cm) | $\theta_i$ (deg) | $d_i$ (cm) |
|------------|------------------|------------|------------------|------------|
| 73.5       | 90               |            | $\theta_0$       | 33.1       |
|            |                  |            | $\theta_1$       |            |
| 1.2        | $-90$            | 1.2        | $\theta_2$       | 3.5        |
|            | 0                | 10.5       | $\theta_3$       |            |
|            | 90               | 2.9        | $\theta_4$       | 4.7        |
| 5.1        | $-90$            |            | $\theta_5$       | 2.7        |
|            | 90               | 2.5        | $\theta_6$       | $5.2\,$    |
| 3          | 90               |            | θ-,              | 12         |

Table 6.1: les paramètres de D-H de notre robot réel avec la sonde écho-graphique

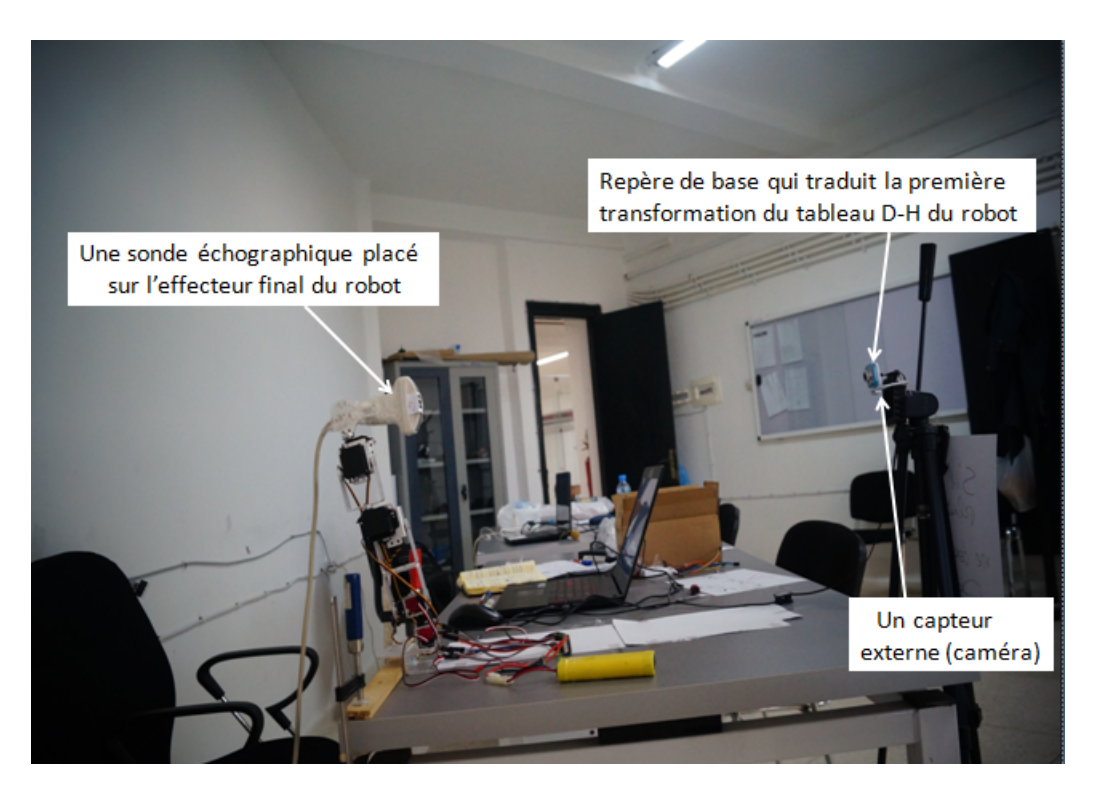

Figure 6.1: Installation d'une sonde écho-graphique sur l'effecteur final du notre robot réel

On a déjà estimé 27 paramètres du notre robot réel avec l'algorithme LSE et EKF sans considérer les  $\Delta \alpha_i$ , maintenant avec l'ajout de la son de écho-graphique, il y aura 28 paramètres à estimer

Avec la même procédure qu'on a expliquée au part avant dans les chapitres 3 et 4 concernant les étapes des deux méthodes de calibrage, dans ce chapitre on va directement appliquée les étapes des deux algorithmes LSE et EKF sur le nouveau robot Donc on va expliquer l'ajout du 28ème paramètre au calcul et arriver à calibrer le nouveau robot

Alors, dans ce chapitre la transformation  $A_0$  se compose d'une translation et une rotation suivant l'axe  $Z_0$  du caméra présentée par le paramètre  $l_1$  et ces trois paramètres  $a_0$ ,  $\theta_0$  et  $d_0$ alo

$$
X = \begin{bmatrix} X_1 & X_2 & X_3 & X_4 \end{bmatrix}
$$
 (6.1)  

$$
X_1 = \begin{bmatrix} l_1 & l_2 & l_3 & l_4 \end{bmatrix}
$$

$$
X_2 = \left[\begin{array}{cccccc}\Delta a_0 & \Delta a_1 & \Delta a_2 & \Delta a_3 & \Delta a_4 & \Delta a_5 & \Delta a_6 & \Delta a_7\end{array}\right]
$$

$$
X_3 = \left[ \begin{array}{cccccc} \Delta \theta_0 & \Delta \theta_1 & \Delta \theta_2 & \Delta \theta_3 & \Delta \theta_4 & \Delta \theta_5 & \Delta \theta_6 & \Delta \theta_7 \end{array} \right]
$$

$$
X_4 = \left[ \begin{array}{cccccc} \Delta d_0 & \Delta d_1 & \Delta d_2 & \Delta d_3 & \Delta d_4 & \Delta d_5 & \Delta d_6 & \Delta d_7 \end{array} \right]
$$

#### 6.1.1 Calcul du modèle géométrique direct (nominal)

On calcule le MDG de notre robot réel en utilisant le paramétrage D-H présenté dans le tableau 6.1 ( comme il est d´efini dans la partie 1.2.4 dans le chapitre 2) qui donne la matrice de transformation du lien  $i - 1$  au lien i, cette matrice définit juste les transformations 1,3,4 et 6 comme suit :

> $A_i =$  $\sqrt{ }$  $\Bigg\}$  $cos\theta_i$   $-sin\theta_i$  0  $a_i$  $cos\alpha_i sin\theta_i$   $cos\alpha_i cos\theta_i$   $-sin\alpha_i$   $-d_i sin\alpha_i$  $sin\alpha_i sin\theta_i sin\alpha_i cos\theta_i cos\alpha_i d_i cos\alpha_i$ 0 0 0 1 1  $\Bigg\}$ (6.2)

Les transformations  $0.2,5$  et 7 seront définit par la matrice suivante :

$$
L_i = \begin{bmatrix} \cos\theta_i & -\sin\theta_i & 0 & a \\ \cos\alpha_i \sin\theta_i & \cos\alpha_i \cos\theta_i & -\sin\alpha_i & -d\sin\alpha_i \\ \sin\alpha_i \sin\theta_i & \sin\alpha_i \cos\theta_i & \cos\alpha_i & l + d\cos\alpha_i \\ 0 & 0 & 0 & 1 \end{bmatrix} \tag{6.3}
$$

Pour obtenir la matrice de transformation T de la base jusqu'au l'effecteur final qui représente le modèle géométrique directe du robot en multipliant les 8 matrices

 $(L_1, A_1, L_2, A_3, A_4, L_3, A_6, L_4)$ 

$$
T = L_1 A_1 L_2 A_3 A_4 L_3 A_6 L_4 \tag{6.4}
$$

#### $6.1.2$  Calcul du modèle perturbé :

Des erreurs de positionnement sont causés par des défauts de la modélisation géométrique. Les écarts de paramètres D-H de chaque articulation (lien), en tenant compte ces écarts, la matrice de transformation T peut être exprimée avec :

$$
T + \Delta T = (L_1 + \Delta L_1)(A_1 + \Delta A_1)(L_2 + \Delta L_2)(A_3 + \Delta A_3)(A_4 + \Delta A_4)(L_3 + \Delta L_3)(A_6 + \Delta A_6)(L_4 + \Delta L_4)
$$
\n(6.5)

 $L'$ équation 4.2 représente le modèle perturbé

Et alors pour calculer les  $\Delta A_i$  et les  $\Delta L_i$ , on utilise les équations suivantes :

$$
\Delta A_i = \frac{\partial A_i}{\partial \alpha_i} \Delta \alpha_i + \frac{\partial A_i}{\partial a_i} \Delta a_i + \frac{\partial A_i}{\partial \theta_i} \Delta \theta_i + \frac{\partial A_i}{\partial d_i} \Delta d_i
$$
\n(6.6)

$$
\Delta L_i = \frac{\partial L_i}{\partial l_i} \Delta l_i + \frac{\partial L_i}{\partial \alpha_i} \Delta \alpha_i + \frac{\partial L_i}{\partial a_i} \Delta a_i + \frac{\partial L_i}{\partial \theta_i} \Delta \theta_i + \frac{\partial L_i}{\partial d_i} \Delta d_i \tag{6.7}
$$

On calcule d'abord les  $\frac{\partial A_i}{\partial a_i}, \frac{\partial A_i}{\partial \theta_i}$  $\frac{\partial A_i}{\partial \theta_i}$  et  $\frac{\partial A_i}{\partial d_i}$  :

Ici on va utiliser la partie (1.2.1 la matrice Jacobienne) pour calculer les dérivées de  $A_i$  par rapport à  $a_i$ ,  $\theta_i$  et  $d_i$  c'est tout, et pas considérer les perturbations en  $\alpha_i$ :

$$
\frac{\partial A_i}{\partial a_i} = \begin{bmatrix} \frac{\partial A_{11}}{\partial a_i} & \frac{\partial A_{12}}{\partial a_i} & \frac{\partial A_{13}}{\partial a_i} & \frac{\partial A_{14}}{\partial a_i} \\ \frac{\partial A_{21}}{\partial a_i} & \frac{\partial A_{22}}{\partial a_i} & \frac{\partial A_{23}}{\partial a_i} & \frac{\partial A_{24}}{\partial a_i} \\ \frac{\partial A_{31}}{\partial a_i} & \frac{\partial A_{32}}{\partial a_i} & \frac{\partial A_{33}}{\partial a_i} & \frac{\partial A_{34}}{\partial a_i} \\ \frac{\partial A_{41}}{\partial a_i} & \frac{\partial A_{42}}{\partial a_i} & \frac{\partial A_{43}}{\partial a_i} & \frac{\partial A_{44}}{\partial a_i} \end{bmatrix} = \begin{bmatrix} 0 & 0 & 0 & 1 \\ 0 & 0 & 0 & 0 \\ 0 & 0 & 0 & 0 \\ 0 & 0 & 0 & 0 \end{bmatrix}
$$

$$
\frac{\partial A_i}{\partial \theta_i} = \begin{bmatrix} \frac{\partial A_{11}}{\partial \theta_i} & \frac{\partial A_{12}}{\partial \theta_i} & \frac{\partial A_{13}}{\partial \theta_i} & \frac{\partial A_{14}}{\partial \theta_i} \\ \frac{\partial A_{21}}{\partial \theta_i} & \frac{\partial A_{22}}{\partial \theta_i} & \frac{\partial A_{23}}{\partial \theta_i} & \frac{\partial A_{24}}{\partial \theta_i} \\ \frac{\partial A_{31}}{\partial \theta_i} & \frac{\partial A_{32}}{\partial \theta_i} & \frac{\partial A_{33}}{\partial \theta_i} & \frac{\partial A_{34}}{\partial \theta_i} \\ \frac{\partial A_{41}}{\partial \theta_i} & \frac{\partial A_{42}}{\partial \theta_i} & \frac{\partial A_{43}}{\partial \theta_i} & \frac{\partial A_{44}}{\partial \theta_i} \end{bmatrix} = \begin{bmatrix} -sin\theta_i & -cos\theta_i & 0 & 0 \\ cos\alpha_i cos\theta_i & -cos\alpha_i sin\theta_i & 0 & 0 \\ sin\alpha_i cos\theta_i & -sin\alpha_i sin\theta_i & 0 & 0 \\ sin\alpha_i cos\theta_i & -sin\alpha_i sin\theta_i & 0 & 0 \end{bmatrix}
$$

$$
\frac{\partial A_i}{\partial d_i} = \begin{bmatrix} \frac{\partial A_{11}}{\partial d_i} & \frac{\partial A_{12}}{\partial d_i} & \frac{\partial A_{13}}{\partial d_i} & \frac{\partial A_{14}}{\partial d_i} \\ \frac{\partial A_{21}}{\partial d_i} & \frac{\partial A_{22}}{\partial d_i} & \frac{\partial A_{23}}{\partial d_i} & \frac{\partial A_{24}}{\partial d_i} \\ \frac{\partial A_{31}}{\partial d_i} & \frac{\partial A_{32}}{\partial d_i} & \frac{\partial A_{33}}{\partial d_i} & \frac{\partial A_{34}}{\partial d_i} \\ \frac{\partial A_{41}}{\partial d_i} & \frac{\partial A_{42}}{\partial d_i} & \frac{\partial A_{43}}{\partial d_i} & \frac{\partial A_{44}}{\partial d_i} \end{bmatrix} = \begin{bmatrix} 0 & 0 & 0 & 0 \\ 0 & 0 & 0 & -sin\alpha_i \\ 0 & 0 & 0 & -sin\alpha_i \\ 0 & 0 & 0 & 0 \end{bmatrix}
$$

Alors :

$$
\Delta A_i = \begin{bmatrix}\n-sin\theta_i\Delta\theta_i & -cos\theta_i\Delta\theta_i & 0 & \Delta a_i \\
cos\alpha_i cos\theta_i\Delta\theta_i & -cos\alpha_i sin\theta_i\Delta\theta_i & 0 & -sin\alpha_i\Delta d_i \\
sin\alpha_i cos\theta_i\Delta\theta_i & -sin\alpha_i sin\theta_i\Delta\theta_i & 0 & cos\alpha_i\Delta d_i \\
0 & 0 & 0 & 0\n\end{bmatrix}
$$
(6.8)

Puis on calcule  $\frac{\partial L_i}{\partial l_i}, \frac{\partial L_i}{\partial a_i}$  $\frac{\partial L_i}{\partial a_i},\ \frac{\partial L_i}{\partial \theta_i}$  $\frac{\partial L_i}{\partial \theta_i}$  et  $\frac{\partial L_i}{\partial d_i}$  de la même manière que la partie de  $A_i$ 

$$
\frac{\partial L_i}{\partial l_i} = \begin{bmatrix} \frac{\partial L_{11}}{\partial l_i} & \frac{\partial L_{12}}{\partial l_i} & \frac{\partial L_{13}}{\partial l_i} & \frac{\partial L_{14}}{\partial l_i} \\ \frac{\partial L_{21}}{\partial l_i} & \frac{\partial L_{22}}{\partial l_i} & \frac{\partial L_{23}}{\partial l_i} & \frac{\partial L_{24}}{\partial l_i} \\ \frac{\partial L_{31}}{\partial l_i} & \frac{\partial L_{32}}{\partial l_i} & \frac{\partial L_{33}}{\partial l_i} & \frac{\partial L_{34}}{\partial l_i} \\ \frac{\partial L_{41}}{\partial l_i} & \frac{\partial L_{42}}{\partial l_i} & \frac{\partial L_{43}}{\partial l_i} & \frac{\partial L_{44}}{\partial l_i} \end{bmatrix} = \begin{bmatrix} 0 & 0 & 0 & 0 \\ 0 & 0 & 0 & 0 \\ 0 & 0 & 0 & 1 \\ 0 & 0 & 0 & 0 \end{bmatrix}
$$

#### 6.1. INTRODUCTION

$$
\frac{\partial L_i}{\partial a_i} = \begin{bmatrix} \frac{\partial L_{11}}{\partial a_i} & \frac{\partial L_{12}}{\partial a_i} & \frac{\partial L_{13}}{\partial a_i} & \frac{\partial L_{14}}{\partial a_i} \\ \frac{\partial L_{21}}{\partial a_i} & \frac{\partial L_{22}}{\partial a_i} & \frac{\partial L_{23}}{\partial a_i} & \frac{\partial L_{24}}{\partial a_i} \\ \frac{\partial L_{31}}{\partial a_i} & \frac{\partial L_{32}}{\partial a_i} & \frac{\partial L_{33}}{\partial a_i} & \frac{\partial L_{34}}{\partial a_i} \\ \frac{\partial L_{41}}{\partial a_i} & \frac{\partial L_{42}}{\partial a_i} & \frac{\partial L_{43}}{\partial a_i} & \frac{\partial L_{44}}{\partial a_i} \end{bmatrix} = \begin{bmatrix} 0 & 0 & 0 & 1 \\ 0 & 0 & 0 & 0 \\ 0 & 0 & 0 & 0 \\ 0 & 0 & 0 & 0 \end{bmatrix}
$$

$$
\frac{\partial L_i}{\partial \theta_i} = \begin{bmatrix} \frac{\partial L_{11}}{\partial \theta_i} & \frac{\partial L_{12}}{\partial \theta_i} & \frac{\partial L_{13}}{\partial \theta_i} & \frac{\partial L_{14}}{\partial \theta_i} \\ \frac{\partial L_{21}}{\partial \theta_i} & \frac{\partial L_{22}}{\partial \theta_i} & \frac{\partial L_{23}}{\partial \theta_i} & \frac{\partial L_{24}}{\partial \theta_i} \\ \frac{\partial L_{31}}{\partial \theta_i} & \frac{\partial L_{32}}{\partial \theta_i} & \frac{\partial L_{33}}{\partial \theta_i} & \frac{\partial L_{34}}{\partial \theta_i} \\ \frac{\partial L_{41}}{\partial \theta_i} & \frac{\partial L_{42}}{\partial \theta_i} & \frac{\partial L_{43}}{\partial \theta_i} & \frac{\partial L_{44}}{\partial \theta_i} \end{bmatrix} = \begin{bmatrix} -sin\theta_i & -cos\theta_i & 0 & 0 \\ cos\alpha_i cos\theta_i & -cos\alpha_i sin\theta_i & 0 & 0 \\ sin\alpha_i cos\theta_i & -sin\alpha_i sin\theta_i & 0 & 0 \\ sin\alpha_i cos\theta_i & -sin\alpha_i sin\theta_i & 0 & 0 \end{bmatrix}
$$

$$
\frac{\partial L_i}{\partial d_i} = \begin{bmatrix} \frac{\partial L_1}{\partial d_i} & \frac{\partial L_1}{\partial d_i} & \frac{\partial L_1}{\partial d_i} & \frac{\partial L_1}{\partial d_i} \\ \frac{\partial L_2}{\partial d_i} & \frac{\partial L_2}{\partial d_i} & \frac{\partial L_2}{\partial d_i} & \frac{\partial L_2}{\partial d_i} \\ \frac{\partial L_3}{\partial d_i} & \frac{\partial L_3}{\partial d_i} & \frac{\partial L_3}{\partial d_i} & \frac{\partial L_3}{\partial d_i} \\ \frac{\partial L_4}{\partial d_i} & \frac{\partial L_4}{\partial d_i} & \frac{\partial L_4}{\partial d_i} & \frac{\partial L_4}{\partial d_i} \end{bmatrix} = \begin{bmatrix} 0 & 0 & 0 & 0 \\ 0 & 0 & 0 & -sin\alpha_i \\ 0 & 0 & 0 & -sin\alpha_i \\ 0 & 0 & 0 & 0 \end{bmatrix}
$$

Alors:

$$
\Delta L_i = \begin{bmatrix}\n-sin\theta_i\Delta\theta_i & -cos\theta_i\Delta\theta_i & 0 & \Delta a_i \\
cos\alpha_i cos\theta_i\Delta\theta_i & -cos\alpha_i sin\theta_i\Delta\theta_i & 0 & -sin\alpha_i\Delta d_i \\
sin\alpha_i cos\theta_i\Delta\theta_i & -sin\alpha_i sin\theta_i\Delta\theta_i & 0 & cos\alpha_i\Delta d_i + \Delta l_i \\
0 & 0 & 0 & 0\n\end{bmatrix}
$$
(6.9)

#### $6.1.3$ Calcul de la matrice jacobienne J:

Après le développement de  $(1.4)$ , on ré-ordonne le résultat tel que :

$$
T + \Delta T = L_1 A_1 L_2 A_3 A_4 L_3 A_6 L_4 + E_0 + E_1 + E_2 + E_3 + E_4 + E_5 + E_6 + E_7
$$
(6.10)

Les  $E_i$  représentent les erreurs ou les déviations des paramètres de D-H Après le développement de l'équation 6.5 on trouve que le 1<sup>er</sup> terme d'erreur  $E_0$  est le plus considérable par rapport les autres termes, on peut dire que  $\Delta T$  approximativement égale à  $E_0$  en ignorant les autres termes

Concernant l'expression de  $E_0$  en choisissent du développement de  $T + \Delta T$  les termes qui contient une seule  $\Delta A_i$  pour que :

$$
E_0 \gg \gg E_1, E_2, E_3, E_4, E_5, E_6, E_7
$$
Alors :

$$
E_0 = \Delta A_0 A_1 A_2 A_3 A_4 A_5 A_6 A_7 + A_0 \Delta A_1 A_2 A_3 A_4 A_5 A_6 A_7 +
$$
\n
$$
(6.11)
$$

 $+A_0A_1A_2\Delta A_3A_4A_5A_6A_7+A_0A_1A_2A_3\Delta A_4A_5A_6A_7+A_0A_1A_2A_3A_4\Delta A_5A_6A_7+A_0A_1A_2A_3A_4A_5\Delta A_6A_7+$ 

Alors, on écrit :

$$
E_0 = \sum_{i=0}^{7} (A_0 A_1 \dots A_{i-1} \Delta A_i A_{i+1} \dots A_5 A_6 A_7)
$$
(6.12)

L'expression de  $E_0$  contient huit termes, et pour simplifier les calculs et arriver à séparer ce qu'on veux pour la suite, on écrit chaque terme de  $E_1$  de cette façon :

$$
E_{00} = \frac{\partial L_1}{\partial l_1} \Delta l_1 A^1_{7} + \frac{\partial L_1}{\partial a_0} \Delta a_0 A^1_{7} + \frac{\partial L_1}{\partial \theta_0} \Delta \theta_0 A^1_{7} + \frac{\partial L_1}{\partial d_0} \Delta d_0 A^1_{7}
$$
(6.13)

$$
E_{01} = A_0 \frac{\partial A_1}{\partial a_1} \Delta a_1 A^2_7 + A_0 \frac{\partial A_1}{\partial \theta_1} \Delta \theta_1 A^2_7 + A_0 \frac{\partial A_1}{\partial d_1} \Delta d_1 A^2_7
$$
\n
$$
(6.14)
$$

$$
E_{02} = A^0 \frac{\partial L_2}{\partial l_2} \Delta l_2 A^3 \gamma + A^0 \frac{\partial L_2}{\partial a_2} \Delta a_2 A^3 \gamma + A^0 \frac{\partial L_2}{\partial \theta_2} \Delta \theta_2 A^3 \gamma + A^0 \frac{\partial L_2}{\partial d_2} \Delta d_2 A^3 \gamma \tag{6.15}
$$

$$
E_{03} = A^0 \frac{\partial A_3}{\partial a_3} \Delta a_3 A^4 \gamma + A^0 \frac{\partial A_3}{\partial \theta_3} \Delta \theta_3 A^4 \gamma + A^0 \frac{\partial A_3}{\partial d_3} \Delta d_3 A^4 \gamma \tag{6.16}
$$

$$
E_{04} = A^0{}_3 \frac{\partial A_4}{\partial a_4} \Delta a_4 A^5{}_7 + A^0{}_3 \frac{\partial A_4}{\partial \theta_4} \Delta \theta_4 A^5{}_7 + A^0{}_3 \frac{\partial A_4}{\partial d_4} \Delta d_4 A^5{}_7 \tag{6.17}
$$

$$
E_{05} = A^0{}_4 \frac{\partial L_3}{\partial l_3} \Delta l_3 A^6{}_7 + A^0{}_4 \frac{\partial L_2}{\partial a_5} \Delta a_5 A^6{}_7 + A^0{}_4 \frac{\partial L_2}{\partial \theta_5} \Delta \theta_5 A^6{}_7 + A^0{}_4 \frac{\partial L_2}{\partial d_5} \Delta d_5 A^6{}_7 \tag{6.18}
$$

$$
E_{06} = A^0{}_5 \frac{\partial A_6}{\partial a_6} \Delta a_6 A_7 + A^0{}_5 \frac{\partial A_6}{\partial \theta_6} \Delta \theta_6 A_7 + A^0{}_5 \frac{\partial A_6}{\partial d_6} \Delta d_6 A_7 \tag{6.19}
$$

$$
E_{07} = A^0 \frac{\partial L_4}{\partial l_4} \Delta l_4 + A^0 \frac{\partial L_4}{\partial a_7} \Delta a_7 + A^0 \frac{\partial L_4}{\partial \theta_7} \Delta \theta_7 + A^0 \frac{\partial L_4}{\partial d_7} \Delta d_7 \tag{6.20}
$$

D'après l'algorithme de moindres carré [3]:

Ici on ne considère que les trois premières lignes de la dernière colonne de la matrice  $\Delta T$  qui peut être notées Y, avec Y a les dimensions  $3\times1$ , et représente le vecteur des erreurs de position de l'effecteur final en x, y et z. La relation linéaire entre le vecteur des erreurs de position de l'effecteur final et les déviations des paramètres D-H de chaque articulation est obtenue par

$$
Y = JX \tag{6.21}
$$

Avec :

- J : présente la matrice jacobienne du modèle nominale de notre robot, de taille  $30 \times 27$  (dans ce cas on va prendre juste la partie linéaire  $J_v$ )
	- X : est le vecteur de taille  $27 \times 1$  qui présente les déviations des paramètres D-H de chaque articulation, comme suit :

$$
X = [\Delta l^T \Delta a^T \Delta \theta^T \Delta d^T]^T
$$
\n(6.22)

86

#### 6.1. INTRODUCTION 87

Après les étapes de calcul qu'on a déjà expliqué, maintenant on va calculer la matrice jacobien J

Tout d'abord on va calculer les huit termes de  $E_0$ , chaque terme à part, on peut écrit :

$$
E_0 = E_{00} + E_{01} + E_{02} + E_{03} + E_{04} + E_{05} + E_{06} + E_{07}
$$
\n
$$
(6.23)
$$

$$
E_{00} = \Delta L_1 A_1 L_2 A_3 A_4 L_3 A_6 L_4 \tag{6.24}
$$

donc  $(11)$  sera :

$$
E_{00} = \left(\frac{\partial L_1}{\partial l_1} \Delta l_1 + \frac{\partial L_1}{\partial a_0} \Delta a_0 + \frac{\partial L_1}{\partial \theta_0} \Delta \theta_0 + \frac{\partial L_1}{\partial d_0} \Delta d_0\right) (A^1_7) \tag{6.25}
$$

En continuant les calculs :

$$
E_{00} = \frac{\partial L_1}{\partial l_1} (A^1_7) \Delta l_1 + \frac{\partial L_1}{\partial a_0} (A^1_7) \Delta a_0 + \frac{\partial L_1}{\partial \theta_0} (A^1_7) \Delta \theta_0 + \frac{\partial L_1}{\partial d_0} (A^1_7) \Delta d_0 \tag{6.26}
$$

On prend les trois lignes de la quatrième colonne de chaque terme de  $E_{00}$  qu'ils vont présentées les colonnes d'une matrice de  $3\times3$  multiplier par un vecteur  $3\times1$  qui contient les différentes  $\Delta a_0$ , $\Delta th_0$  et  $\Delta d_0$  comme ceci :

$$
E_{00} = \begin{bmatrix} J_0^{11} & J_0^{12} & J_0^{13} & J_0^{14} \\ J_0^{21} & J_0^{22} & J_0^{23} & J_0^{24} \\ J_0^{31} & J_0^{32} & J_0^{33} & J_0^{34} \end{bmatrix} \begin{bmatrix} \Delta l_1 \\ \Delta a_0 \\ \Delta \theta_0 \\ \Delta d_0 \end{bmatrix}
$$

On continue à calculer les autres  $E_i$  de la même façon :

$$
E_{01} = \begin{bmatrix} J_1^{11} & J_1^{12} & J_1^{13} \\ J_1^{21} & J_1^{22} & J_1^{23} \\ J_1^{31} & J_1^{32} & J_1^{33} \end{bmatrix} \begin{bmatrix} \Delta a_1 \\ \Delta \theta_1 \\ \Delta d_1 \end{bmatrix}
$$
  
\n
$$
E_{02} = \begin{bmatrix} J_2^{11} & J_2^{12} & J_2^{13} & J_2^{14} \\ J_2^{21} & J_2^{22} & J_2^{23} & J_2^{24} \\ J_2^{31} & J_2^{32} & J_2^{33} & J_2^{34} \end{bmatrix} \begin{bmatrix} \Delta l_2 \\ \Delta a_2 \\ \Delta d_2 \end{bmatrix}
$$
  
\n
$$
E_{03} = \begin{bmatrix} J_3^{11} & J_3^{12} & J_3^{13} \\ J_3^{21} & J_3^{22} & J_3^{23} \\ J_3^{31} & J_3^{32} & J_3^{33} \end{bmatrix} \begin{bmatrix} \Delta a_3 \\ \Delta d_2 \\ \Delta d_3 \end{bmatrix}
$$
  
\n
$$
E_{04} = \begin{bmatrix} J_4^{11} & J_4^{12} & J_4^{13} \\ J_4^{11} & J_4^{12} & J_4^{13} \\ J_4^{31} & J_4^{32} & J_4^{33} \end{bmatrix} \begin{bmatrix} \Delta a_4 \\ \Delta d_4 \\ \Delta d_4 \end{bmatrix}
$$
  
\n
$$
E_{05} = \begin{bmatrix} J_5^{11} & J_5^{12} & J_5^{13} & J_5^{14} \\ J_5^{21} & J_5^{22} & J_5^{23} & J_5^{24} \\ J_5^{31} & J_5^{32} & J_5^{33} & J_5^{34} \end{bmatrix} \begin{bmatrix} \Delta l_3 \\ \Delta d_4 \\ \Delta d_5 \\ \Delta d_5 \end{bmatrix}
$$

$$
E_{06} = \begin{bmatrix} J_6^{11} & J_6^{12} & J_6^{13} \\ J_6^{21} & J_6^{22} & J_6^{23} \\ J_6^{31} & J_6^{32} & J_6^{33} \end{bmatrix} \begin{bmatrix} \Delta a_6 \\ \Delta \theta_6 \\ \Delta d_6 \end{bmatrix}
$$

$$
E_{07} = \begin{bmatrix} J_7^{11} & J_7^{12} & J_7^{13} & J_7^{14} \\ J_7^{21} & J_7^{22} & J_7^{23} & J_7^{24} \\ J_7^{31} & J_7^{32} & J_7^{33} & J_7^{34} \end{bmatrix} \begin{bmatrix} \Delta l_4 \\ \Delta d_6 \\ \Delta \theta_7 \\ \Delta \theta_7 \\ \Delta d_7 \end{bmatrix}
$$

Alors, pour calculer la matrice J qui est mentionnée au part avant dans l'équation 6.1.3, et

arriver à calculer X, on choisit les termes de cette matrice J d'une façon qu'on obtient la forme de l'équation 6.1.3 c.à.d on va sommer les termes de  $E_0$ (qui représente JX) de tel façon à déduire le produit JX, avec J  $3 \times 27$  et X  $27 \times 1$ , on peut écrit J :

$$
J(:,1:13) = \begin{bmatrix} J_0^{11} & J_2^{11} & J_0^{11} & J_0^{12} & J_1^{11} & J_2^{12} & J_3^{11} & J_0^{11} & J_5^{12} & J_0^{11} & J_7^{12} & J_0^{13} & J_1^{12} \\ J_0^{21} & J_2^{21} & J_5^{21} & J_7^{21} & J_0^{22} & J_1^{21} & J_2^{22} & J_3^{21} & J_4^{21} & J_5^{22} & J_6^{21} & J_7^{22} & J_0^{23} & J_1^{22} \\ J_0^{31} & J_2^{31} & J_5^{31} & J_0^{31} & J_0^{32} & J_1^{31} & J_2^{32} & J_3^{31} & J_3^{31} & J_5^{32} & J_6^{31} & J_7^{32} & J_0^{33} & J_1^{32} \\ J_0^{12} & J_2^{12} & J_5^{12} & J_0^{12} & J_0^{12} & J_1^{13} & J_2^{14} & J_5^{14} & J_5^{13} & J_6^{14} & J_7^{13} & J_6^{14} \\ J_2^{13} & J_3^{12} & J_4^{12} & J_5^{13} & J_6^{12} & J_7^{13} & J_0^{14} & J_1^{13} & J_2^{14} & J_3^{13} & J_4^{14} & J_6^{13} & J_7^{14} \\ J_2^{23} & J_3^{22} & J_4^{22} & J_5^{23} & J_6^{22} & J_7^{23} & J_0^{24} & J_1^{23} & J_2^{24} & J_3^{23} & J_4^{23} & J_5^{24} & J_6^{23} & J_7^{24} \\ J_2^{33} & J_3^{32} & J_3^{32} & J_3^{32} & J_5^{33} & J_6^{34} & J_7^{33} & J_3^{34} & J_3^{33} & J_3^{34} & J_5^{34} & J_6^{33} & J_7^{34} \end
$$

#### Présentation des figures 6.2

#### Le processus du calcul : 6.3

Afin de calculer le vecteur X de  $(28 \times 1)$  des déviations des paramètres D-H par les deux méthodes LSE et EKF, on a choisie dix configurations de façon que le motif fixé sur la sonde est détecté par la caméra a chaque configuration. Ces configurations sont mentionnées dans le tableau suivant :

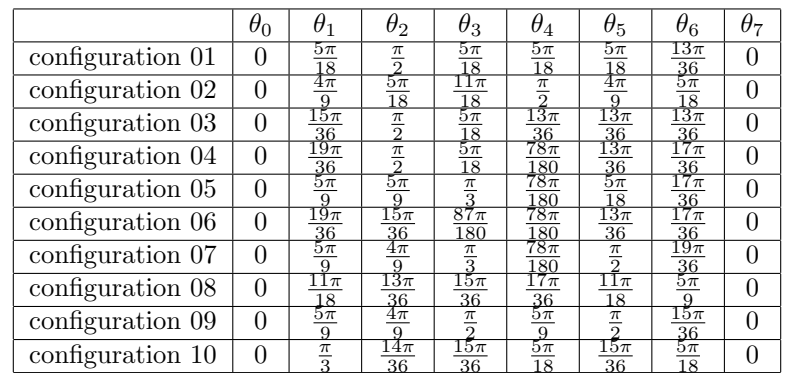

Avec ces dix configurations, on calcul:

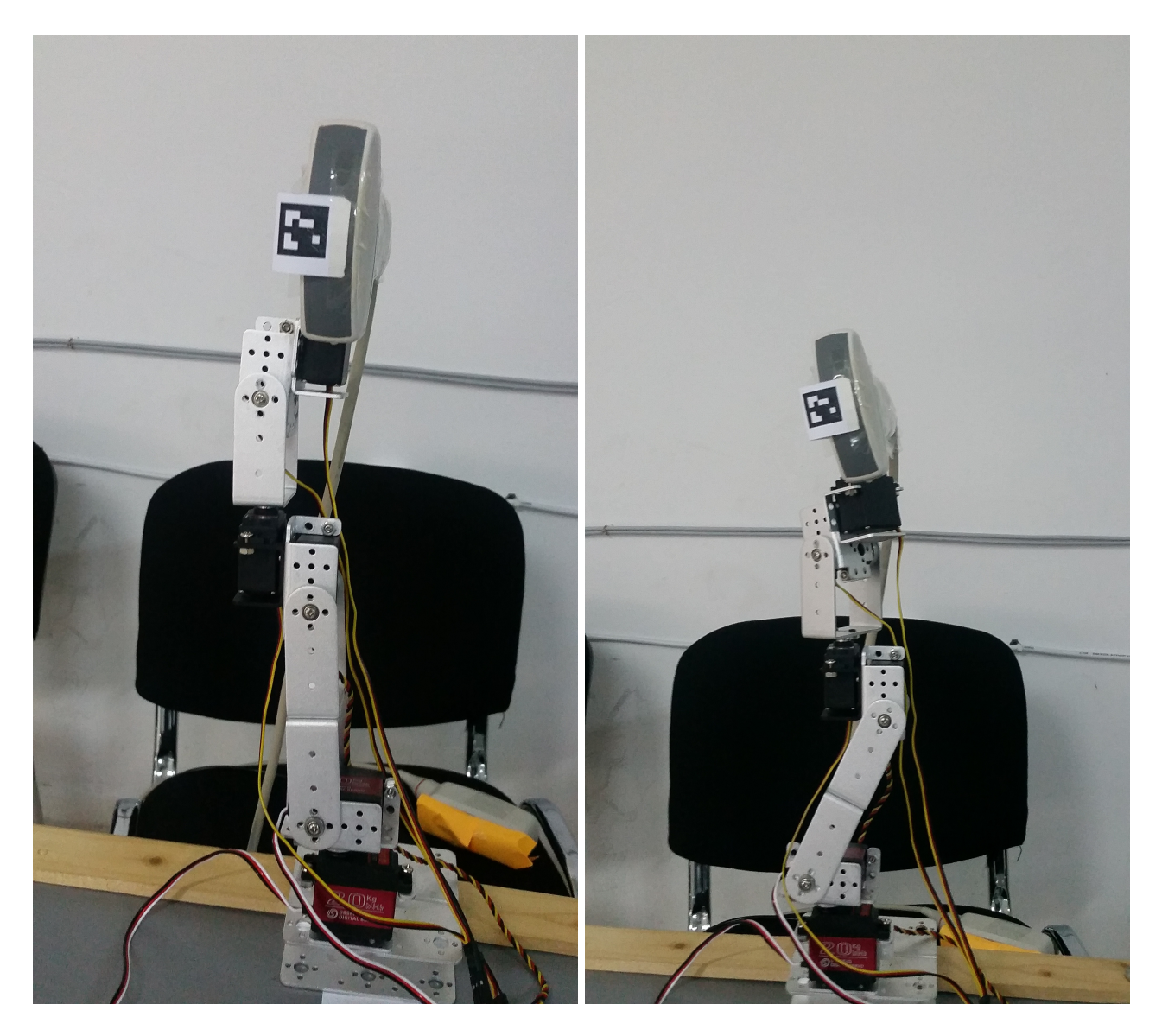

Figure 6.2: Les configurations 1 et 2

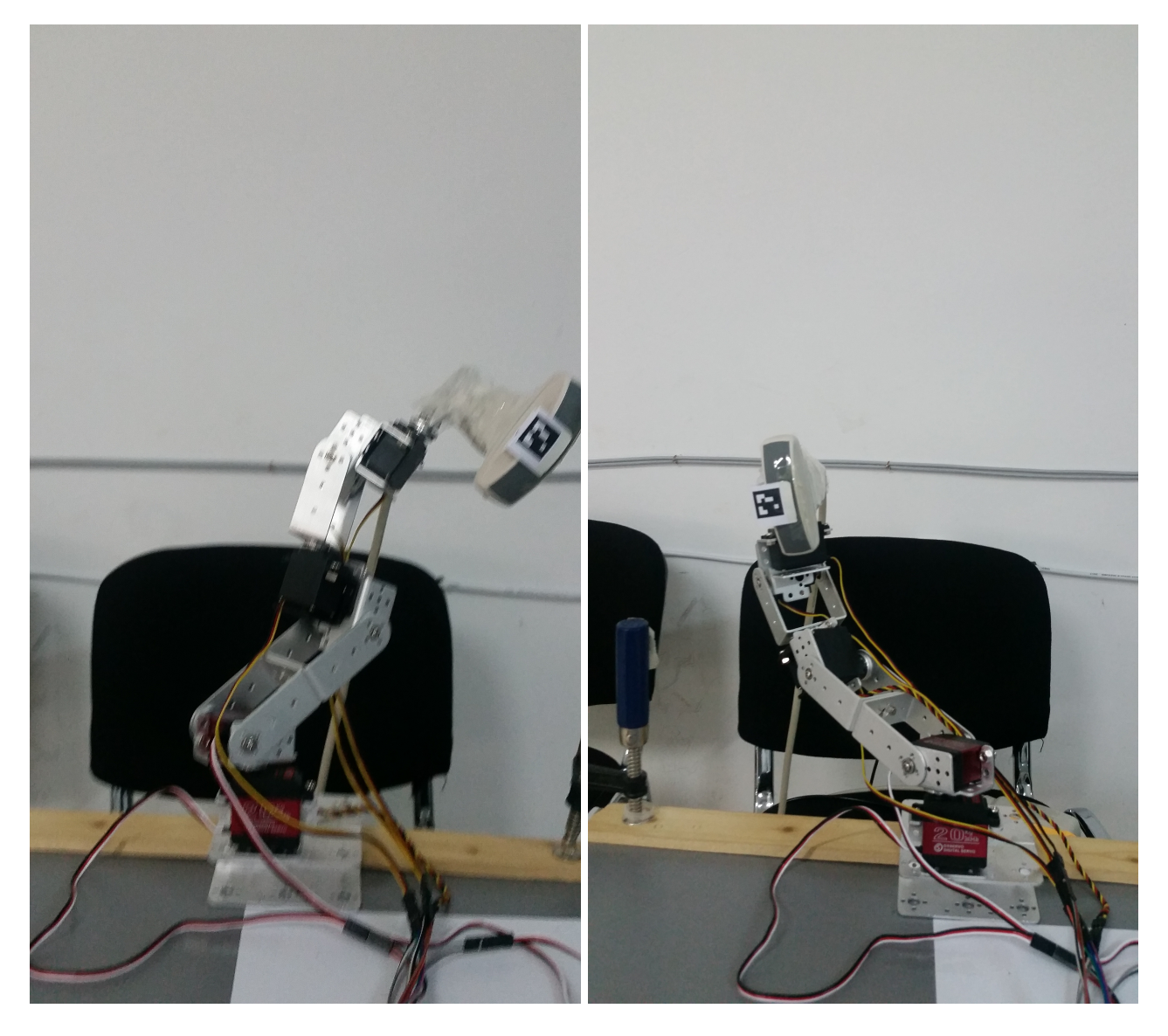

Figure 6.3: Les configurations 3 et 4  $\,$ 

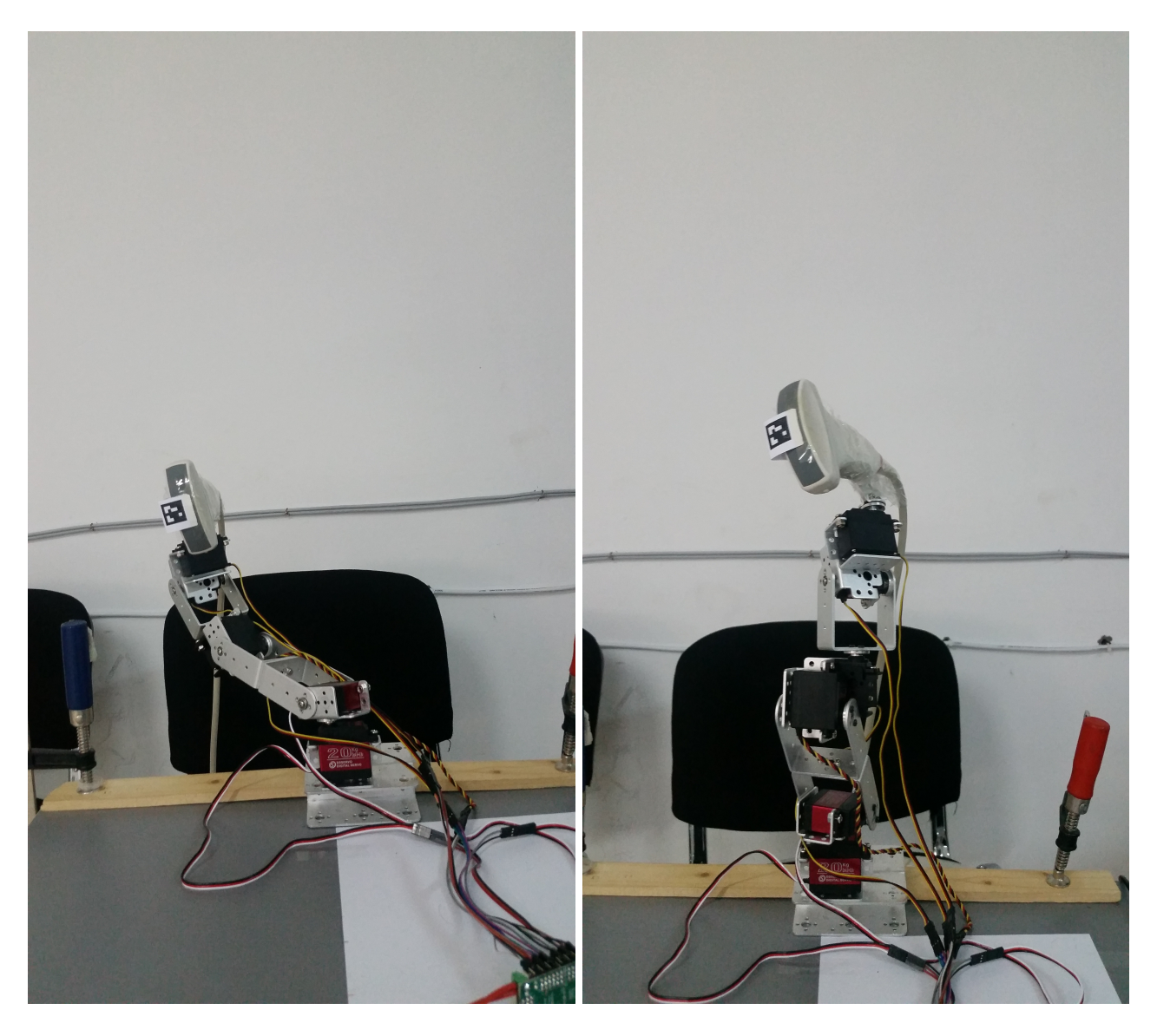

Figure 6.4: Les configurations 5 et 6

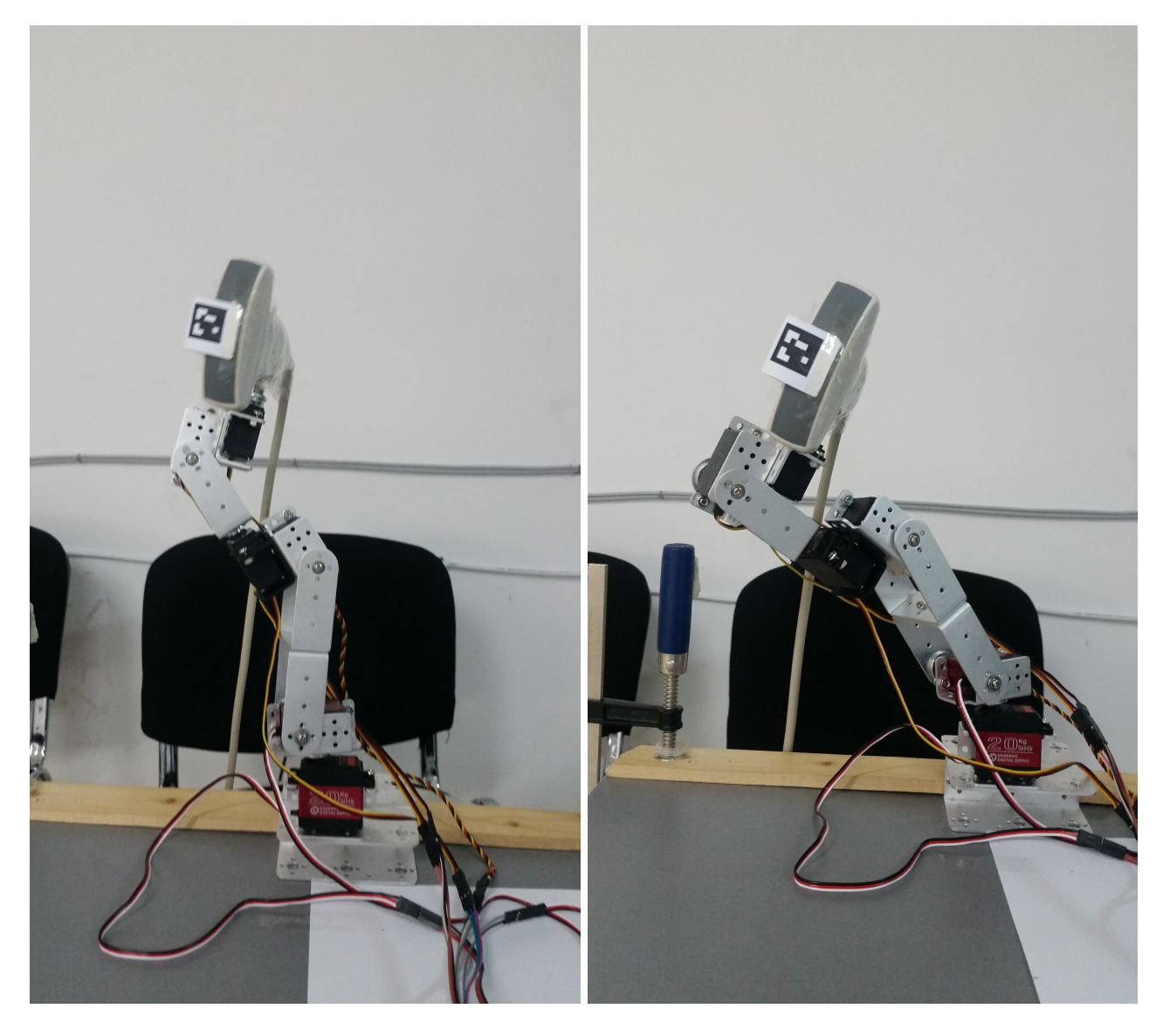

Figure 6.5: Les configurations 7 et 8

## 6.4. LES RÉSULTATS D'ESTIMATION:

- La matrice jacobienne J, est une matrice de  $(30 \times 28)(\text{voir l'annexe } 6.46)$
- Puis on calcule le vecteur Y de  $(30 \times 1)$  (voir l'annexe 6.47)
- Ensuite, on va calculé le vecteur  $Y'$  de  $(30 \times 1)$  qui représente la position perturbée de l'effecteur final dans les dix configurations choisies, le  $Y'$  est comme suit :

$$
Y'(1:10,1) = [-18.81 -31.83 \quad 85.59 -37.32 \quad 0.91 \quad 95.07 \quad 11.28 \quad -16.79 \quad 83.62 \quad 2.87]
$$

$$
Y'(11:20,1) = \begin{bmatrix} -16.57 & 87.14 & 37.49 & -8.46 & 92.31 & -14.02 & 25.03 & 87.91 & -19.37 & -20.69 \end{bmatrix}
$$

 $Y'(21:30,1) = [89.95 -36.79 -8.12 83.29 7.18 -6.48 90.46 17.32 -24.11 99.72]$ 

#### Les résultats d'estimation: 6.4

#### 6.4.1 Les résultats d'estimation avec LSE :

Après le calcul de la matrice J de  $(30 \times 28)$ , le vecteur Y de  $(30 \times 1)$  et le vecteur Y' de  $(30 \times 1)$  avec les dix configurations choisies, on estime le vecteur X de  $(28 \times 1)$  des déviations des paramètres D-H par LSE, on obtient le résultat suivant :

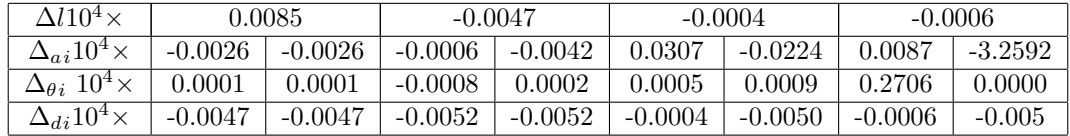

#### Les résultats d'estimation avec EKF :

0<br/>n prend est le résultat du vecteur  $\mathbf X$  du LSE comme un vecteur<br/>  $\mathbf X$  à estimer par EKF Avec la même matrice J de  $(30 \times 28)$  et les mêmes deux vecteurs Y (de  $30 \times 1$ ) et Y' (de  $30 \times 1$  du LSE, on estime le vecteur X de  $(28 \times 1)$  des déviations des paramètres D-H par EKF après 100 itérations, on obtient les résultats suivants :

• Le vecteur des 28 déviations des paramètres D-H $X_k$ après 100 itération est:

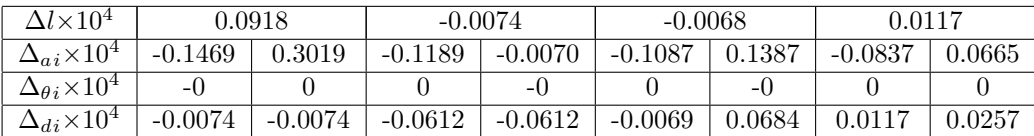

 $\bullet$  La norme de l'erreur d'estimation après 100 itérations :

$$
norm(Y_k - J_k X_k) = 0
$$

• Enfin, la progression des 28 paramètres D-H est représenté dans la figure suivante :

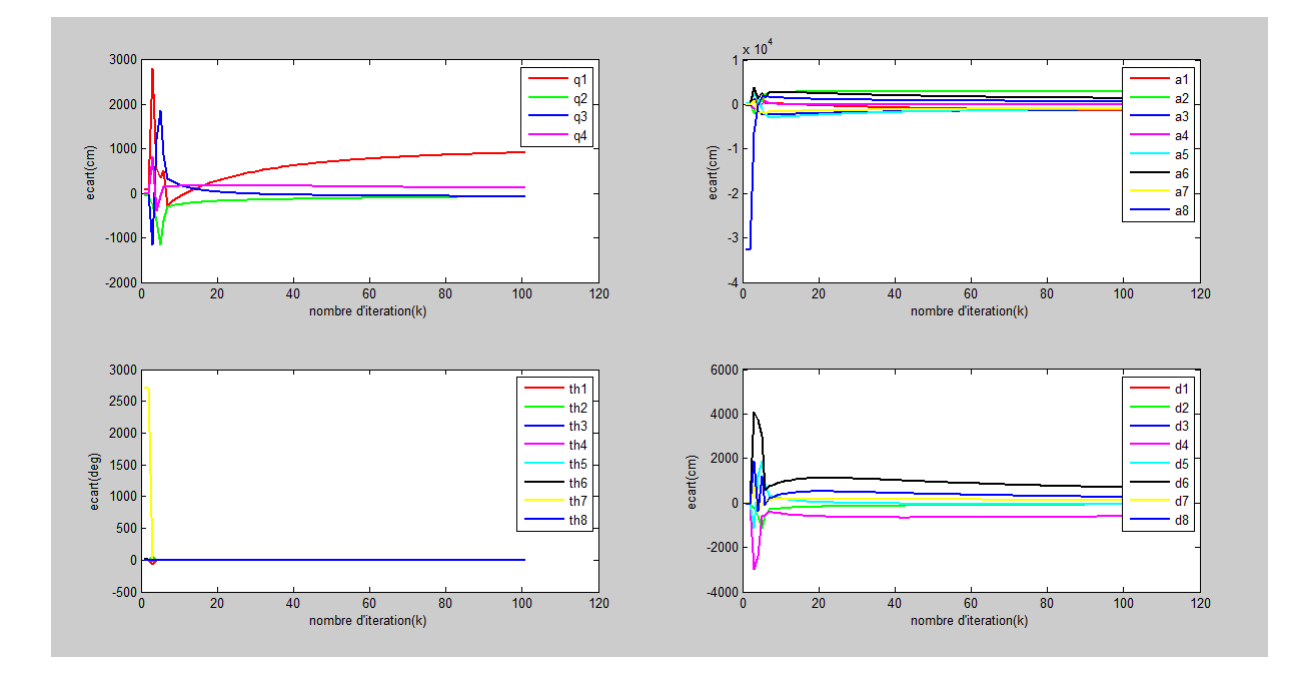

Figure 6.6: Déviations des 28 paramètre D-H identifiées avec l'algorithme EKF

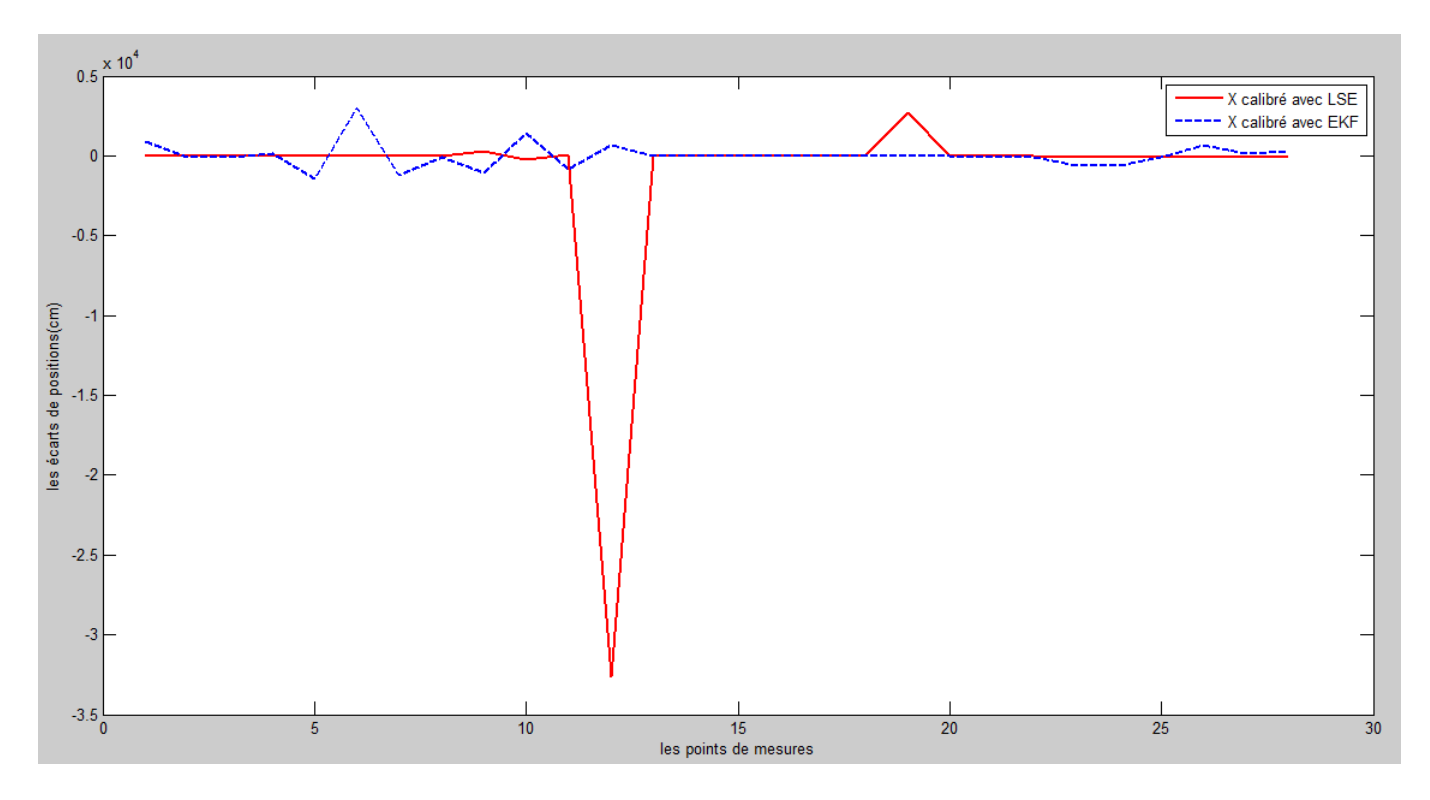

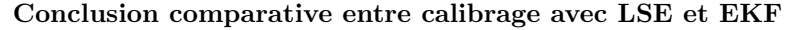

Figure 6.7: Les écarts de position du robot réel après le calibrage avec les deux algorithmes LSE et EKF

|                             | la moyenne en (cm) |
|-----------------------------|--------------------|
| après le calibrage avec LSE | -1074.5            |
| après le calibrage avec EKF | 33.1786            |

Table 6.2: Les écarts de positionnement de l'effecteur final du robot

### Conclusion du chapitre 5 et 6

Le raison pour lequel les résultats des deux derniers chapitres sont différents par rapport aux résultats du chapitre 3 et 4, c'est qu'on a changé le repère de base de notre robot réel dans les chapitres 5 et 6 par rapport ce qui est déjà mentionné dans les chapitres 3 et 4. Enfin, on peut confirmer l'efficacité de l'algorithme EKF par rapport à l'algorithme LSE par les résultats après calibrage mentionnés dans le tableau précédent

96

# Conclusion générale

Dans ce travail, on a présenté deux méthodes pour le calibrage des robots, la première méthode est basé sur l'algorithme LSE alors que la deuxième basée sur l'algorithme EKF qui prend les résultats de la première méthode comme ses valeurs initiales. Les résultats expérimentaux ont montré que la méthode de EKF était efficace pour le calibrage des paramètres des robots par rapport au méthode de LSE. l'algorithme EKF a été utilisé pour calibrer avec succès les paramètres géométriques du robot. 98

# **ANNEXE**

Les matrices jacobiennes et les vecteurs  $Y$  de nos expériences

#### $6.5\,$ Les matrices jacobiennes et les vecteurs Y du chapitre 03

La première expérience avec le robot classique 6.5.1

Estimation avec  $a_4 = 0$ :

 $\bullet$  La matrice jacobienne  $J,$ est une matrice de  $18\times18$ 

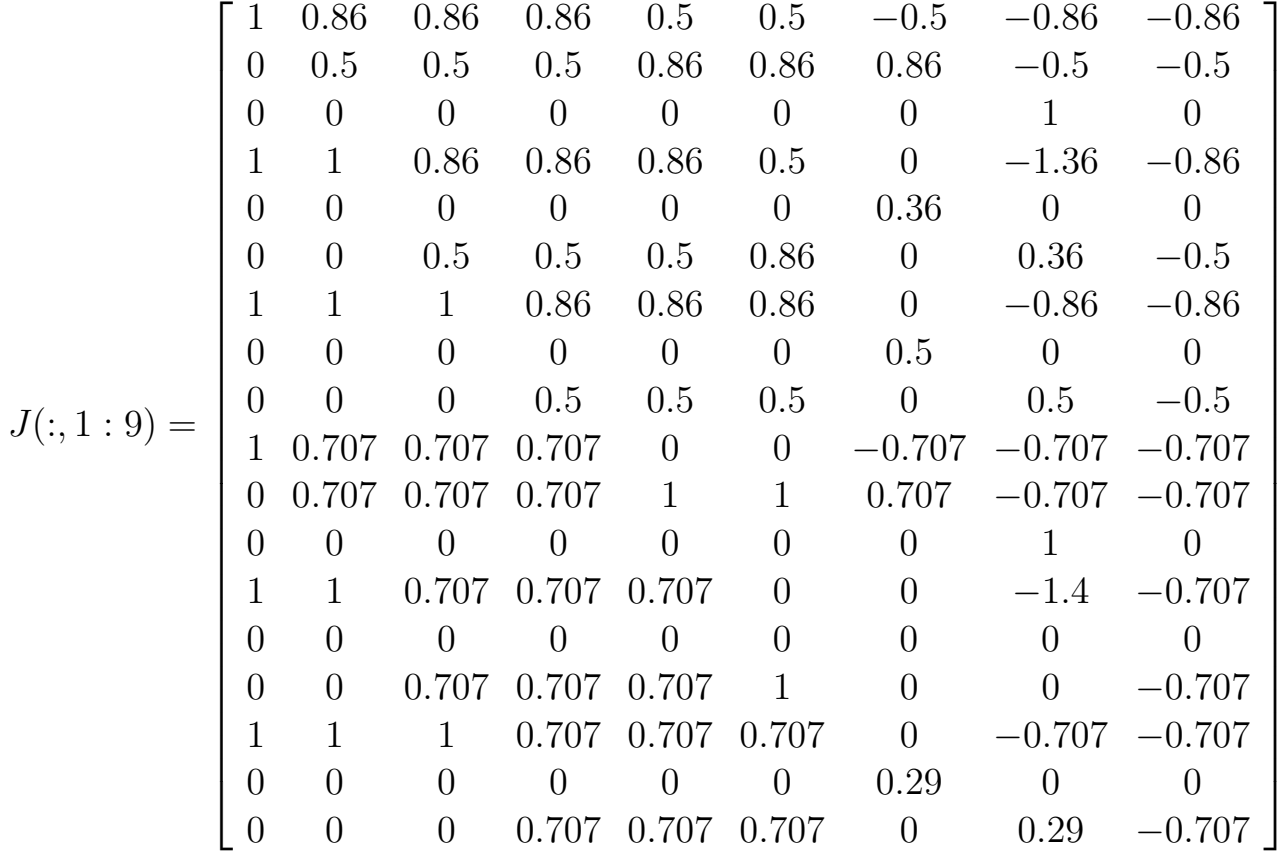

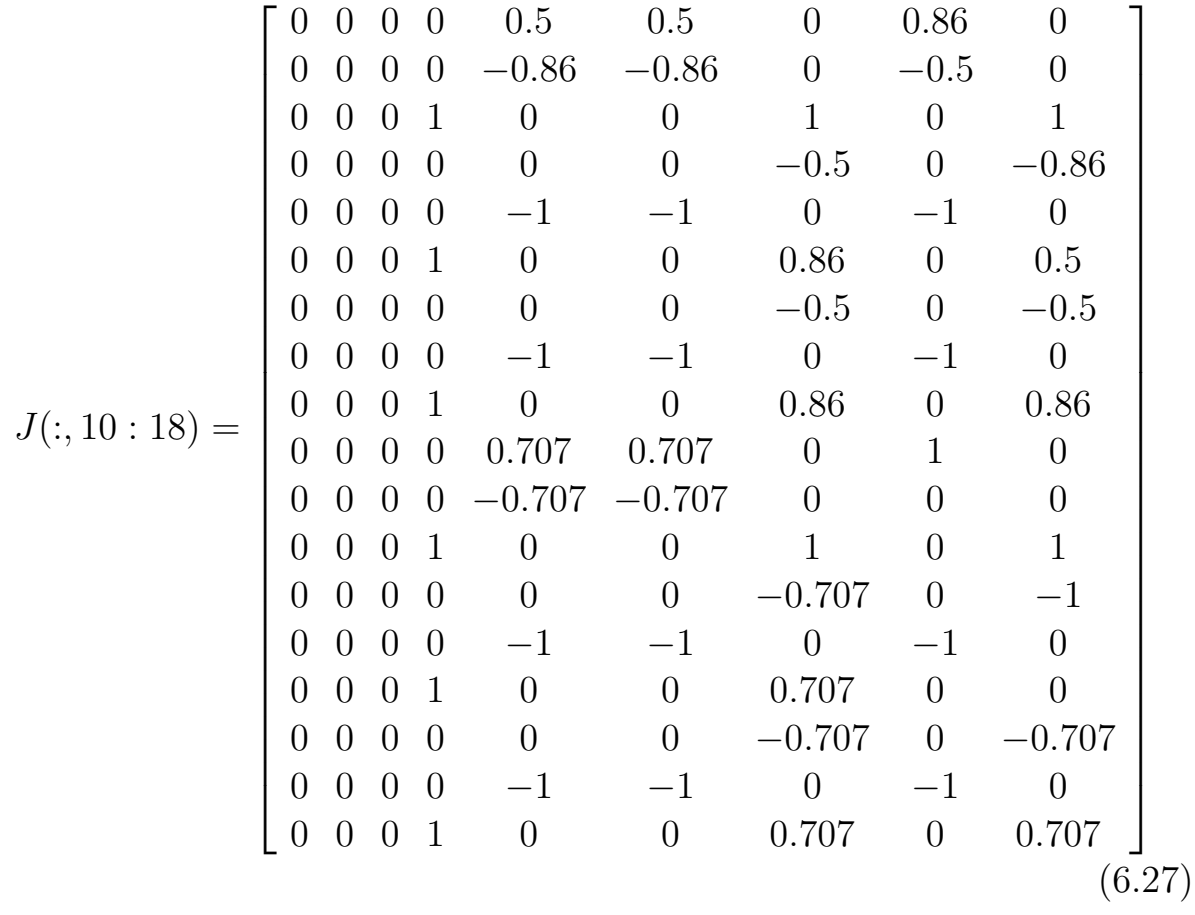

 $\bullet$ le vecteur Y $18\times1$ 

 $Y = [1 \ 0 \ 1 \ 0 \ 1 \ 1 \ -1 \ 0 \ 1 \ 0 \ 0 \ 0 \ 1 \ 0 \ 1 \ 1 \ 0 \ 1]$ (6.28)

• Le vecteur  $Y'$  18 × 1 qui représente la position perturbée de l'effecteur final dans les six configurations choisies

$$
Y'(:, 1:9) = [1.3 -0.3 \ 1.3 \ 0.35 \ 1.25 \ 1.3 \ -1.1 \ -0.3 \ 1.3]
$$

$$
Y'(:, 10:18) = [-0.05 \ -0.3 \ 0.25 \ 1.3 \ -0.1 \ 1.3 \ 1.15 \ -0.3 \ 1.25 ] \tag{6.29}
$$

Estimation avec  $a_4 = 0.2$ :

• La matrice jacobienne J , est une matrice de  $18 \times 18$ 

 $J =$  $\sqrt{ }$  $\overline{\phantom{a}}$  $\overline{\phantom{a}}$  $\overline{\phantom{a}}$  $\overline{\phantom{a}}$  $\overline{\phantom{a}}$  $\overline{\phantom{a}}$  $\overline{\phantom{a}}$  $\overline{\phantom{a}}$  $\overline{\phantom{a}}$  $\overline{\phantom{a}}$  $\overline{\phantom{a}}$  $\vert$  $\overline{\phantom{a}}$  $\overline{\phantom{a}}$  $\overline{1}$  $\overline{\phantom{a}}$ 1 1 1 1 1 1 0 −1 −1 0 0 0 0 0 0 0 0 0 0 0 0 0 0 0 0 1.2 0 0 0 0 0 0 −1 −1 0 −1 0 0 0 0 0 0 0 0 1.2 0.2 0 0 0 1 0 0 1 0 1 1 0 0 0 0 0 −1.2 0 0 0 0 0 0 1 1 0 1 0 0 1 1 1 1 1 0 −1 −1 0 0 0 0 0 0 0 0 0 0 0 0 0 0 0 0 1.2 0.2 0 0 0 1 0 0 1 0 1 1 1 0 0 0 0 0 −1.2 −0.2 0 0 0 0 0 0 −1 0 −1 0 0 0 0 0 0 −1 0 0 0 0 0 0 −1 −1 0 −1 0 0 0 1 1 1 1 0 −1 −1 0 0 0 1 0 0 0 0 0 1 1 1 0 0 0 0 −0.2 −0.2 0 0 0 0 0 0 −1 0 −1 0 0 0 0 0 0 0 0 0 0 0 0 0 −1 −1 0 −1 0 0 0 0 1 1 1 0 0 −1 0 0 0 1 0 0 0 0 0 1 1 1 1 0 0 0 −1 −1 0 0 0 0 0 0 0 1 0 0 0 0 0 1 1 1 0 0 0 0 0 0 −1 −1 0 0 0 0 0 0 0 0 0 0 1.2 0.2 0 0 0 1 0 0 1 0 1 1 1 1 1 1 0 0 −1 −1 0 0 0 0 0 0 0 0 −1 0 0 0 0 0 0 1.2 0 0 0 0 0 0 −1 −1 0 −1 0 0 0 0 0 0 1 0 1.2 0.2 0 0 0 1 0 0 1 0 0 1  $\overline{1}$  $\overline{1}$  $\overline{1}$  $\overline{1}$  $\overline{1}$  $\overline{1}$  $\overline{1}$  $\overline{1}$  $\overline{1}$  $\overline{1}$  $\overline{1}$  $\overline{ }$  $\overline{1}$  $\overline{1}$ (6.30)

 $\bullet$  Puis on calcule le vecteur Y  $18\times1$ 

$$
Y = [1.2 \ 0 \ 1 \ 0 \ 1.2 \ 1 \ -1 \ 0 \ 1.2 \ 0 \ 0 \ 0.2 \ 1.2 \ 0 \ 1 \ 1.2 \ 0 \ 1]
$$
\n
$$
(6.31)
$$

• Le vecteur  $Y'$  18 × 1 qui représente la position perturbée de l'effecteur final dans les six configurations choisies

$$
Y' = [1.5 -0.3 \quad 1.3 \quad 0.3 \quad 1.4 \quad 1.3 \quad -1 \quad -0.3 \quad 1.5 \quad -0.05 \quad -0.3 \quad 0.4 \quad 1.5 \quad 0 \quad 1.3 \quad 1. \tag{6.32}
$$

# 6.5.2 La deuxième expérience avec le robot réel

## Essaie 01

• La matrice jacobienne  $J,$ est une matrice de  $(21 \times 19)$ 

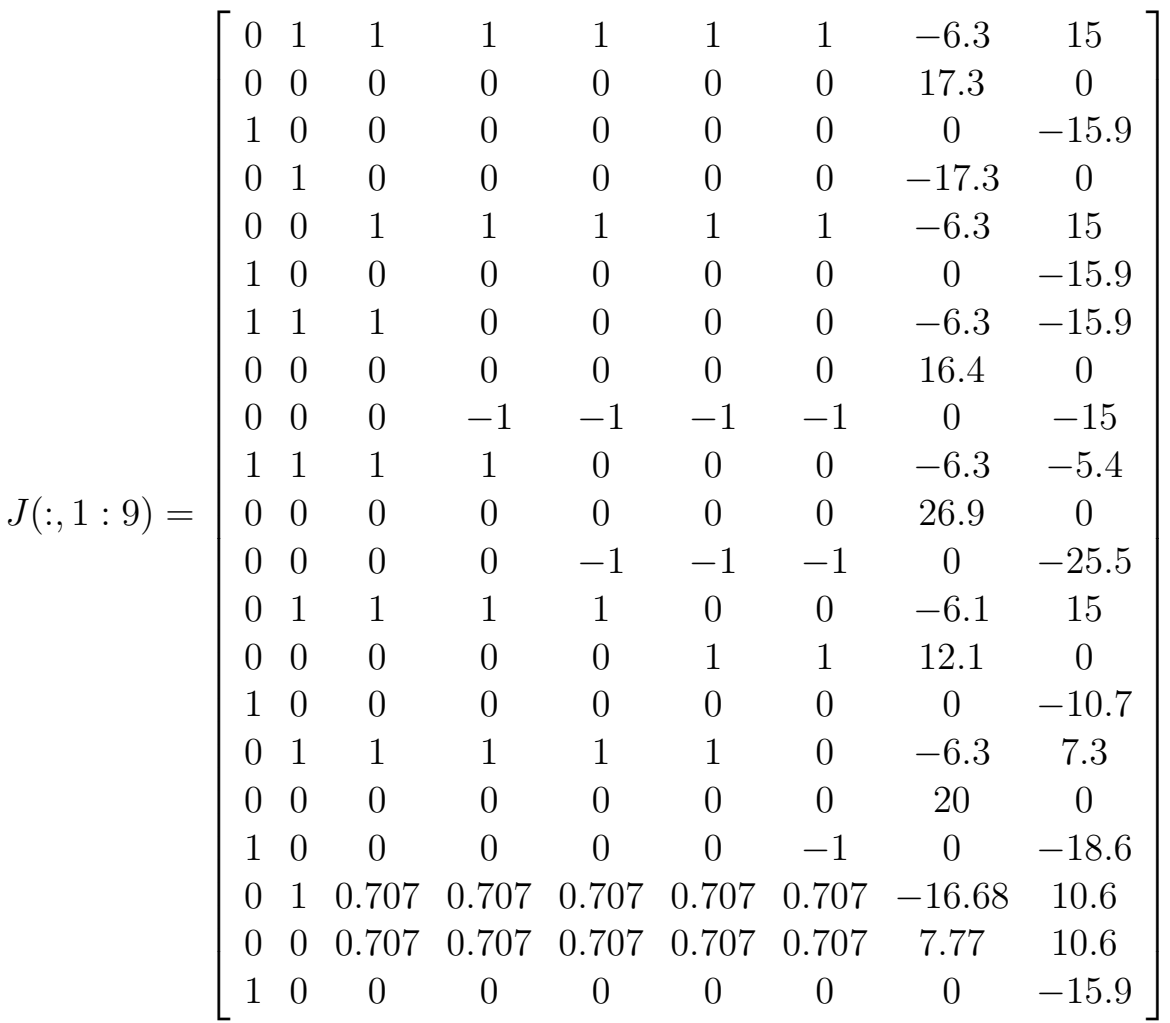

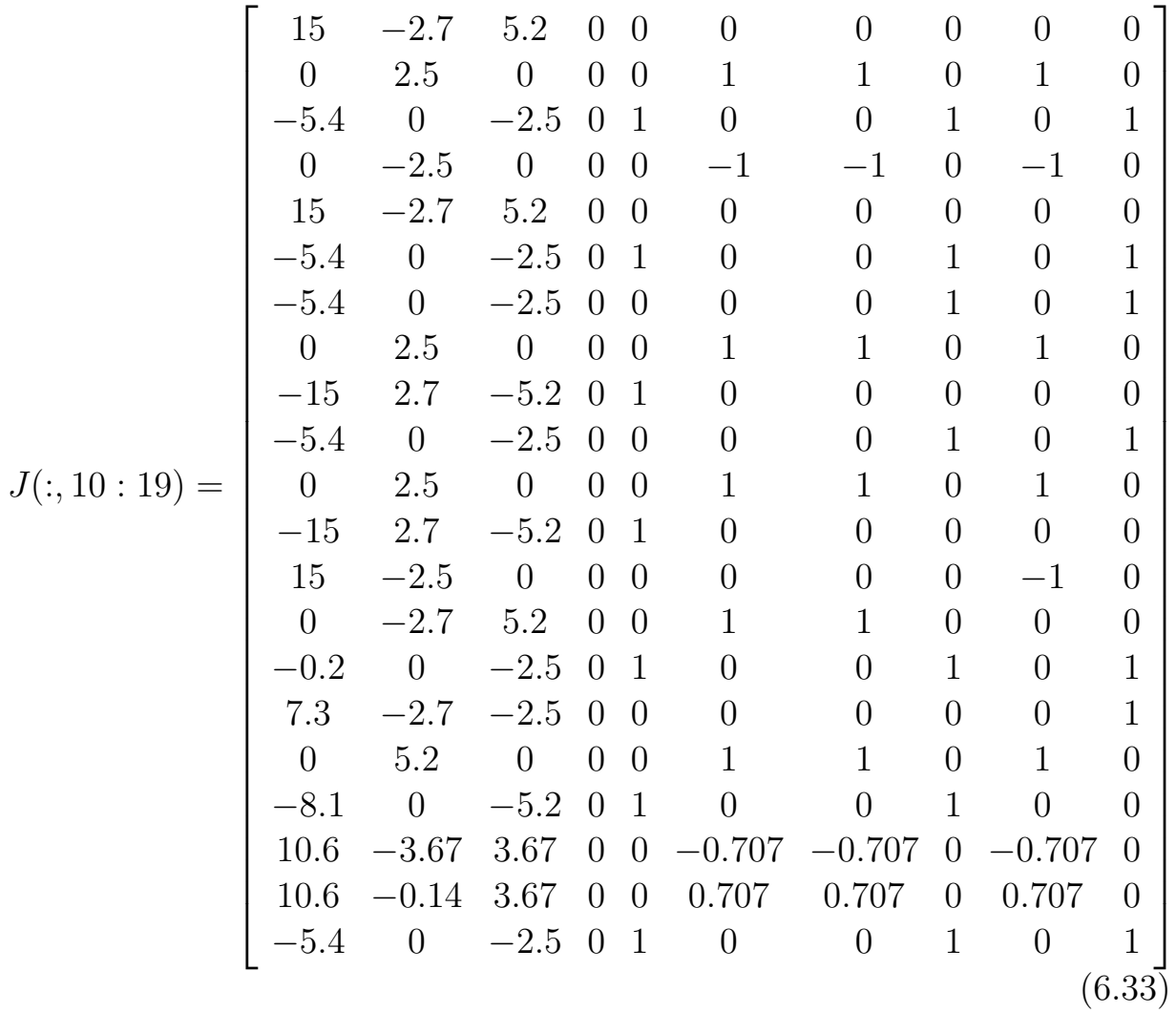

 $\bullet$ le vecteur Y 21 × 1

 $Y(:, 1:10) = [ 17.3 \ 6.3 \ 20 \ -6.3 \ 17.3 \ 20 \ 16.4 \ 6.3 \ -10.9 \ 26.9 ]$  $Y(:, 11:21) = [ 6.3 \text{ } -0.4 \text{ } 12.1 \text{ } 6.1 \text{ } 20 \text{ } 20 \text{ } 6.3 \text{ } 12.3 \text{ } 7.77 \text{ } 16.68 \text{ } 20]$ (6.34)

• Le vecteur  $Y'$  21 × 1 qui présente la position perturbée de l'effecteur final dans les sept configurations choisies

 $Y^{'}(:, 1:10) = \begin{bmatrix} 18.46 & 6.85 & 19.71 & -6.83 & 18.44 & 19.71 & 16.04 & 6.826 & -12.03 & 26.79 \end{bmatrix}$ 

$$
Y'(:, 11 : 21) = [6.93 -1.7 \quad 12.72 \quad 6.709 \quad 20 \quad 20.44 \quad 6.96 \quad 11.47 \quad 8.218 \quad 17.88 \quad 19.7
$$
\n
$$
(6.35)
$$

## Essai 02

 $\bullet$  La matrice jacobienne  $J,$ est une matrice de $(21\times 19)$ 

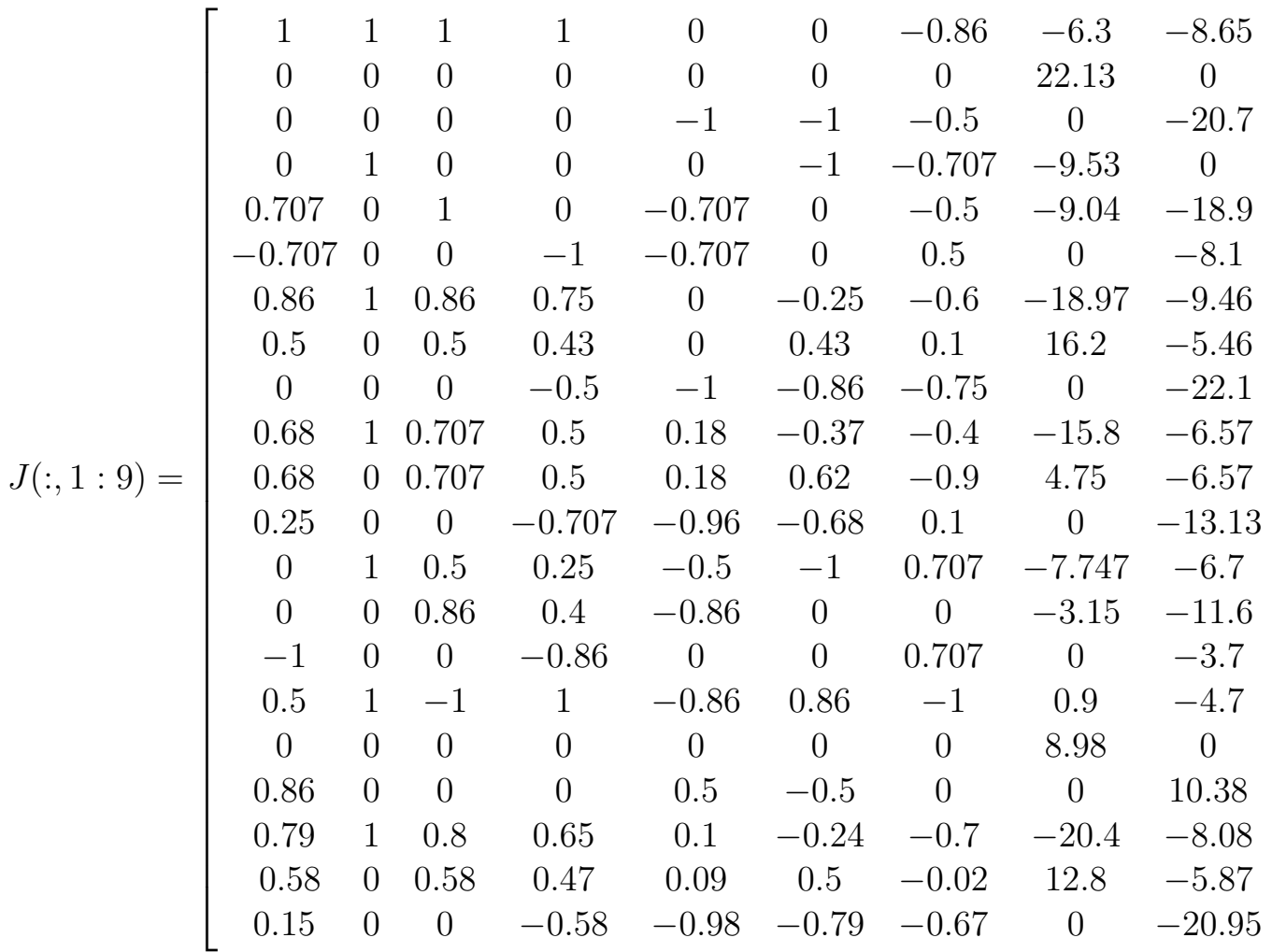

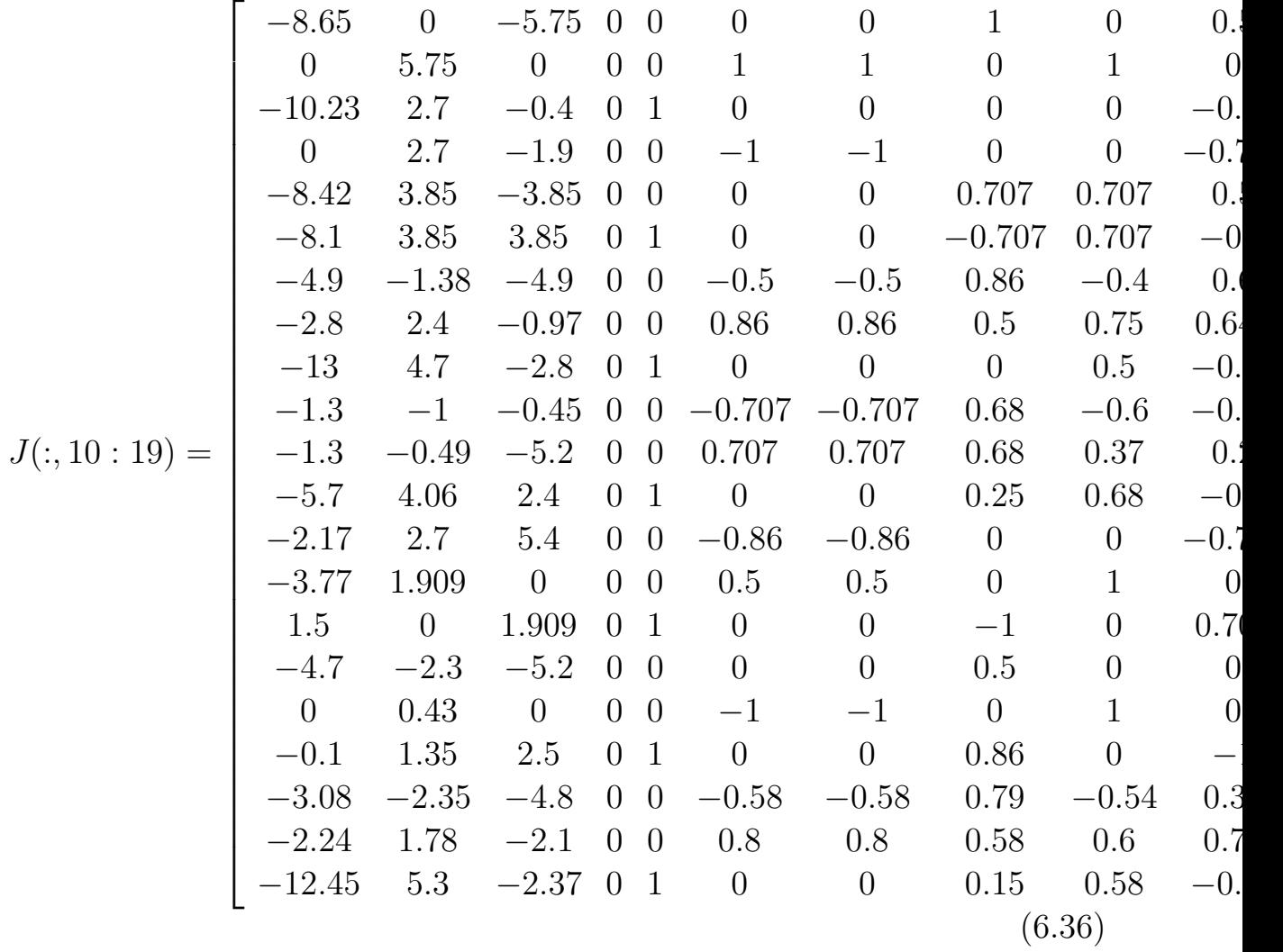

• le vecteur  $Y$  de  $(21 \times 1)$ 

 $Y(:, 1:10) = [22.13 \ 6.3 \ -3.65 \ -9.04 \ 9.53 \ -13.9 \ 16.23 \ 18.97 \ -5.9 \ 4.75]$ 

 $Y(:, 11:21) = [15.8 -4.3 -3.15 \ 7.7 -8.4 \ 8.98 -0.9 \ 9.7 \ 12.8 \ 20.4 -4.98]$ (6.37)

• Le vecteur  $Y'$  21 × 1 qui présente la position perturbée de l'effecteur final

dans les sept configurations choisies

$$
Y'(:,1:10) = [21.5 \ 7 \ -4.56 \ -9.5 \ 8.96 \ -14.05 \ 15.46 \ 19.4 \ -6.9 \ 4.15]
$$

 $Y'(:, 11:21) = [15.65 \ -4.54 \ -3.29 \ 7.6 \ -8.28 \ 8.39 \ -0.85 \ 10.05 \ 11.99 \ 20.78]$ (6.38)

### Essai 03

- La matrice jacobienne *J*, est une matrice de  $21 \times 19$  (la même *J* de l'essai 02)
- Le vecteur  $Y$  21  $\times$  1 (le même  $Y$  de l'essai 02)
- Le vecteur  $Y'$  21 × 1 qui représente la position perturbée de l'effecteur final dans les sept configurations choisies

 $Y'(:, 1:10) = [21.96 \ 6.69 \ -3.98 \ -9.25 \ 9.26 \ -14.03 \ 15.89 \ 19.25 \ -6.27 \ 4.47]$ 

 $Y^{'}(:, 11:21) = \begin{bmatrix} 15.86 & -4.4 & -3.3 & 7.66 & -8.45 & 8.86 & -0.8 & 9.9 & 12.4 & 20.6 & -5.29 \end{bmatrix}$ (6.39)

# 6.6 Les matrices jacobiennes et les vecteurs Y du chapitre 04

### 6.6.1 La première expérience avec le robot classique

Essaie 01

Le vecteur  $Y'$  21 × 1 qui représente la position perturbée de l'effecteur final dans les six configurations choisies est:

 $Y^{'}(:, 1:9) = [1.45 -0.13 1.16 0.21 1.37 1.16 -0.95 -0.15 1.34]$ 

$$
Y'(:, 10 : 18) = [ 0.13 -0.14 \ 0.27 \ 1.34 \ 0.07 \ 1.16 \ 1.32 -0.13 \ 1.19 ] \tag{6.40}
$$
## 6.6.2 La deuxième expérience avec le robot réel

#### Essai 01

Le vecteur  $Y'$  21 × 1 qui représente la position perturbée de l'effecteur final dans les sept configurations choisies est:

 $Y^{'}(:, 1:10) = [$  17.8 6.6 19.98 -6.6 17.8 19.98 16.29 6.6 -11.37 26.9 ]

 $Y^{'}(:, 11:21) = [ 6.7 \ -0.9 \ 12.4 \ 6.48 \ 20.09 \ 20.2 \ 6.7 \ 12 \ 7.9 \ 17.29 \ 19.98 ]$ (6.41)

#### Essai 02

Le vecteur  $Y'$  21 × 1 qui représente la position perturbée de l'effecteur final dans les sept configurations choisies est:

 $Y^{'}(:, 1:10) = [22.01 \ 6.7 \ -4.03 \ -9.34 \ 9.25 \ -14.06 \ 15.9 \ 19.3 \ -6.35 \ 4.5]$ 

 $Y'(:, 11 : 21) = [ 15.9 -4.4 -3.3 7.66 -8.49 8.86 -0.88 10.04 12.45 20.7 -5.35$ (6.42)

#### Essai 03

Le vecteur  $Y'$  21 × 1 qui représente la position perturbée de l'effecteur final dans les sept configurations choisies est:

 $Y^{'}(:, 1:10) = [22.3 \ 7 \ -4.9 \ -9.6 \ 8.9 \ -14.4 \ 15.9 \ 19.9 \ -7.4 \ 4.59]$ 

 $Y'(:, 11:21) = [16.18 - 5.09 - 3.2 7.7 - 8.49 8.7 - 0.8 10 12.45 21.2 - 6.38]$ (6.43)

### Les matrices jacobiennes et les vecteurs  $Y$  correspondants aux  $6.7$ résultats d'estimation du chapitre 05:

 $\bullet$  La matrice jacobienne  $J,$ est une matrice de  $30\times27$ 

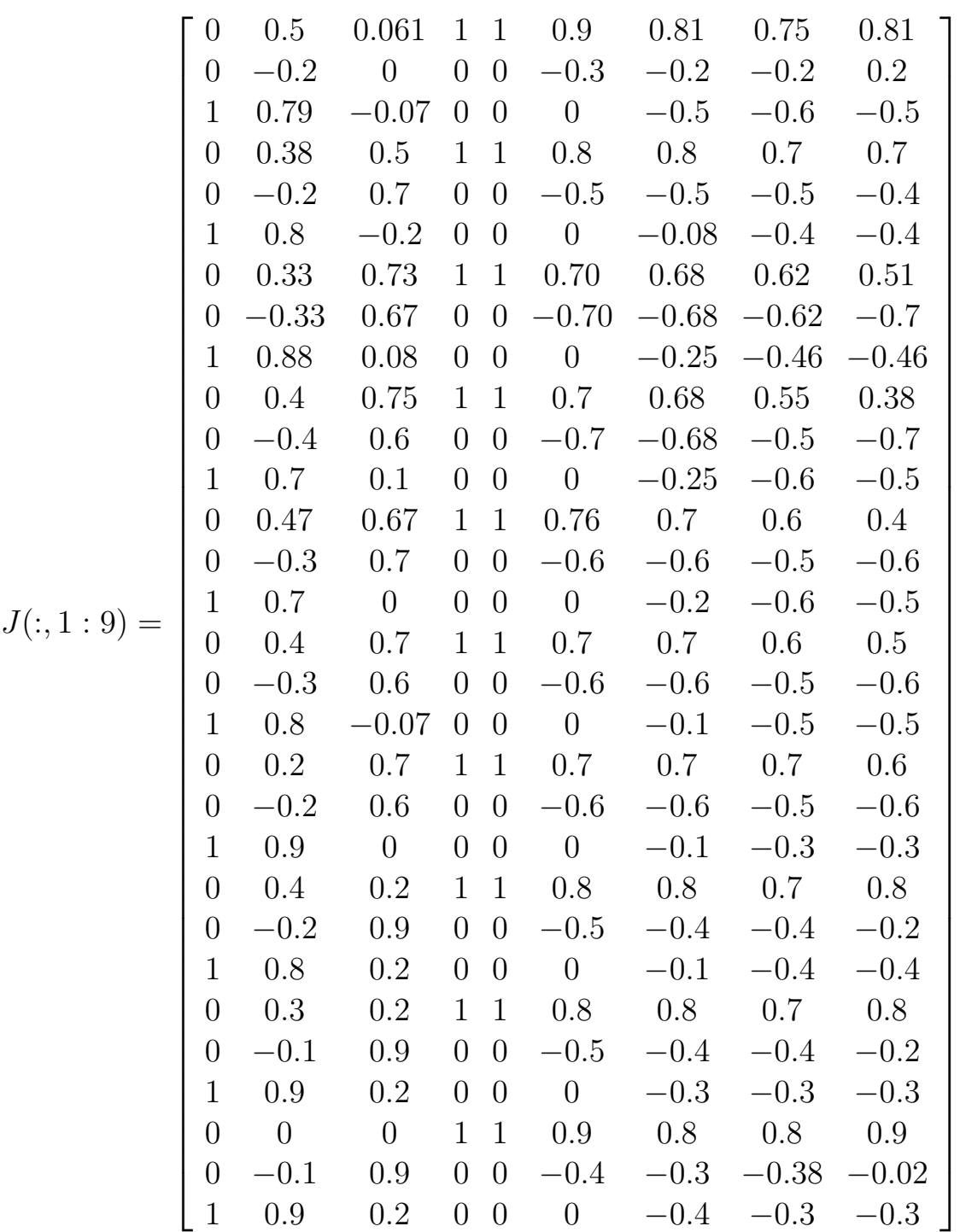

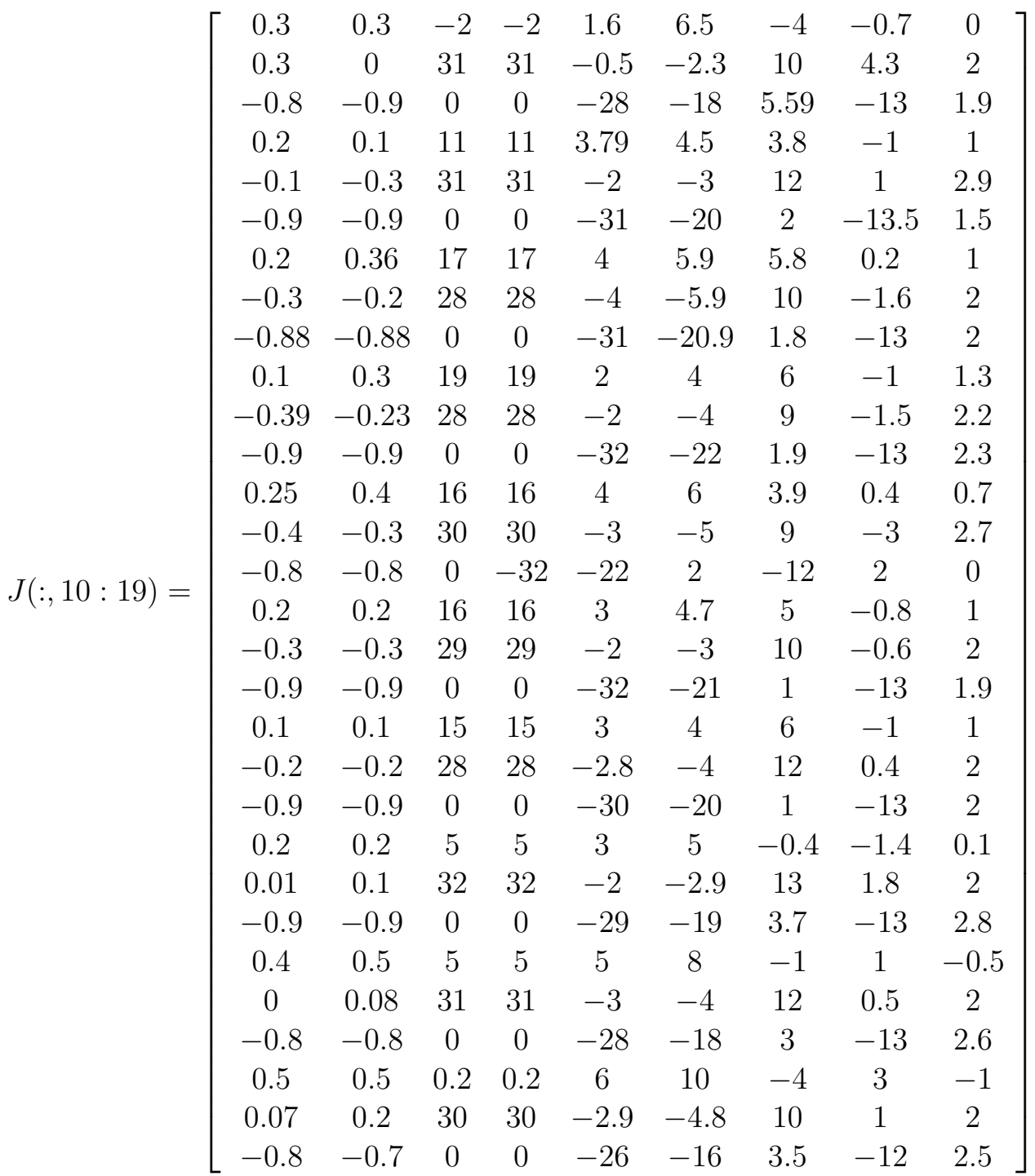

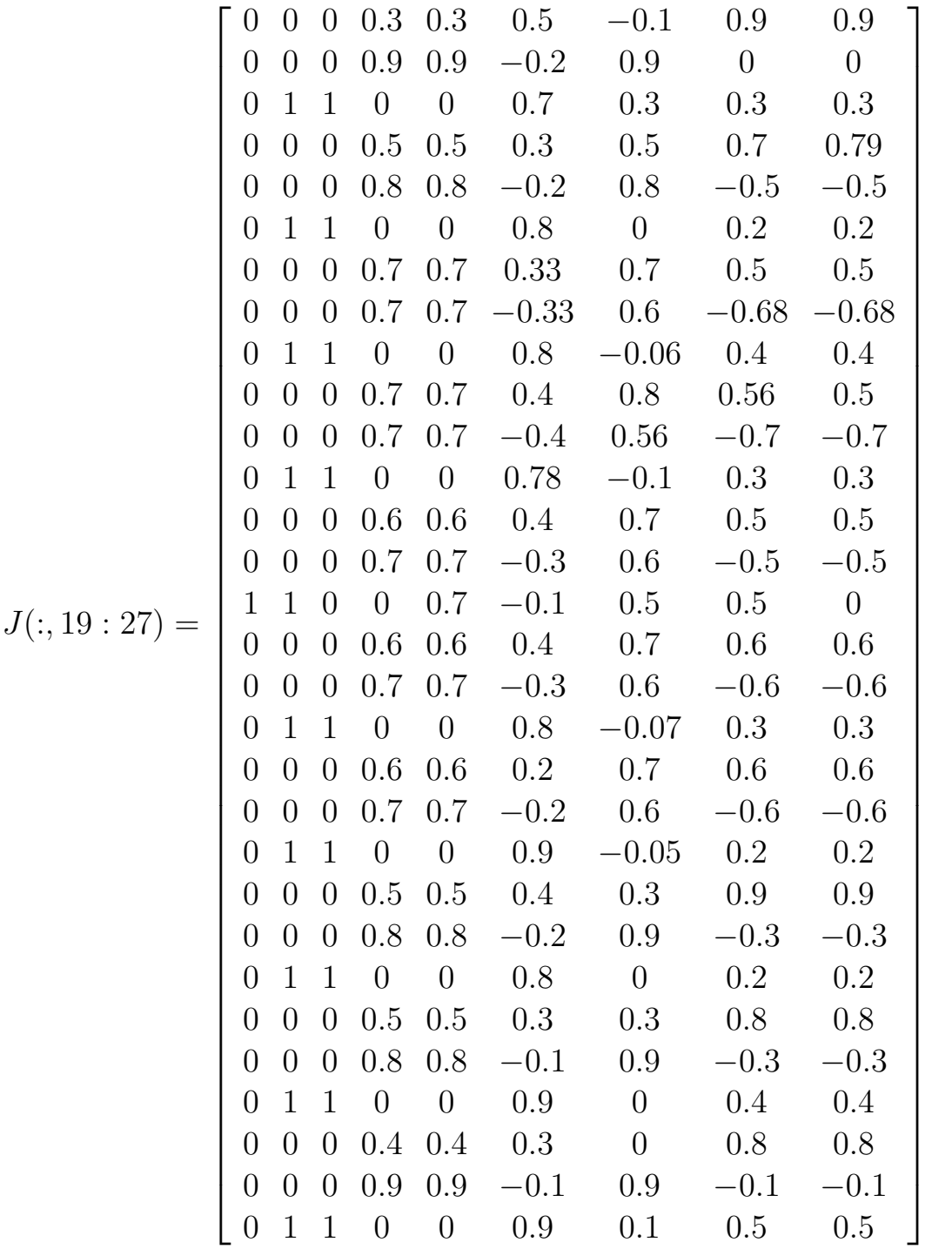

(6.44)

6.7. LES MATRICES JACOBIENNES ET LES VECTEURS Y CORRESPONDANTS AUX RÉSULTATS D'ESTIMATION

• Le vecteur Y de  $(30 \times 1)$ 

 $Y(:, 1:10) = [71.5 \ 2 \ 10 \ 70.7 \ 11.7 \ 13 \ 67.7 \ 17.6 \ 14.8 \ 68]$ 

 $Y(:, 11:20) = [ 19 \ 12 \ 69.8 \ 16 \ 14.5 \ 69.5 \ 16 \ 13 \ 68 \ 15 ]$ 

$$
Y(:, 21 : 30) = [ 13.6 \t 71. \t 5 \t 13 \t 70 \t 5 \t 15 \t 70 \t 0.2 \t 16 ] \t (6.45)
$$

# 6.8 Les matrices jacobiennes et les vecteurs Y correspondants aux résultats d'estimation du chapitre  $06$  :

 $\bullet$  La matrice jacobienne  $J$  de  $(30\times28)$ 

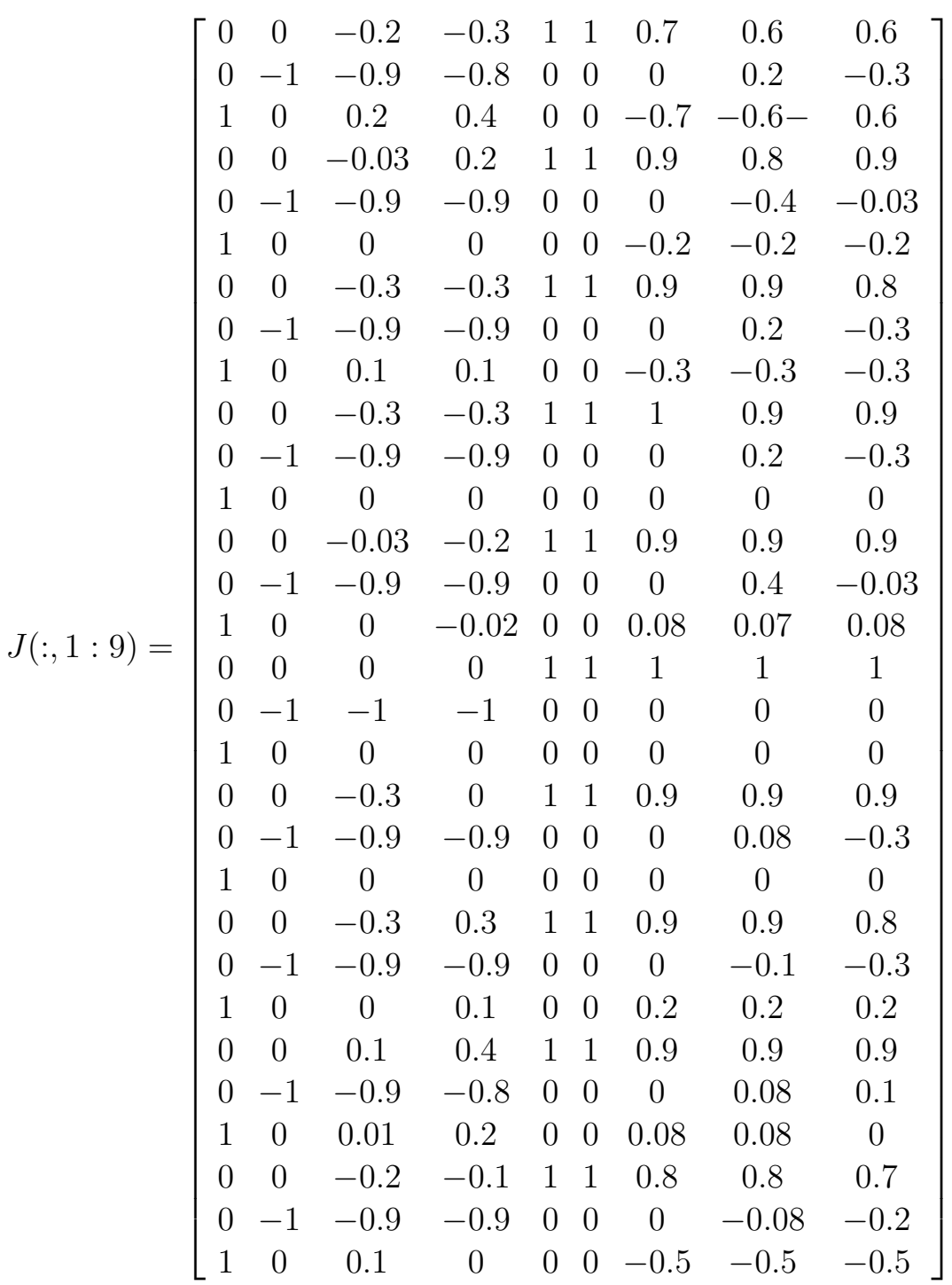

1

 $\vert$  $\overline{1}$  $\overline{1}$  $\vert$  $\overline{1}$  $\overline{1}$  $\vert$  $\overline{1}$  $\overline{1}$  $\overline{1}$  $\overline{1}$  $\overline{1}$  $\overline{1}$  $\overline{1}$  $\overline{1}$  $\overline{1}$  $\overline{1}$  $\overline{1}$  $\overline{1}$  $\overline{\phantom{a}}$ 

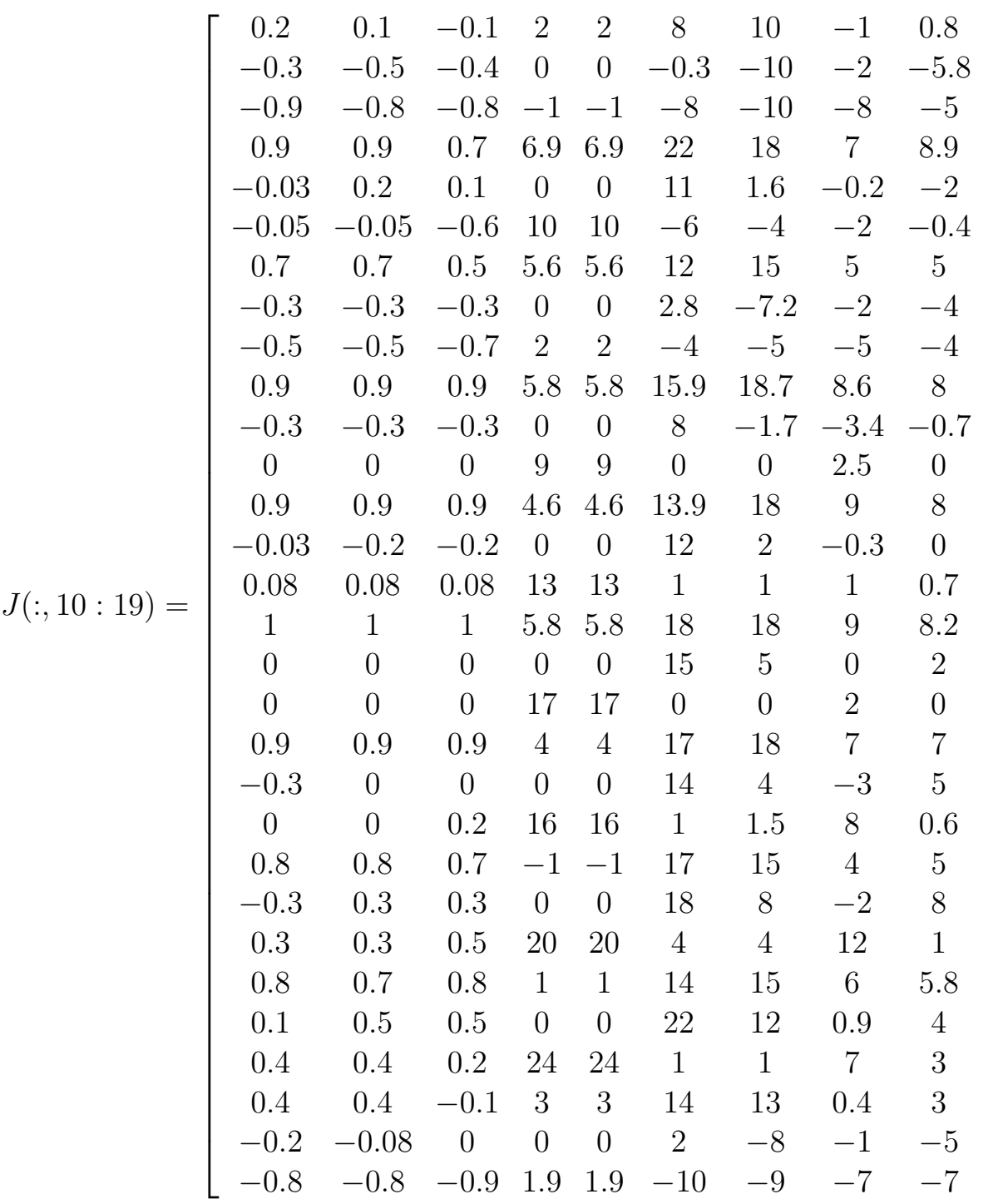

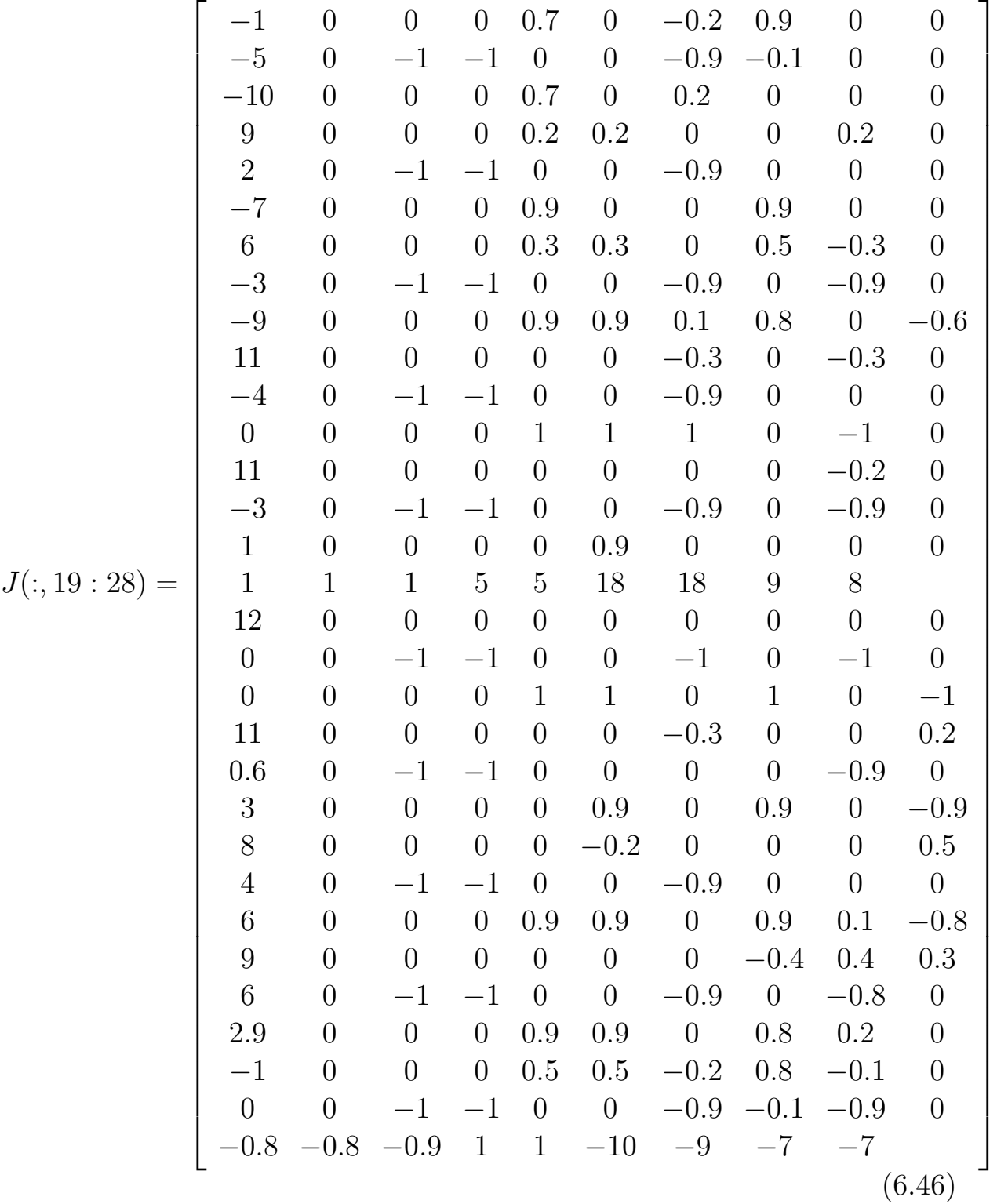

6.8. LES MATRICES JACOBIENNES ET LES VECTEURS Y CORRESPONDANTS AUX RÉSULTATS D'ESTIMATION

• Le vecteur Y de 
$$
(30 \times 1)
$$
  
\n $Y(:, 1 : 10) = [-1.08 -53 \t 71 \t 10 \t 65 \t 66 \t 2 \t 56 \t 67 \t 9]$   
\n $Y(:, 11 : 20) = [-58 \t 67 \t 13 \t -56 \t 68 \t 17 \t -60 \t 67 \t 16 \t -59]$ 

 $Y(:, 21 : 30) = [ 69 \ 20 \ -60 \ 74 \ 24 \ -56 \ 72 \ 1.9 \ -60 \ 70 ]$  (6.47)

118

# Bibliography

- [1] Chen-Gang, Li-tong, Chu-Ming, J. Q. Xuan, and S. R. Xu. on Kinematics Calibration Technology of Serial Robots. 2014.
- [2] Hiba Hage. Identification and physical simulation of a Stäubli TX90 robot during high-speed milling. Theses, Université Pierre et Marie Curie - Paris VI, May 2012.
- [3] Z. Jiang, W. Zhou, H. Li, Y. Mo, W. Ni, and Q. Huang. A New Kind of Accurate Calibration Method for Robotic Kinematic Parameters Based on the Extended Kalman and Particle Filter Algorithm. IEEE Transactions on Industrial Electronics, 65(4):3337–3345, April 2018.
- [4] David Chao-Chia Lu and M John D Hayes. Robot Calibration Using Relative Measurements. page 8, 2015.
- [5] Ali Marwan, Milan Simic, and Fadi Imad. Calibration method for articulated industrial robots. Procedia Computer Science, 112:1601–1610, 2017.
- [6] Richard M. Murray, Zexiang Li, and S. Shankar Sastry. A Mathematical Introduction to Robotic Manipulation. CRC Press, 1 edition, December 2017.
- [7] Hoai-Nhan Nguyen, Phu-Nguyen Le, and Hee-Jun Kang. A new calibration method for enhancing robot position accuracy by combining a robot model–based identification approach and an artificial neural network–based error compensation technique. Advances in Mechanical Engineering, 11(1):168781401882293, January 2019.
- [8] Albert Nubiola, Mohamed Slamani, Ahmed Joubair, and Ilian A. Bonev. Comparison of two calibration methods for a small industrial robot based on an optical CMM and a laser tracker. Robotica, 32(3):447–466, May 2014.
- [9] Z. Roth, B. Mooring, and B. Ravani. An overview of robot calibration. IEEE J. Robot. Automat., 3(5):377–385, October 1987.
- [10] Marko Švaco, Bojan Šekoranja, Filip Šuligoj, and Bojan Jerbić. Calibration of an Industrial Robot Using a Stereo Vision System. Procedia Engineering, 69:459–463, January 2014.